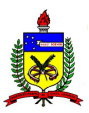

# **UNIVERSIDADE FEDERAL DE SANTA CATARINA CENTRO TECNOLÓGICO PROGRAMA DE PÓS-GRADUAÇÃO EM ENGENHARIA CIVIL**

# **MAYARA ORLANDI DA SILVA**

# **DETERMINAÇÃO DOS PADRÕES DE VIAGENS E TAXAS DE GERAÇÃO DE VIAGENS DE AUTOMÓVEIS E CAMINHÕES PARA INDÚSTRIAS: O CASO DE TUBARÃO/SC**

**Florianópolis/SC 2010** 

### **MAYARA ORLANDI DA SILVA**

# **DETERMINAÇÃO DOS PADRÕES DE VIAGENS E TAXAS DE GERAÇÃO DE VIAGENS DE AUTOMÓVEIS E CAMINHÕES PARA INDÚSTRIAS: O CASO DE TUBARÃO/SC**

Dissertação apresentada ao Programa de Pós-Graduação em Engenharia Civil da Universidade Federal de Santa Catarina como parte dos requisitos para a obtenção do título de Mestre em Engenharia Civil. Área de concentração: Infraestrutura e

Gerência Viária

**Orientador:** Profª. Drª. Lenise Grando Goldner

**Florianópolis/SC 2010** 

### **MAYARA ORLANDI DA SILVA**

### **DETERMINAÇÃO DOS PADRÕES DE VIAGENS E TAXAS DE GERAÇÃO DE VIAGENS DE AUTOMÓVEIS E CAMINHÕES PARA INDÚSTRIAS: O CASO DE TUBARÃO/SC**

Dissertação julgada adequada para a obtenção do título de MESTRE em Engenharia Civil e aprovada em sua forma final pelo Programa de Pós-Graduação em Engenharia Civil – PPGEC, da Universidade Federal de Santa Catarina – UFSC.

Florianópolis de  $\alpha$  de 2010.

\_\_\_\_\_\_\_\_\_\_\_\_\_\_\_\_\_\_\_\_\_\_\_\_\_\_\_\_\_\_\_\_\_\_\_\_\_\_\_\_\_\_\_\_\_\_\_ Profª. Drª. Janaide Cavalcante Rocha Coordenadora do PPGEC/UFSC

\_\_\_\_\_\_\_\_\_\_\_\_\_\_\_\_\_\_\_\_\_\_\_\_\_\_\_\_\_\_\_\_\_\_\_\_\_\_\_\_\_\_\_\_\_\_\_ Profª. Drª. Lenise Grando Goldner Orientadora – PPGEC/UFSC

**Banca Examinadora:** 

\_\_\_\_\_\_\_\_\_\_\_\_\_\_\_\_\_\_\_\_\_\_\_\_\_\_\_\_\_\_\_\_\_\_\_\_\_\_\_\_\_\_\_\_\_\_\_ Profª. Drª. Lenise Grando Goldner Moderadora – PPGEC/UFSC

\_\_\_\_\_\_\_\_\_\_\_\_\_\_\_\_\_\_\_\_\_\_\_\_\_\_\_\_\_\_\_\_\_\_\_\_\_\_\_\_\_\_\_\_\_\_\_ Profª. Drª. Vânia Barcellos Gouvêa Campos – IME

\_\_\_\_\_\_\_\_\_\_\_\_\_\_\_\_\_\_\_\_\_\_\_\_\_\_\_\_\_\_\_\_\_\_\_\_\_\_\_\_\_\_\_\_\_\_\_ Prof. Dr. João Carlos Souza – ARQ/UFSC

\_\_\_\_\_\_\_\_\_\_\_\_\_\_\_\_\_\_\_\_\_\_\_\_\_\_\_\_\_\_\_\_\_\_\_\_\_\_\_\_\_\_\_\_\_\_\_ Profª. Drª. Dora Maria Orth – PPGEC/UFSC

*A minha mãe, Arlete, pelo amor incondicional. Um exemplo de luta pela vida e agora uma estrela no céu a iluminar e guiar meus caminhos.* 

#### **AGRADECIMENTOS**

A minha orientadora, Professora Lenise Grando Goldner, meu primeiro contato no Programa de Pós-Graduação, por toda a ajuda e precisa orientação, e por acreditar em meu trabalho, permitindo que me candidatasse a ingressar no curso.

Ao professor Dalton Marcon, pela colaboração neste trabalho.

Aos amigos da Secretaria de Segurança e Trânsito de Tubarão, em especial ao Secretário João Batista de Andrade.

Às gerências e demais funcionários das indústrias pesquisadas, pela cordialidade e atenção despendida.

À memória de minha mãe, Arlete, grande incentivadora de minha vida acadêmica, que muito me ensinou durante a vida e hoje continua me dando forças para ultrapassar quaisquer barreiras.

A meu pai, Nilo, pela dedicação, um exemplo de que devemos ser fortes mesmo nos momentos mais difíceis, e a meus irmãos, Marcelo e Marcos, pelo companheirismo e união. Meu amor por vocês nunca será abalado pela distância.

A todos que, de alguma forma, contribuíram para a realização deste trabalho.

*"No ato de tornar acessível o núcleo da metrópole, os planejadores do congestionamento quase a tornaram inabitável."* 

*(LEWIS MUNFORD)* 

#### **RESUMO**

Assim como outros polos geradores de viagens (PGVs), as indústrias provocam mudanças no tráfego de seu entorno, devido às viagens realizadas por funcionários e caminhoneiros, porém poucos são os estudos, especialmente no Brasil, voltados a esse tipo de empreendimento. Este trabalho apresenta uma pesquisa em três indústrias na cidade de Tubarão, SC, realizada entre os meses de março e junho de 2008, que consistiu em entrevistas com a administração e a aplicação de questionários a uma amostra estratificada de funcionários e caminhoneiros, nos dias típicos do empreendimento, a fim de se obter o perfil socioeconômico e as características das viagens. Paralelamente às entrevistas, realizaram-se contagens volumétricas de tráfego nos principais acessos, no período de 24 horas, em intervalos de 15 minutos. Da análise dos resultados, obteve-se a movimentação de entrada e saída de veículos particulares, caminhões e veículos em geral, bem como a percentagem de pico horário correspondente. Mediante o somatório de fluxos, foi possível elaborar as taxas de geração de viagens em função da área total construída e do número de funcionários para esse tipo de empreendimento. Com base na bibliografia disponível, realizou-se a comparação das taxas e volumes de viagens propostas na pesquisa com os modelos existentes, extraídos principalmente das publicações do Institute of Transportation Engineers (ITE), da Companhia de Engenharia de Tráfego de São Paulo (CET) e de Keefer. Posteriormente, foi realizada uma análise comparativa entre os resultados obtidos nas três indústrias pesquisadas.

**Palavras-chave**: Polo gerador de viagens. Impactos. Indústrias.

### **ABSTRACT**

Similar to other areas of Trip Generation, industries affect the surrounding traffic due to the trips made by employees and truck drivers. However, few studies investigate this kind of enterprise, especially in Brazil. This paper analyses the results of a survey of 3 (three) industrial establishments in Tubarão city (Santa Catarina state) undertaken from March to June, 2008. Administrative staff members were interviewed and a questionnaire was administered to a stratified sample of employees and drivers to establish their socio-economic profiles and trip patterns on typical working days. Parallel to the interviewing process, traffic flows in the main access ways were tallied at 15 minute intervals for a period of 24 hours. The results provided information about the numbers of personal vehicles and trucks entering and exiting the establishments, as well as the corresponding peak hour percentages. Totalling the figures enabled researchers to calculate the rate of trip generation as a function of the built-up area corresponding to this type of establishment and the number of employees. A review of existing models for obtaining trip generation rates in the relevant specialized literature, particularly in the publications of the Institute of Transport Engineers – ITE, the Companhia de Engenharia de Tráfego de São Paulo (São Paulo Traffic Engineering Company) and Keefer enabled a comparison to be made of the rates obtained with those suggested by existing models. Subsequently a comparison was also made among the results obtained from the three industries surveyed.

**Key words**: Areas of Trip Generations. Impact. Industries.

# **LISTA DE ABREVIATURAS E SIGLAS**

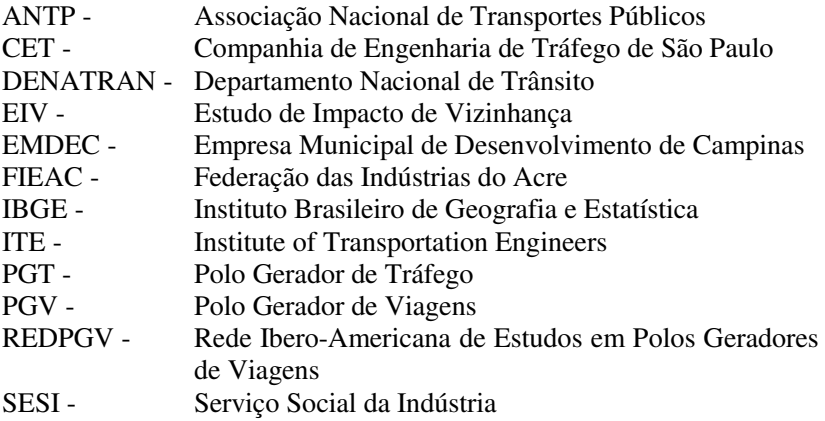

# **LISTA DE FIGURAS**

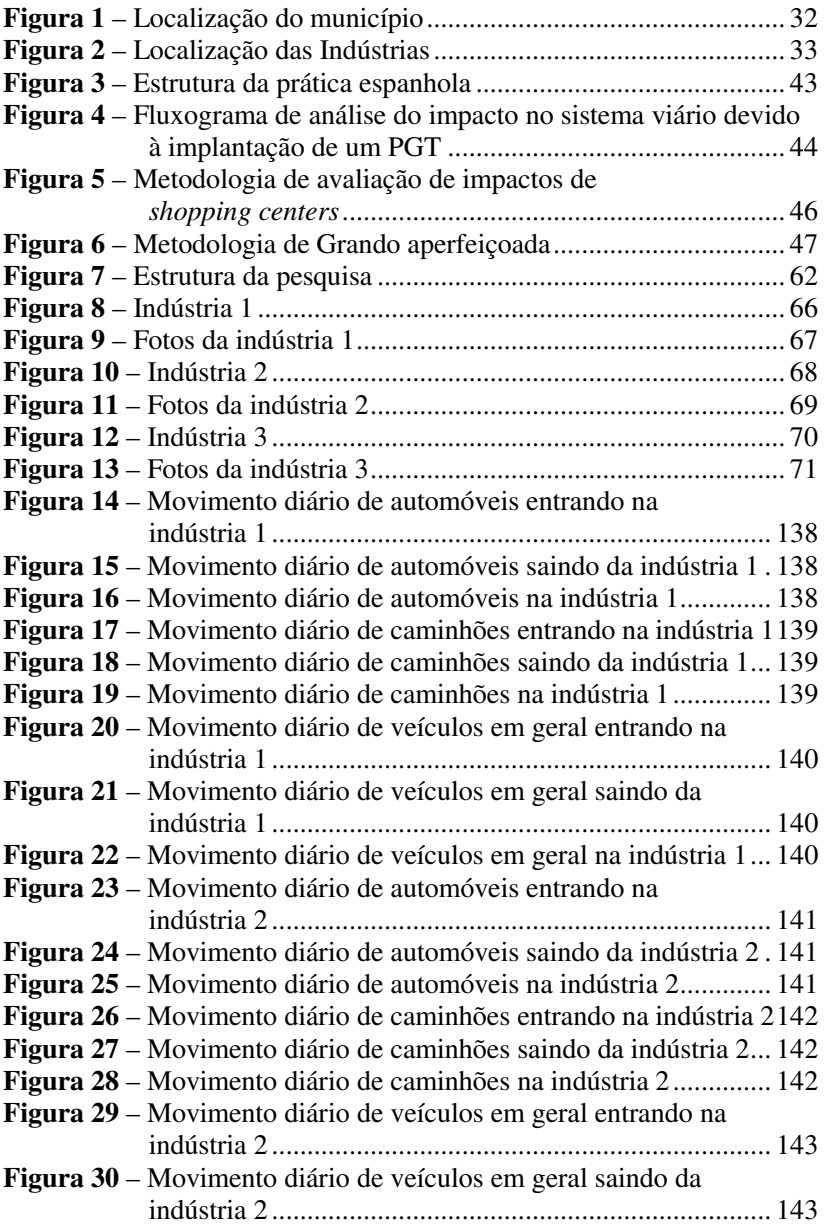

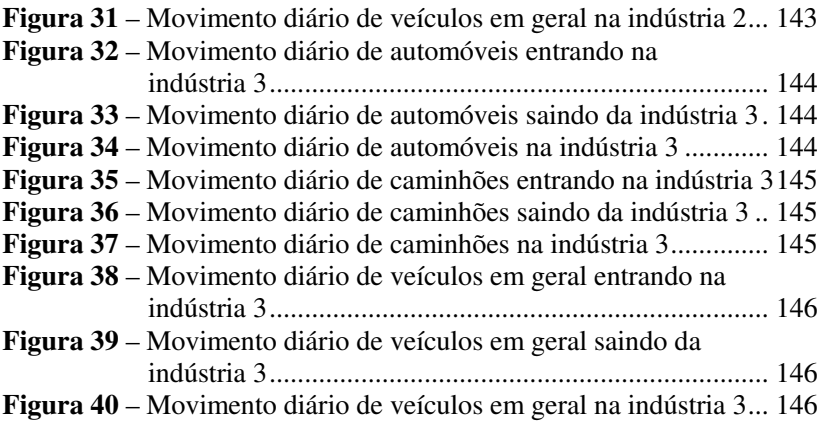

# **LISTA DE TABELAS**

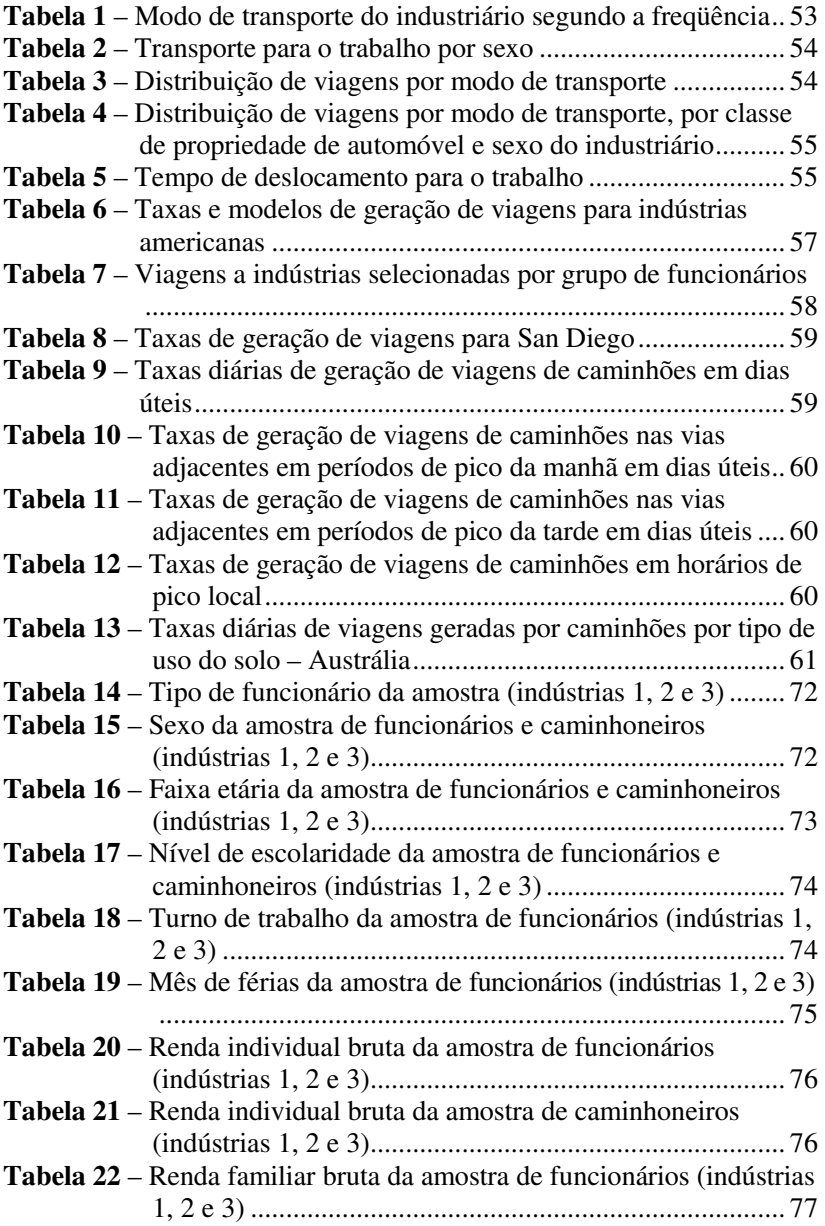

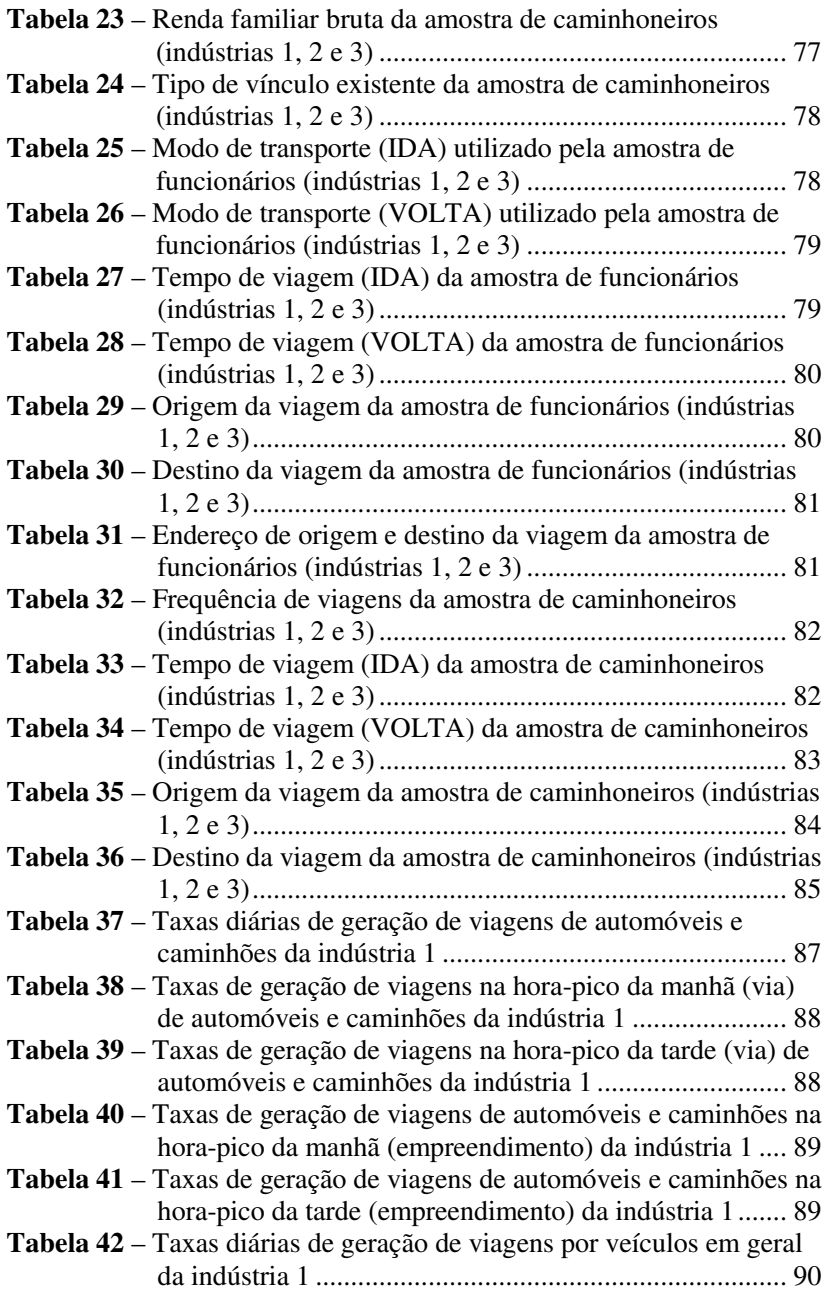

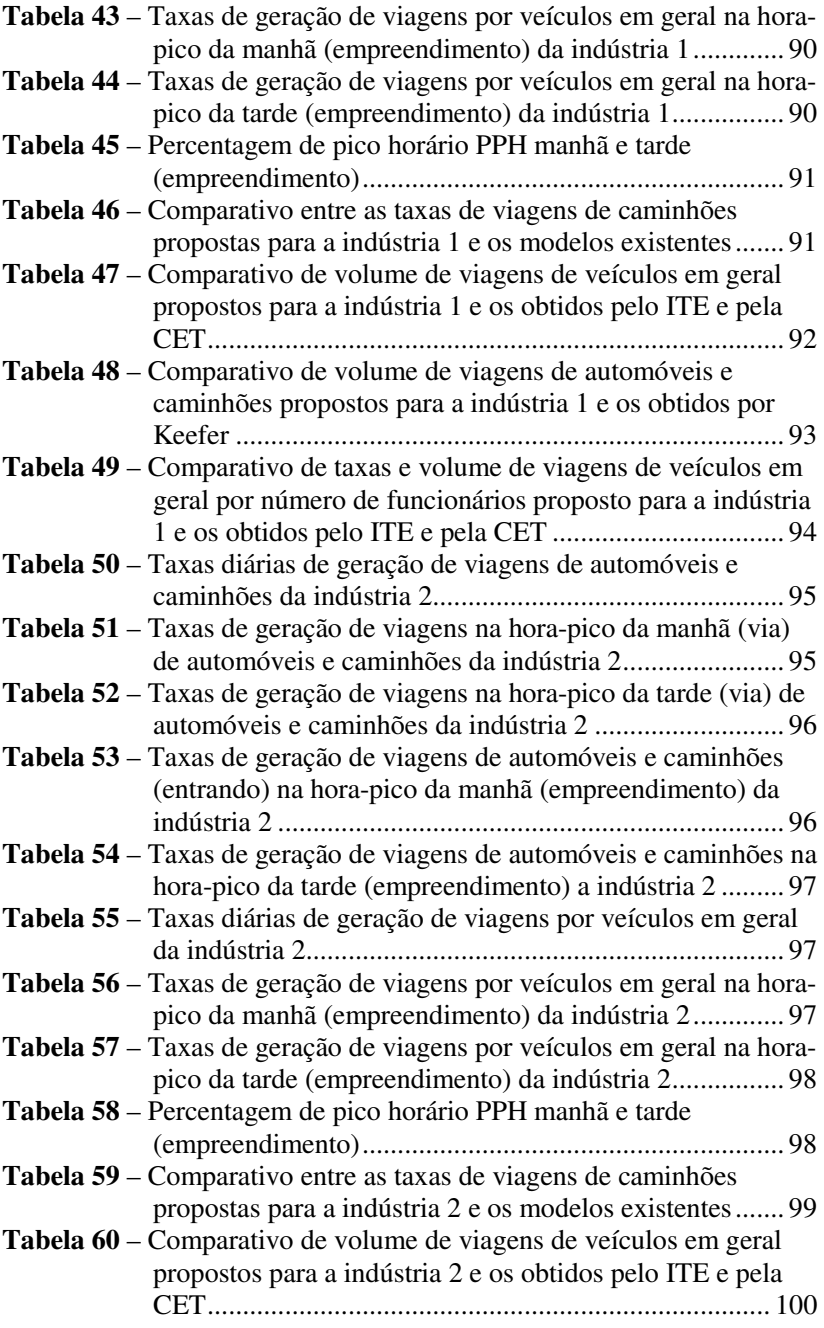

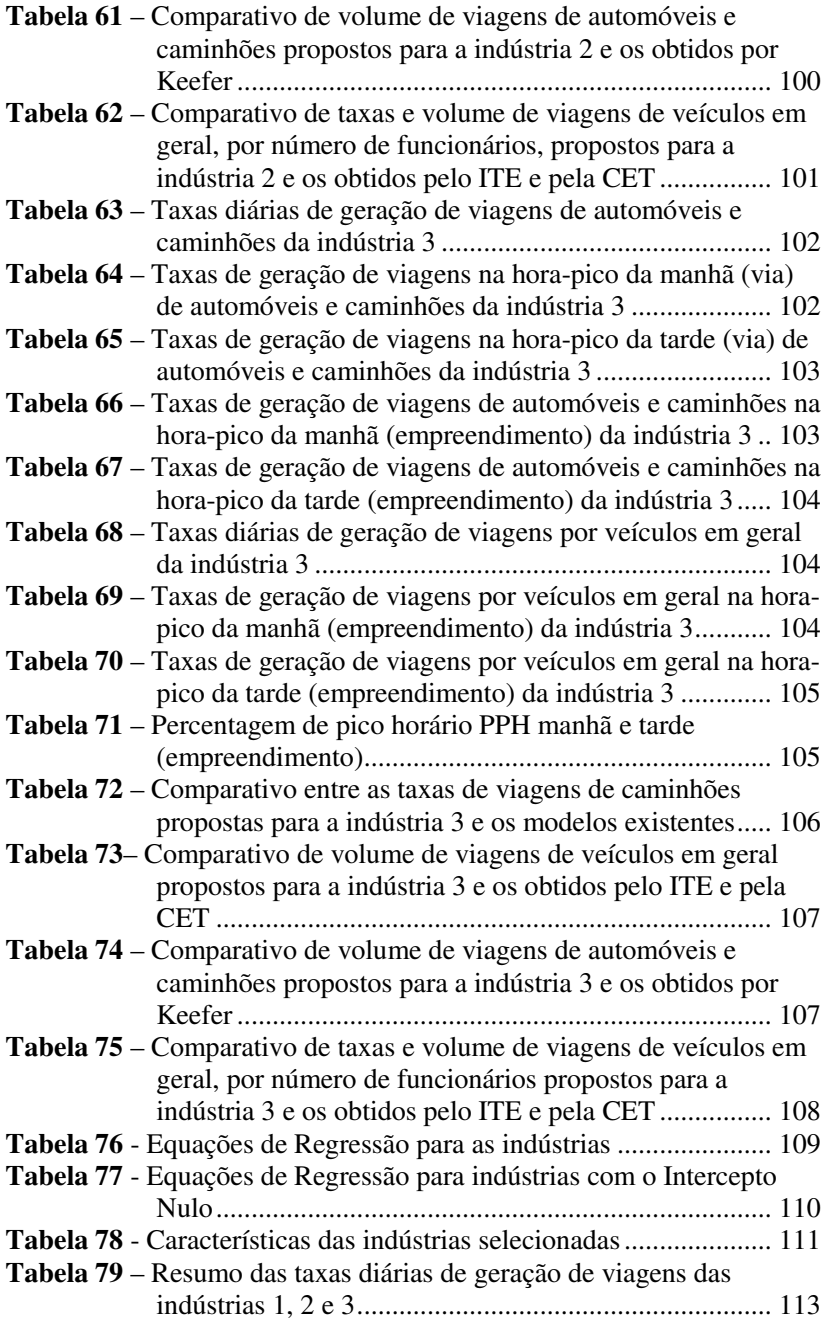

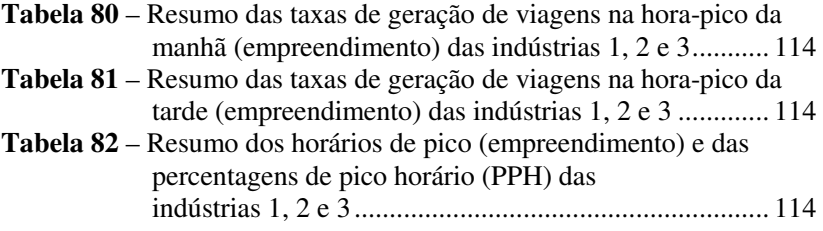

# **SUMÁRIO**

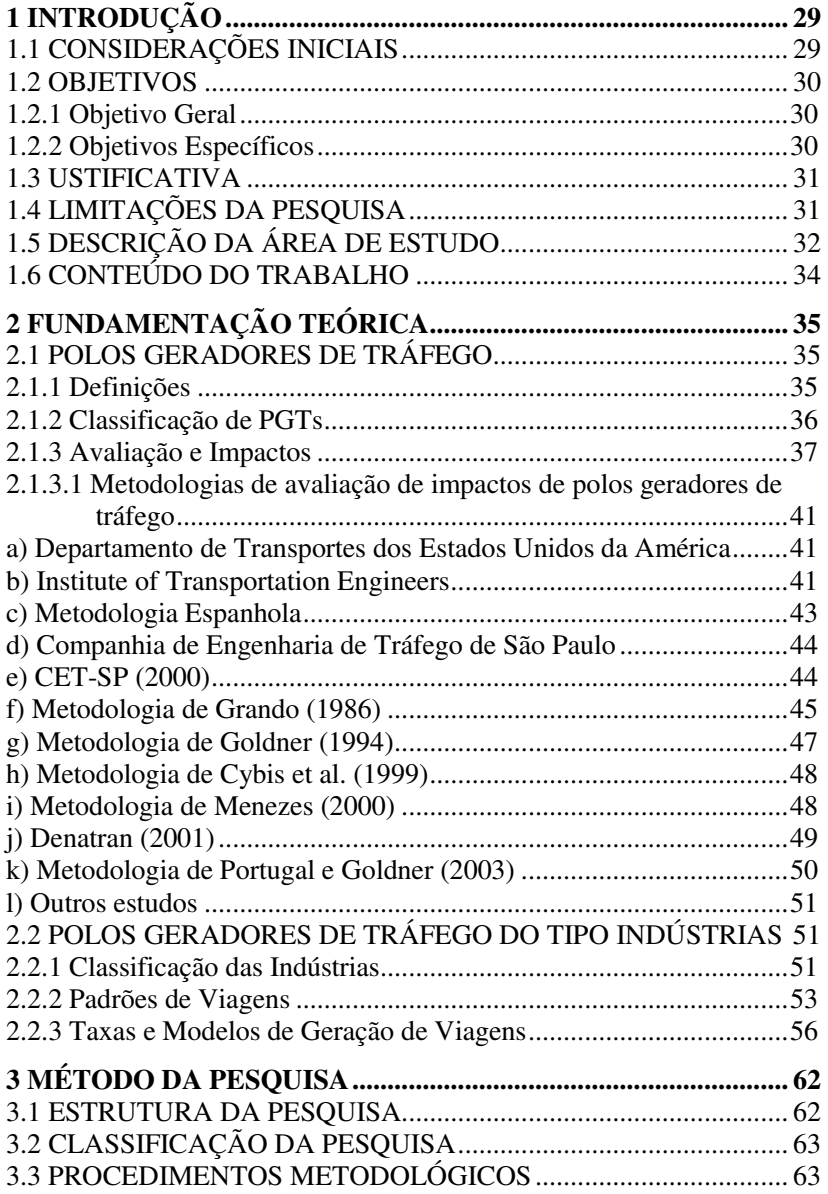

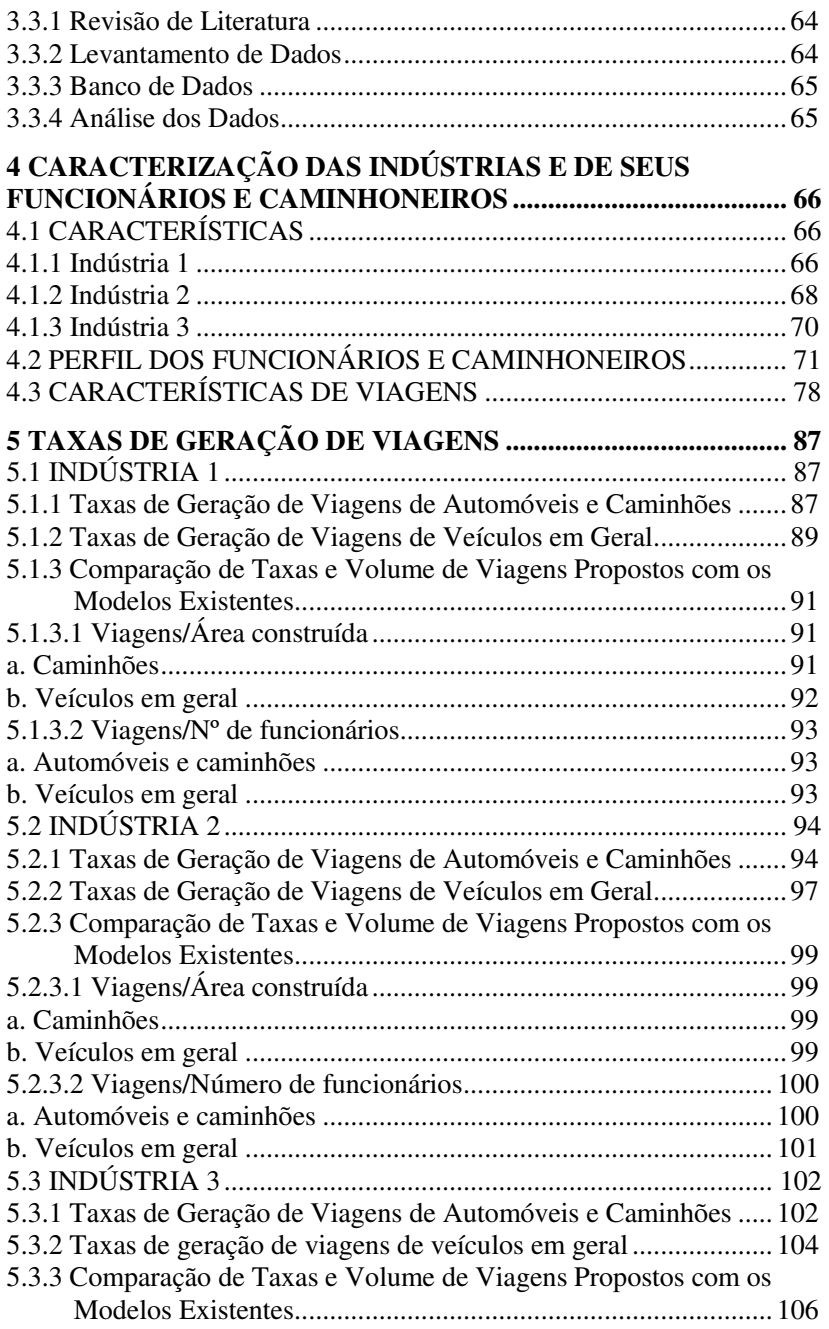

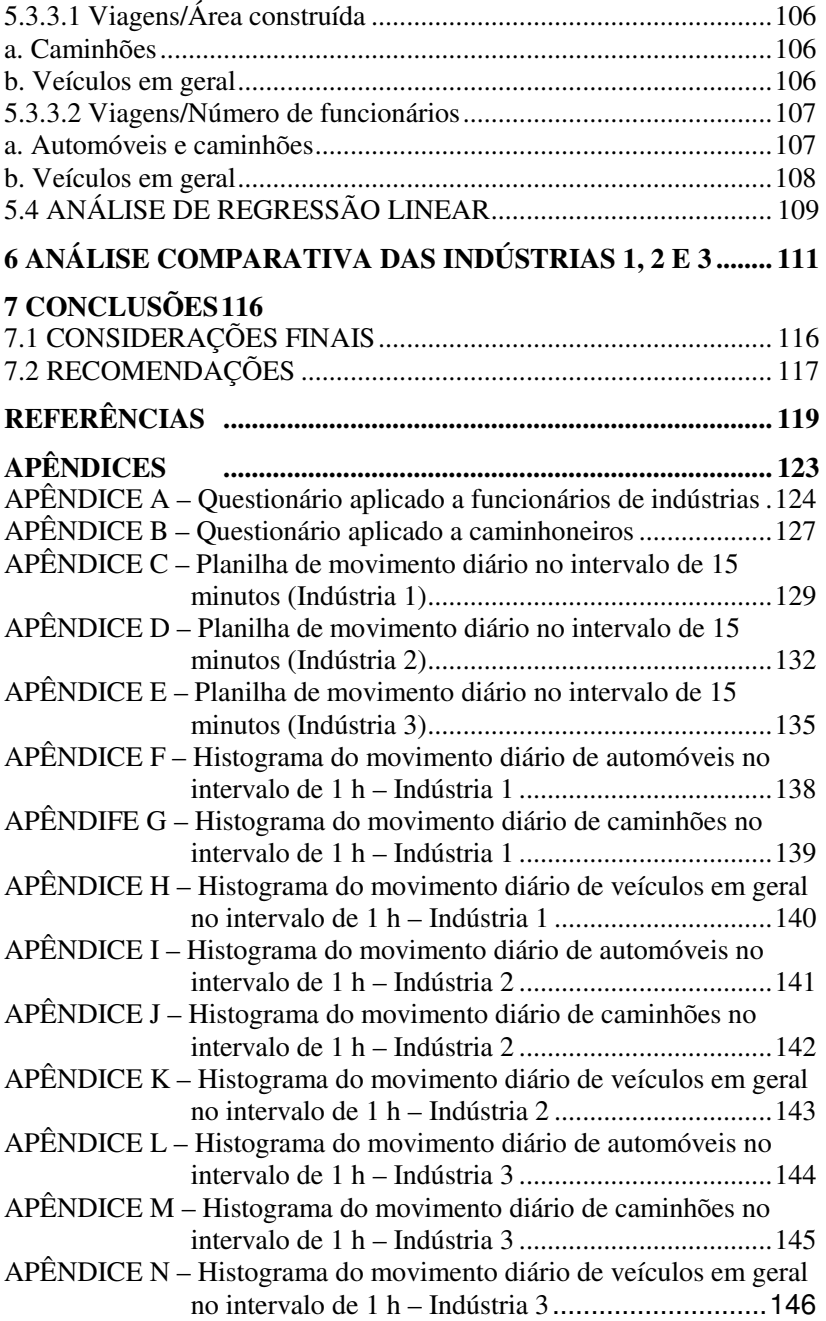

# **1 INTRODUÇÃO**

### 1.1 CONSIDERAÇÕES INICIAIS

O crescimento acelerado das cidades nas últimas décadas, bem como a concentração da população e atividades num mesmo espaço, desencadeou dificuldades consideráveis para os municípios e suas administrações.

A expansão urbana desordenada, agravada pela ausência de um planejamento e de estratégias específicas para esse controle, contribuiu para o aumento dos problemas relacionados à ocupação do espaço físico.

O uso e a ocupação do solo são reflexos de diversas atividades, entre elas a industrial, responsável por alterações na qualidade da água, do ar, do solo e pela circulação viária, resultando em congestionamentos e acidentes de trânsito que interferem diretamente na qualidade de vida.

O mau uso do solo possibilitou a dispersão espacial com a ocupação de áreas inadequadas, definida pelo mercado, sem políticas públicas, e realizada de acordo com as necessidades da indústria.

A oferta de mão de obra abundante, a proximidade dos locais de consumo, a infraestrutura de transportes, saúde, educação e terrenos disponíveis a baixo custo são algumas das razões para o desenvolvimento industrial ter sido realizado nas cidades.

Os programas de incentivos fiscais também geraram maior liberdade na implantação de instalações industriais, fazendo com que surgissem novas áreas e, consequentemente, houvesse a atração de um grande número de trabalhadores para essa região.

Para facilitar a movimentação de funcionários e o escoamento da produção, os fatores locacionais, considerados vantagens para a instalação de indústrias em determinado local, foram observados, porém de forma isolada.

Segundo Carlos (1990), a indústria, para se desenvolver, pressupõe a concentração espacial, beneficiando-se de infraestrutura, mão de obra e proximidade de outras indústrias complementares. A indústria se aproveita ao máximo dessas vantagens enquanto socializa as desvantagens como poluição e congestionamentos.

As indústrias são empreendimentos de grande porte, também chamados de polos geradores de viagens (PGVs), pois potencializam a geração de viagens, circulação de pessoas, mercadorias e veículos,

causando impactos em diversos âmbitos, no entorno do empreendimento, principalmente na circulação viária.

Tais impactos variam em tipo e intensidade, de acordo com as características do empreendimento, de seus usuários e do ambiente em seu entorno.

Apesar da importância dos empreendimentos industriais para os municípios, seja na difusão do avanço tecnológico, seja na geração de empregos, não podemos desconsiderar que eles provocam uma quantidade significativa de viagens e geram impactos no sistema viário e de transportes, ainda pouco estudados no Brasil.

### 1.2 OBJETIVOS

#### **1.2.1 Objetivo Geral**

Esta pesquisa tem por objetivo geral identificar os padrões de viagens e elaborar taxas de geração de viagens de automóveis e caminhões para indústrias, de modo a obter parâmetros que possibilitem avaliar seus impactos no sistema viário e de transportes, em estudos futuros.

O estudo de caso é realizado na cidade de Tubarão, no sul do estado de Santa Catarina, em uma amostra de três indústrias, duas do tipo leve e uma do tipo pesada, nas quais se realizaram levantamentos de dados por meio de entrevistas com funcionários e caminhoneiros, e contagens volumétricas de tráfego nas entradas e saídas do empreendimento.

#### **1.2.2 Objetivos Específicos**

- a) identificar os padrões das viagens por meio de entrevistas iunto aos funcionários e caminhoneiros das indústrias;
- b) verificar e descrever a movimentação de veículos particulares e de caminhões, de modo a elaborar as taxas de geração de viagens; e
- c) realizar uma análise comparativa com outros estudos e entre as três indústrias pesquisadas.

### 1.3 USTIFICATIVA

A industrialização, viabilizada pelas políticas públicas, gerou a proliferação de diversas instalações industriais, denominadas genericamente de polos geradores de viagens (PGVs), em áreas não apropriadas, próximo a zonas residenciais.

A opção pelo estudo deste tipo de empreendimento, deve-se a presença efetiva dessas edificações no sul do Estado de Santa Catarina, onde existem vários parques industriais que atuam em diferentes áreas, principalmente no setor cerâmico, importante não só no contexto econômico estadual, como responde a um percentual significativo da capacidade de produção nacional.

Esse tipo de PGV, apesar de promover o desenvolvimento das cidades, tende a reduzir a qualidade de vida da população, pois provoca alterações no volume de tráfego do entorno do empreendimento, resultando em impactos na circulação de pessoas e veículos.

Mesmo com a importância desses impactos, o que se pode observar é que os estudos sobre indústrias como polo gerador de viagens são insuficientes no Brasil e bem pouco explorados no exterior, com uma escassa bibliografia. Destacam-se os trabalhos de Keefer (1966) e do ITE (1997), que elaboraram taxas de geração de viagens para esse tipo de empreendimento nos Estados Unidos.

Surge assim a necessidade da pesquisa, com a iniciativa de identificar os padrões de viagens de funcionários e caminhoneiros, bem como desenvolver taxas de geração de viagens de modo a obter parâmetros que possibilitem, em estudos futuros, a análise tanto de empreendimentos existentes quanto das futuras instalações, a fim de se conhecerem os possíveis problemas gerados pelas indústrias, uma vez que podem causar impactos significativos no sistema viário e de transportes, e por isso não podem ser desconsiderados no planejamento e na operação desses sistemas.

# 1.4 LIMITAÇÕES DA PESQUISA

Foram encontradas algumas dificuldades relativas à falta de informações referentes a esse tipo de uso do solo. A partir daí, buscouse oferecer uma contribuição, desenvolvendo taxas de geração de viagens para indústrias, estudo pouco explorado no Brasil.

A pesquisa teve como principal limitação o número de pessoas para auxiliar na coleta de dados, devido à falta de recursos, que restringiram o estudo a três indústrias.

Optou-se, então, por analisar os três maiores empreendimentos dessa cidade, em razão do número de funcionários e por as empresas estarem abertas à realização da pesquisa.

Também foram encontradas algumas dificuldades nas entrevistas, principalmente no que se refere ao pouco tempo que os funcionários dispunham para o preenchimento dos questionários, principalmente os operários do setor de produção.

A pesquisa limitou-se em apenas determinar o perfil-sócio econômico de funcionários e caminhoneiros, bem como os padrões de viagens realizados.

# 1.5 DESCRIÇÃO DA ÁREA DE ESTUDO

O município de Tubarão está situado na região sul de Santa Catarina, entre a Serra do Mar e o litoral, distanciando 133 km da capital, Florianópolis. Está localizado a 28º 28' 00" de latitude sul e a 49º 00' 25" de longitude oeste.

Limita-se a nordeste com o município de Capivari de Baixo e Gravatal, a sul com o município de Jaguaruna e Treze de Maio, a oeste com o município de Pedras Grandes e São Ludgero, e a leste com o município de Laguna, conforme apresenta a Figura 1.

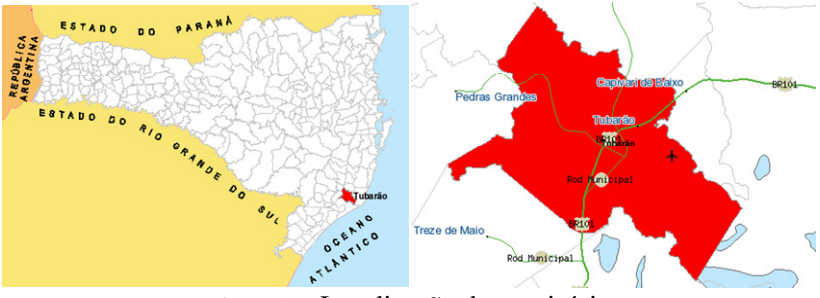

Figura 1 – Localização do município Fonte: Santa Catarina (2009)

Com uma população estimada em 95.855 habitantes (IBGE, 2008), já sediou a Região Metropolitana de Tubarão, criada em 2002 e extinta em 2007, formando com os municípios de Gravatal e Capivari de Baixo o núcleo metropolitano. A área de expansão metropolitana englobava mais de 15 municípios, totalizando 345.665 habitantes.

Para a cidade convergem diariamente milhares de trabalhadores, estudantes e visitantes, e o acesso pela rodovia BR-101 exige muita atenção dos motoristas devido ao grande movimento de veículos.

A cidade tem sua principal atividade econômica ligada ao comércio, com mais de 1.700 lojas atendendo a vários municípios da região, um total de quase 350 mil pessoas, o que faz de Tubarão um município-polo.

É o segundo centro comercial do sul do estado, com destaque na área de produção cerâmica.

São mais de 2.300 micro e pequenas empresas instaladas no município. Entre as maiores destacam-se três indústrias de grande porte, objetos deste estudo, cujos nomes não são divulgados devido ao sigilo da pesquisa e que serão denominadas de:

- a) indústria 1, do tipo leve, com 38.082 m² de área construída e 303 funcionários. Está localizada em um bairro residencial do município, distante 4,30 km da área central do município;
- b) indústria 2, do tipo leve, com 40.000 m² de área construída e 334 funcionários. Está localizada às margens da BR-101, distante 6,50 km da área central do município; e
- c) indústria 3, do tipo pesada, com 17.500 m² de área construída e 416 funcionários. Está localizada no Km 343 da BR-101, distante 8,60 km da área central do município.

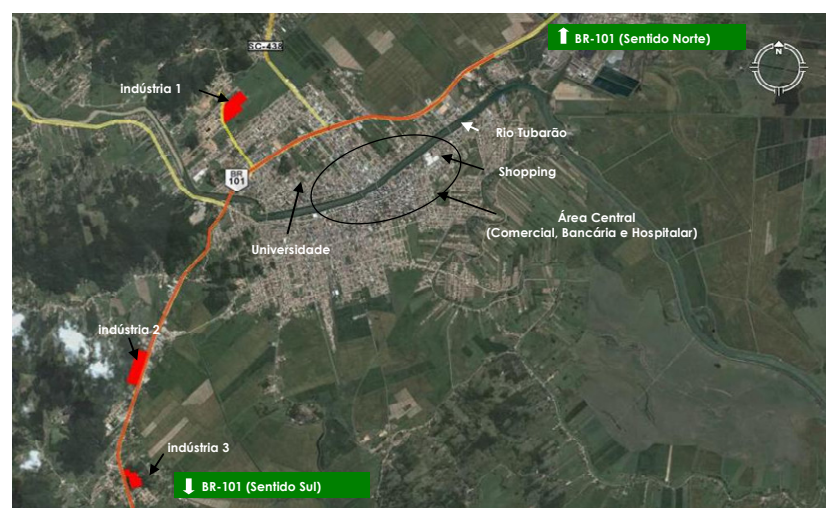

Figura 2 – Localização das Indústrias Fonte: Adaptado de Google Earth (2009)

# 1.6 CONTEÚDO DO TRABALHO

O trabalho compõe-se de sete capítulos e está estruturado como se segue.

O primeiro capítulo relata a importância do tema como pesquisa científica, por meio de uma abordagem geral do assunto estudado. Apresenta os objetivos principal e específicos, a justificativa, as limitações da pesquisa, a caracterização da área de estudo e sua estrutura de organização e apresentação.

No segundo capítulo faz-se uma revisão bibliográfica sobre o tema do trabalho, dando ênfase aos polos geradores de viagens e à indústria como PGVs.

O terceiro capítulo apresenta a descrição da metodologia da pesquisa, abrangendo a estrutura metodológica, a classificação da pesquisa e as etapas da pesquisa: revisão de literatura, levantamento de dados, banco de dados e análise dos dados.

O quarto capítulo descreve o perfil socioeconômico e as características das indústrias e de viagens de funcionários e caminhoneiros.

No quinto capítulo são determinadas as taxas de geração de viagens a indústrias por automóveis e caminhões em função da área bruta construída e do número de funcionários.

No capítulo seis é realizada uma análise comparativa dos resultados encontrados nas três indústrias pesquisadas.

Apresentam-se também as conclusões e recomendações no capítulo sete, e, por fim, as referências bibliográficas e os apêndices, tais como: modelos de questionários, planilhas de contagem de tráfego e histogramas de movimento diário dos empreendimentos.
# **2 FUNDAMENTAÇÃO TEÓRICA**

# 2.1 POLOS GERADORES DE TRÁFEGO

## **2.1.1 Definições**

Os polos geradores de tráfego (PGTs), também conhecidos como polos geradores de viagens (PGVs), são empreendimentos "que atraem ou produzem grande número de viagens, causando reflexos negativos na circulação em seu entorno imediato e, em certos casos, prejudicando a acessibilidade de toda uma região, ou agravando as condições de segurança para veículos e pedestres" (CET, 1983).

Grando (1986) define polo gerador de tráfego como empreendimento que, mediante a oferta de bens e/ou serviços, gera ou atrai um grande número de viagens, causando reflexos na circulação de tráfego do entorno, tanto em termos de acessibilidade e fluidez do tráfego, podendo repercutir em toda uma região, quanto em termos da segurança de veículos e pedestres.

São centros de atividades com alta densidade de desenvolvimento (hospitais, instituições educacionais, *shopping centers*), que atraem grande concentração de tráfego de veículos e/ou pedestres. São construções que necessitam planejamento da infraestrutura, para que oferta e demanda sejam eficientemente compatibilizadas (ITE, 1992).

O Denatran (2001) define PGTs como empreendimentos de grande porte que atraem ou produzem grande número de viagens, causando reflexos negativos na circulação viária em seu entorno imediato e, em alguns casos, prejudicando a acessibilidade da região, além de agravar as condições de segurança de veículos e pedestres.

Segundo a ANTP (2004), PGTs são construções urbanas que atraem grande quantidade de deslocamentos de pessoas ou cargas (escolas, conjuntos de escritórios, *shopping centers*, supermercados).

Para Silveira (1991), o PGT compreende dois conceitos básicos: a geração de tráfego e a geração de viagens. As definições encontradas para PGTs relacionam três elementos: o desenvolvimento de atividades, a geração de viagens e a geração de tráfego.

O termo "polos geradores de tráfego" – análogo ao termo "polos geradores de trânsito" – caracteriza empreendimentos que causam impactos no sistema viário e na circulação, no curto prazo, cujas análises enfocam o planejamento operacional do sistema de transportes. Já o termo "empreendimentos geradores de viagens", mais abrangente,

procura contemplar não apenas os impactos no sistema viário e na circulação como também impactos na estrutura urbana causados pelo empreendimento, no médio e longo prazos (KNEIB, 2004).

Ainda conforme Kneib (2004), é possível estabelecer uma relação entre o empreendimento gerador de viagens e os seguintes elementos: características do uso do solo, através do desenvolvimento de atividades; características socioeconômicas da população que se desloca para o empreendimento; e geração de viagens com consequente geração de tráfego e de trânsito.

Mas foi somente com a criação da Rede Ibero-Americana de Estudos em Polos Geradores de Viagens (REDPGV), em 2004, que se passou a utilizar o termo "polos geradores de viagens" para tais empreendimentos, uma definição mais ampla, cujos impactos vão além dos identificados no tráfego.

Para a REDPGV (2004), PGVs são locais ou instalações de distintas naturezas que têm em comum o desenvolvimento de atividades em porte e escala capazes de exercer grande atratividade sobre a população, produzindo um contingente significativo de viagens, a necessidade de grandes espaços para estacionamento, carga e descarga, e embarque e desembarque, promovendo, consequentemente, potenciais impactos.

Dos conceitos apresentados, os impactos considerados referem-se à circulação e a sistemas de transporte, e apenas os utilizados pela REDPGV (2004) e por Kneib (2004) contemplam impactos na estrutura urbana, no desenvolvimento socioeconômico e na qualidade de vida da população.

## **2.1.2 Classificação de PGTs**

A CET (1983) classifica os polos geradores conforme a atividade desenvolvida e o porte do empreendimento (em função do limite de área total construída ou da capacidade: lugares, veículos ou unidades).

Ainda segundo a CET (1983), os PGTs podem ser classificados como: *micropolos*, cujos impactos isolados são pequenos, mas quando agrupados podem gerar impactos significativos, como farmácias, escolas, restaurantes, bares; e *grandes polos* (ou macropolos), abrangendo as construções de grande porte que, mesmo isoladamente, podem causar impactos significativos, como hospitais, universidades, *shopping centers*, hotéis, etc. Tais categorias são definidas de acordo com o nível de impacto causado sobre o tráfego.

Para Portugal e Goldner (2003), em relação à natureza, os PGTs abrangem: *shopping centers* e lojas de departamento; hipermercados e supermercados; estabelecimentos de ensino; hospitais, prontos-socorros, maternidades e clínicas médicas; estádios, ginásios esportivos, autódromos, hipódromos e academias; hotéis e motéis; restaurantes, cinemas, teatros, templos, igrejas e auditórios; indústrias e oficinas; conjuntos residenciais; prédios de escritórios; pavilhões para feiras e exposições; parques e zoológicos; entrepostos e terminais atacadistas; aeroportos, portos, rodoviárias e garagens.

O ITE (1992) estabelece dez categorias de empreendimentos –<br>rio/terminal, industrial/agrícola, residencial, hotéis/motéis. portuário/terminal, industrial/agrícola, residencial, hotéis/motéis, recreacional, institucional, saúde, escritório, comércio e serviços –, que, subdivididos em atividades, totalizam 120 tipos.

A Empresa Municipal de Desenvolvimento de Campinas (EMDEC, 2004) classifica os PGTs em: a) comercial: *shopping centers*, hiper e supermercados; b) serviços: edifícios de escritórios, hotéis, clubes, faculdades; c) industrial: têxtil, química, alimentícia, mecânica, etc.; e d) habitacional: condomínio vertical ou horizontal, loteamento fechado e cinturão de segurança, este definido como um conjunto de vias públicas passíveis de serem controladas através de instalação de guaritas para vigilância e/ou estreitamento e elevação do pavimento do leito carroçável.

Ainda conforme a Emdec (2004), a classificação do porte de um polo gerador de tráfego pode seguir diversos critérios: área de construção, tipo de uso, número de vagas exigido para seu estacionamento, localização do empreendimento, número de unidades, danos provocados ao meio ambiente, etc.

*Shopping centers*, hipermercados, hospitais, universidades, estádios, terminais de carga, estações de transportes públicos e mesmo áreas protegidas do tráfego de passagem com múltiplas instalações produtoras de viagens são alguns tipos de PGV (REDPGV, 2009).

## **2.1.3 Avaliação e Impactos**

Sobre os impactos relativos a PGTs, a CET (1983) refere-se aos que se dão sobre o sistema viário, classificando-os em: impactos sobre a circulação, como congestionamentos, dificuldade de acesso ao polo e conflito entre o tráfego de passagem e o que se destina ao polo; má acessibilidade ao empreendimento; e aumento do número de acidentes e impactos sobre o estacionamento.

Silveira (1991) afirma que os impactos provenientes dos PGTs também ocorrem em nível ambiental e identifica três grupos como os principais impactos relacionados a projetos ou a investimentos em transportes:

- a) impactos relativos às condições do meio ambiente: poluição sonora, vibração e poluição atmosférica;
- b) impactos relativos à organização do espaço urbano: alteração do uso do solo, alteração da densidade ou da ocupação física do solo; e
- c) impactos relativos às características histórico-culturais: intervenções nos transportes acabam por solicitar o uso de terrenos desocupados ou a demolição de prédios, o que pode ser bastante significativo quando as intervenções acontecem em áreas com valor histórico.

O Denatran (2001) destaca três efeitos indesejáveis decorrentes da implantação de polos geradores:

- a) congestionamentos, que provocam o aumento do tempo de deslocamento e dos custos operacionais dos veículos;
- b) deterioração das condições ambientais da área de influência do polo, considerando os níveis de poluição e o número de acidentes; e
- c) conflitos entre tráfegos de passagem e o que se destina ao empreendimento, com dificuldade de acesso às áreas internas do empreendimento.

Portugal e Goldner (2003), com base em estudos existentes, listam os impactos produzidos pelos sistemas de transporte, que podem ser estruturados em oito grupos:

- a) urbanísticos, onde são abordados potenciais de valorização ou desvalorização do sistema sobre o estoque imobiliário em sua área de influência, quantidade de empreendimentos imobiliários, alterações no valor do solo, estética urbana e identidade paisagística;
- b) energéticos, considerando o consumo de combustível e seu efeito poluidor para atender à demanda gerada pelo sistema;
- c) temporais, contemplando as variações dos tempos médios de viagens por modalidade de transporte, tendo em vista as alterações no sistema viário, nas velocidades do tráfego e na extensão dos congestionamentos;
- d) poluidores, relacionados a qualidade do ar, nível de ruídos e

vibrações, doenças causadas pela poluição, gastos com manutenção de imóveis;

- e) relacionados à segurança, em que se observa a variação dos índices de periculosidade sobre passageiros e pedestres;
- f) climáticos, associados ao efeito estufa, inversões térmicas e ilhas de calor;
- g) econômicos, que incluem custos, impactos no setor produtivo, mercado imobiliário, mudanças na acessibilidade e mobilidade, consumo de combustíveis e seu reflexo na tarifa de transportes, entre outros; e
- h) sociais, que envolvem a mobilidade residencial, equidade, condições de vida, desapropriações e segregação espacial.

Segundo a Emdec (2004), os impactos de um polo gerador de viagens trazem modificações na vida social, cultural, política e econômica da comunidade local. Inúmeros conflitos surgem na acessibilidade ao empreendimento, sem que todos possam ser detectados de imediato.

A avaliação desses polos surgiu da necessidade de minimização dos impactos resultantes de sua implantação.

O Código de Trânsito Brasileiro (1998) dispõe em seu artigo 93 que nenhum projeto de edificação que poderá se transformar em um polo gerador que perturbe ou interrompa a livre circulação de veículos e pedestres, ou que coloque em risco sua segurança pode ser aprovado sem prévia anuência do órgão ou entidade com circunscrição sobre a via e sem que do projeto conste área para estacionamento e indicação das vias de acesso adequadas.

O Estatuto da Cidade (2001) estabelece em seu artigo 36 que os empreendimentos e atividades privados ou públicos em área urbana que dependem de elaboração de estudo prévio de impacto de vizinhança (EIV) para obter as licenças ou autorizações de construção, ampliação ou funcionamento a cargo do poder público municipal serão definidos por lei municipal.

Ainda de acordo com o Estatuto da Cidade (2001), em seu artigo 37, o EIV será executado de forma a contemplar os efeitos positivos e negativos do empreendimento ou atividade quanto à qualidade de vida da população residente na área e suas proximidades, incluindo a análise, no mínimo, das questões de adensamento populacional, equipamentos urbanos e comunitários, uso e ocupação do solo, valorização imobiliária, geração de tráfego e demanda por transporte público, ventilação e iluminação, paisagem urbana e patrimônio natural e cultural.

Mendes e Sorratini (2009), citam que todos os empreendimentos classificados como PGVs, de uma maneira geral, geram impactos positivos e negativos, e que os possíveis impactos positivos gerados pelos PGVs são o aumento da oferta de empregos e a valorização da área do entorno do PGV.

Para Keefer (1966), a implantação de *shopping centers*, auditórios, aeroportos, indústrias e outros geradores de viagem aumenta o volume e muda os modelos de tráfego nas vias que lhes dão acesso. O empreendimento deve ser analisado de modo a planejar seu efeito em ruas existentes, fundamentar o projeto de novas instalações e estabelecer critérios de controle do uso do solo.

Como os diferentes tipos de uso e ocupação do solo urbano produzem características diferentes na geração de viagens e têm influência decisiva na demanda por transporte, torna-se evidente a necessidade de regulamentar e organizar o espaço urbano, para que esses instrumentos sejam eficazes na melhoria da qualidade de vida urbana (PORTUGAL; GOLDNER, 2003).

Ainda em Portugal e Goldner (2003), a análise do impacto desses empreendimentos é realizada com a utilização de modelos matemáticos de geração de viagens, adaptados às condições específicas de ocupação urbana, sistema viário, trânsito e transporte coletivo de cada município, para os diversos usos do solo existentes.

De fato, as atividades de implantação e operação desses polos causam impactos na circulação, requerendo uma abordagem sistêmica de análise e tratamento que leve simultaneamente em consideração seus efeitos indesejáveis na mobilidade e na acessibilidade de pessoas e veículos e o aumento da demanda de estacionamento em sua área de influência (DENATRAN, 2001).

Para Portugal e Goldner (2003), os impactos causados pelos PGVs nos sistemas viários e de transportes, associados ao grande número de empreendimentos e à diversidade de projetos e ambientes urbanos, estimularam o desenvolvimento de metodologias de previsão de impacto, inicialmente nos EUA e na Europa, e a partir da década de 1980 no Brasil. A seguir, as principais metodologias sobre o tema.

## *2.1.3.1 Metodologias de avaliação de impactos de polos geradores de tráfego*

#### *a) Departamento de Transportes dos Estados Unidos da América*

A metodologia desenvolvida pelo U.S. Department of Transportation, Federal Highway Administration e Institute of Transportation Engineers dos EUA em 1985 é considerada a mais completa entre as existentes.

Portugal e Goldner (2003) apresentam a seguir, resumidamente, as sete fases da metodologia americana e afirmam que os métodos utilizados para a previsão da demanda, geralmente, estão ligados a procedimentos para atividades comerciais e de vendas.

- I. Estudo do projeto baseado na discussão e concordância dos órgãos locais;
- II. Estimativa do tráfego futuro sem o polo gerador de tráfego (PGT);
- III. Análise do tráfego gerado com a presença do polo;
- IV. Estabelecimento do tráfego total, com e sem o empreendimento;
- V. Análise das alternativas de acessos ao PGT relacionadas aos melhoramentos;
- VI. Negociação entre órgãos locais e planejadores;
- VII. Implementação de melhoramentos.

# *b) Institute of Transportation Engineers*

l.

O método do Institute of Transportation Engineers (ITE,  $1991<sup>1</sup>$ apud PORTUGAL; GOLDNER, 2003) foi desenvolvido para PGTs em geral e, nele, devem ser considerados dois aspectos principais no estudo do impacto:

- a) a previsão do tráfego não local; e
- b) a previsão do tráfego gerado pelo PGT (tráfego local).

Tráfego não local é o de passagem, que atravessa a área de estudo e não tem origem nem destino nela, ou é aquele gerado por outros empreendimentos com origem e destino na referida área. A

<sup>1</sup> ITE – INSTITUTE OF TRANSPORTATION ENGINEERS. Traffic acess and impacts studies for site development. Washington, 1991.

determinação do tráfego local, de acordo com o ITE, compreende três métodos:

- a) método *build-up* ou método de agregação: apropriado para áreas de crescimento moderado e projetos com horizonte de 10 anos, quando há boas informações locais. Consiste em estimar o pico horário a ser gerado pelo desenvolvimento aprovado para a construção e antecipá-lo para a área de estudo;
- b) uso da área ou subárea do plano de transportes: este método utiliza volumes de tráfego derivados de estudos e pesquisas de planejamento de transportes para grandes projetos; e
- c) taxa de crescimento: utilizado em empreendimentos de pequeno porte que serão construídos em 1 ou 2 anos, sendo necessário que as taxas dos 5 anos anteriores sejam estáveis.

Para o estudo do tráfego local, o ITE sugere a utilização de taxas e equações para os diferentes usos do solo e recomenda observar as características locais e peculiares de cada caso, o período de tempo para a definição dos horários de pico e as variações horárias e sazonais, além de utilizar dados recentes para as previsões, a escolha modal e as categorias de viagens.

Já no estudo da distribuição de viagens e alocação do tráfego local, alguns fatores devem ser considerados, como o tipo de empreendimento e a área de atração, o porte do empreendimento, o uso do solo e as condições do sistema viário. O ITE indica três métodos para a distribuição de viagens:

- a) método por analogia: utilizado quando existe um empreendimento semelhante ao proposto nas proximidades, onde os dados são coletados por analogia e podem ser adaptados;
- b) modelos de distribuição: o mais utilizado é o gravitacional; e
- c) dados circunvizinhos: são utilizados dados socioeconômicos e demográficos para o ano de estudo. Na maioria dos casos, a população pode ser usada para a estimativa de distribuição, no exemplo de comércios. A distribuição do tráfego local pode ser representada em porcentagem, para cada zona ou direção de viagem.

### *c) Metodologia Espanhola*

Segundo Portugal e Goldner (2003), destacam-se as práticas utilizadas em Barcelona, com base em Calvet e Borrull (1995) e os estudos de consultores (1986-1996).

Esse método, apresentado na Figura 3, é baseado em uma estrutura de análise de quatro etapas de planejamento e preocupa-se com as áreas destinadas ao estacionamento de caminhões e táxis, bem como com a circulação interna de veículos e pessoas no PGT.

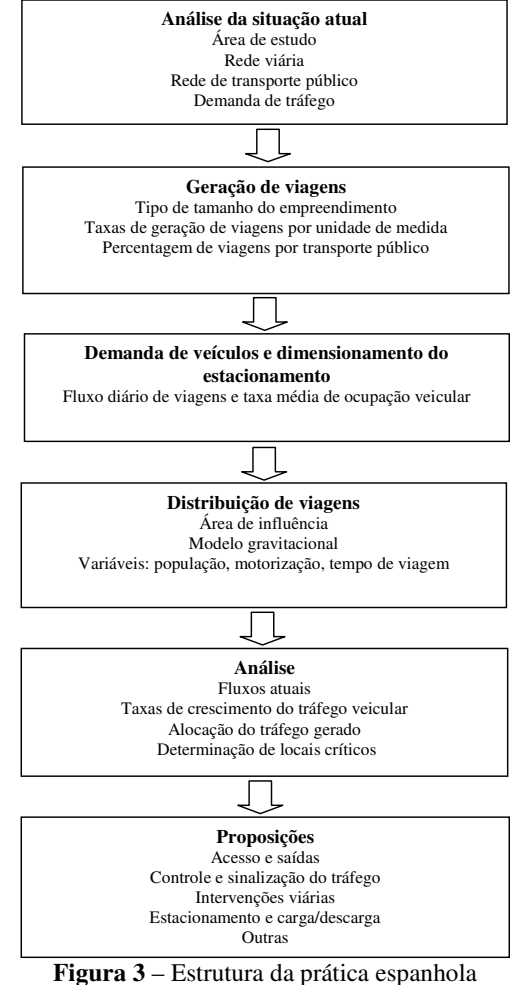

Fonte: Portugal e Goldner (2003)

### *d) Companhia de Engenharia de Tráfego de São Paulo*

A metodologia da Companhia de Engenharia de Tráfego (CET-SP, 1983) sugere, para a análise do impacto no sistema viário, a estimativa do número médio de viagens na hora-pico do empreendimento.

O método, apresentado na Figura 4, recomenda que a avaliação de impactos seja feita em três níveis:

- a) impacto na área de entorno: faz referência às características físicas do projeto, como localização e dimensionamento dos acessos, vagas de estacionamento, áreas de carga e descarga, e local para embarque e desembarque;
- b) impacto nas vias de acesso: utiliza-se uma metodologia que permite o equacionamento do impacto, que depende da geração de viagens, divisão modal, área de influência e rotas de acessos realizadas pelos usuários; e
- c) impacto na área: utilizado quando há o agrupamento de mais de um polo na mesma região, onde a capacidade viária pode estar afetada.

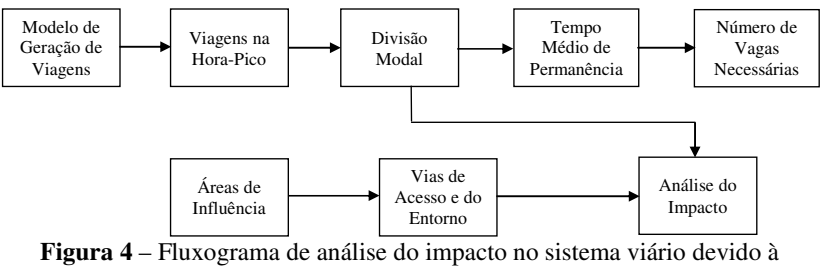

implantação de um PGT Fonte: CET-SP (1983)

## *e) CET-SP (2000)*

A CET-SP, no sentido de melhorar os critérios de avaliação utilizados na metodologia de 1983, atualizou em seu Boletim Técnico nº 36 algumas estimativas de viagens realizadas para PGVs, como os *shopping centers*, prédios de escritórios e escolas de educação infantil e de 1º e 2º graus da rede particular de ensino.

Os modelos para shopping centers foram obtidos através de pesquisas realizadas em três empreendimentos na cidade de São Paulo,

entre os anos de 1993 e 1995, os quais apresentaram as seguintes características: presença de varejistas, praças de alimentação, lazer e localização em subcentros com área de alta renda no entorno

A CET-SP (2000) utilizou como variável explicativa para a geração de viagens a área construída computável, definida como a área construída total menos as áreas de garagens, áticos e caixas d'água.

## *f) Metodologia de Grando (1986)*

A metodologia elaborada por Grando visa identificar a interferência dos polos geradores de tráfego no sistema viário e quantificar o número mínimo de vagas de estacionamento necessário para empreendimentos do tipo *shopping centers*. Compreende sete etapas, descritas a seguir:

- a) conhecimento do problema local: refere-se às características do empreendimento, como localização, porte e número de vagas;
- b) delimitação da área de influência: é baseada no traçado de isócronas e isócotas e pelo levantamento do mercado competitivo;
- c) aspectos gerais dos sistemas viários e de transportes: classificação do sistema viário e análise do sistema de transportes que serve o empreendimento;
- d) escolha modal: realização da análise dos diferentes modos de transporte que servem o PGV;
- e) geração de viagens: através de modelos econométricos, é obtida a estimativa da demanda de veículos, considerando como dia típico o sábado e estabelecendo uma relação deste com a sexta. Nessa etapa devem ser consideradas as categorias de viagens;
- f) distribuição de viagens: estabelece-se um modelo empírico com a subdivisão da área de influência em quadrantes, onde são definidas as percentagens das viagens por zona de tráfego com base em dados da população, frota, etc.;
- g) delimitação da área crítica: esta área varia de 500 metros a 2.000 metros de distância do empreendimento;
- h) estudo dos pontos críticos: são analisados os trechos da via que recebem o impacto direto das viagens ao PGT;
- i) alocação do tráfego gerado aos pontos críticos: sugere o uso do método do "tudo ou nada", considerando o fluxo de

entrada e saída do PGT. Esta etapa representa uma interface entre a oferta e a demanda;

- j) levantamento da situação atual e cálculo da capacidade: a capacidade viária é obtida com base no levantamento do volume de tráfego existente;
- k) determinação dos volumes totais de tráfego, definição dos níveis de desempenho e análise dos resultados: corresponde à soma dos volumes de tráfego existentes e o volume gerado. A análise dos resultados para trechos de vias dá-se por meio da relação volume/capacidade (V/C); e, para interseções semaforizadas, utilizam-se o grau de saturação e o atraso médio; e
- l) dimensionamento do estacionamento: multiplicando-se o volume horário de projeto e o tempo médio de permanência dos veículos estacionados, tem-se o número de vagas.

A metodologia de sete etapas desenvolvida por Grando (1986) é mais bem visualizada no esquema apresentado na Figura 5.

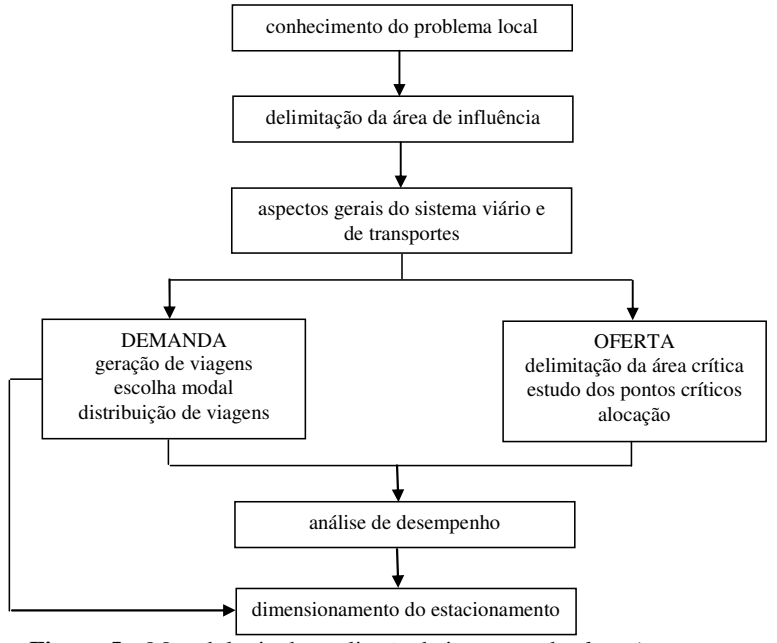

**Figura 5** – Metodologia de avaliação de impactos de *shopping centers* Fonte: Grando (1986)

#### *g) Metodologia de Goldner (1994)*

A metodologia desenvolvida por Goldner (1994), apresentada na Figura 6, é o aprimoramento do método de Grando (1986), ambos da mesma autora, com a inserção de etapas da metodologia do Departamento de Transportes dos EUA.

Goldner afirma que as metodologias brasileiras necessitavam de aperfeiçoamentos, já que a americana, apesar de mais completa, não é específica para *shopping centers* e não se adapta à realidade brasileira.

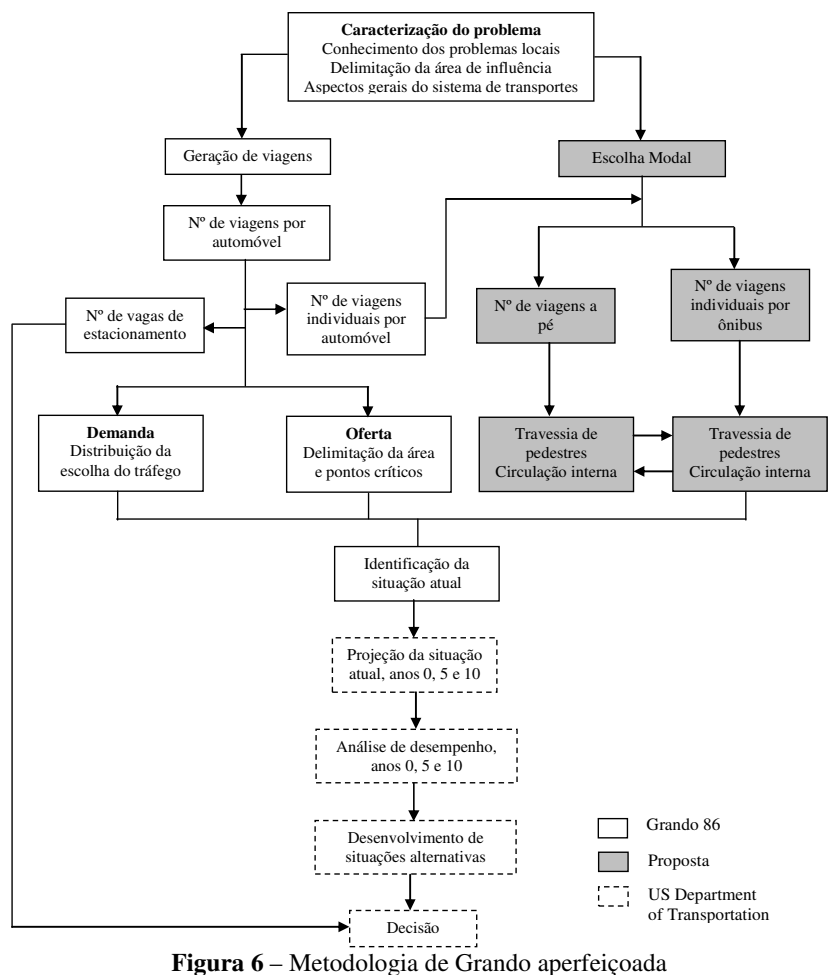

Fonte: Portugal e Goldner (2003)

Os modelos foram calibrados a partir de pesquisas realizadas em 15 *shopping centers* localizados em diversas regiões do país, 14 deles situados na área urbana com grande oferta de transportes coletivos.

Três aspectos da metodologia merecem destaques quanto à evolução do processo: a projeção da situação atual nos anos zero, 5 e 10; a análise de desempenho nos anos zero, 5 e 10; e o processo de tomada de decisão (PORTUGAL; GOLDNER, 2003).

A escolha modal foi amplamente estudada, item não contemplado em outras metodologias. Modelos agregados foram sugeridos, considerando os meios de transporte por automóvel e ônibus, além de modelos desagregados, com aplicação do modelo *Logit Multinomial*, para as viagens por automóvel, ônibus e a pé.

#### *h) Metodologia de Cybis et al. (1999)*

Cybis et al. (1999) apresentam uma metodologia de abrangência mais ampla, a partir da aplicação de modelos de simulação e alocação do tráfego em área, utilizando-se o modelo computacional SATURN, com o objetivo de avaliar o impacto de um complexo caracterizado por vários empreendimentos, preocupando-se com a rede vizinha ao PGT.

O estudo de circulação viária é realizado em etapas interrelacionadas, listadas a seguir:

- a) caracterização da área de abrangência e padrões de viagens;
- b) geração de viagens;
- c) distribuição de viagens geradas ao PGT;
- d) prognóstico do crescimento do tráfego; e
- e) alocação de viagens.

A aplicação do método proporcionou a identificação de melhorias a serem realizadas fora do entorno imediato ao empreendimento, comumente excluído da avaliação de impactos de polos geradores de tráfego.

#### *i) Metodologia de Menezes (2000)*

Menezes (2000 apud PORTUGAL; GOLDNER, 2003) inclui os impactos ambientais no processo de análise de PGTs, de acordo com os seguintes procedimentos:

a) localização e caracterização do PGT;

- b) determinação da área de influência do PGT;
- c) determinação do fluxo de veículos nas vias;
- d) determinação da capacidade e níveis de serviço da rede viária;
- e) determinação da capacidade ambiental e proposta de níveis ambientais da rede viária;
- f) verificação dos níveis de serviço para a situação antes do PGT;
- g) verificação dos níveis ambientais para a situação antes do PGT;
- h) determinação do número de viagens geradas pelo PGT;
- i) distribuição e alocação de viagens geradas pelo PGT;
- j) níveis de serviço das vias incluídas na área de influência após o PGT;
- k) determinação dos níveis ambientais da rede após o PGT;
- l) verificação do nível de serviço para situação após o PGT; e
- m) verificação do nível ambiental para situação após o PGT.

O método desenvolvido torna-se abrangente e complexo, pois, além das questões operacionais, qualidade de serviços na circulação e sistemas de transportes, são analisados também a concentração de poluentes atmosféricos, níveis de ruído ou qualquer outra variável relacionada ao meio ambiente urbano.

# *j) Denatran (2001)*

O Departamento Nacional de Trânsito (DENATRAN, 2001) apresenta um roteiro básico para a elaboração de estudos de polos geradores de tráfego, direcionado aos órgãos de trânsito e municípios, que deverá contemplar dois planos distintos, porém complementares:

- a) análise de impactos sobre as vias de acesso e adjacentes ao empreendimento em função das prováveis ocorrências de congestionamentos, pontos críticos de circulação e segurança viária pela redução ou esgotamento de sua capacidade de tráfego, escassez de vagas de estacionamento; e
- b) análise do projeto arquitetônico do empreendimento em relação às características dos acessos, vias internas de circulação, características e suficiência das vagas de estacionamento e de carga e descarga de veículos.

A análise é realizada em três etapas, descritas a seguir:

- a) caracterização do empreendimento: objetivos e características físicas e operacionais do empreendimento; delimitação e descrição da área de influência direta e indireta; uso e ocupação do solo atual no entorno; memorial descritivo do projeto arquitetônico, contendo os parâmetros urbanísticos adotados como posicionamento dos acessos de veículos e pedestres, dimensionamento e distribuição de vagas de estacionamento, carga e descarga, embarque e desembarque dos usuários, acessos e áreas específicas para veículos de emergência e de serviços, e acesso a portadores de deficiência física;
- b) avaliação prévia dos impactos do polo gerador de tráfego: compreende as fases de análise da circulação na área de influência na situação sem o empreendimento, previsão da demanda futura de tráfego, avaliação de desempenho e identificação dos impactos na circulação na situação com o empreendimento, e revisão do projeto e da planta de situação do empreendimento; e
- c) recomendação de medidas mitigadoras e compensatórias: são medidas capazes de reparar, atenuar, controlar ou eliminar os efeitos indesejáveis sobre a circulação viária. Podem ser do tipo externas ao empreendimento (intervenções físicas, operacionais ou de gerenciamento nos sistemas viários) e internas ao empreendimento (adequação funcional dos acessos e vias de circulação interna ao empreendimento com o sistema viário lindeiro, adequação do número vagas para estacionamento e carga e descarga de veículos).

## *k) Metodologia de Portugal e Goldner (2003)*

O método proposto por Portugal e Goldner (2003) considera não só os impactos no sistema viário vinculados ao tráfego de acesso, mas também as necessidades internas de armazenamento e circulação de veículos e pessoas no interior do PGV.

A análise de desempenho deve considerar, junto à qualidade de serviço do tráfego, os efeitos ambientais, em termos de nível de poluentes e de ruídos, e os interesses da comunidade, expressos em termos de qualidade de vida, que pode ser representada mediante indicadores de circulação de tráfego, como velocidade e fluxo de veículos, compatíveis com cada classe funcional de via.

Portugal e Goldner (2003) destacam que é fundamental, nesse processo de análise, o uso de simuladores de tráfego, para um diagnóstico mais preciso.

Entre as etapas sugeridas pelos autores, algumas já estão presentes nas abordagens tradicionais e outras necessitam de desenvolvimento e maior aprofundamento, no entanto muitas das etapas propostas podem ser realizadas por procedimentos, modelos e parâmetros fornecidos em metodologias existentes.

# *l) Outros estudos*

A avaliação de impactos de PGTs tem sido tema de constantes estudos em diversas cidades, desde que foi inserido na legislação municipal. Além das pesquisas em *shopping centers*, existem ainda trabalhos que avaliam impactos para supermercados e hipermercados, escolas, universidades, clínicas médicas, edifícios de uso misto, hotéis, etc.

Curitiba, Belo Horizonte e São Paulo são cidades-referência na avaliação de PGTs devido à experiência de seus órgãos de trânsito, com destaque para São Paulo, a primeira cidade brasileira a se preocupar em definir e classificar polos geradores de tráfego através de estudos realizados pela CET.

O município de Tubarão, objeto desta pesquisa, não possui uma legislação específica para a avaliação de impactos causados por empreendimentos geradores de viagem, no entanto há uma preocupação do órgão executivo de trânsito local em minimizar tais efeitos, sendo esta pesquisa de fundamental importância para o início do processo de avaliação.

# 2.2 POLOS GERADORES DE TRÁFEGO DO TIPO INDÚSTRIAS

## **2.2.1 Classificação das Indústrias**

Para Matias (2005), as indústrias podem ser classificadas quanto:

- a) ao fator histórico: original ou clássica, planificada, tardia ou retardatária;
- b) à evolução: manual ou doméstica, artesanal, fabril, manufatureira ou de transformação;
- c) ao acabamento: de base e de derivados;
- d) à matéria-prima e à energia: pesada ou leve;
- e) à tecnologia: tradicional ou moderna; e
- f) ao destino do produto: de bens não duráveis, de bens duráveis, de bens de produção ou de bens de capital.

Segundo Júnior (2006), as indústrias podem ser classificadas, com base em vários critérios, porém o mais utilizado é o que leva em consideração a natureza dos bens produzidos:

- a) indústrias de bem de produção ou de base (pesada): transformam matéria-prima ou energia em produtos que serão utilizados pelas indústrias de bens de capital ou de consumo (ex.: siderúrgicas, metalúrgicas e petroquímicas);
- b) indústrias de bens de capital: produzem máquinas e equipamentos necessários para o funcionamento de outras indústrias leves ou pesadas; e
- c) indústrias de bens de consumo (leves): produzem produtos duráveis (móveis, eletrodomésticos, automóveis, etc.) ou não duráveis (alimentos, bebidas, etc.). Essas indústrias abrigam a maior parte dos trabalhadores e atingem um amplo mercado consumidor.

Ainda conforme Júnior (2006), existem outras formas de se classificarem as indústrias, como de acordo com a função e tecnologia empregada. Quanto à função, podem ser:

- a) indústrias germinativas: geram o aparecimento de outras indústrias, como a petroquímica; e
- b) indústrias de ponta: são as indústrias dinâmicas, que comandam a produção industrial (ex.: automobilística).

Quanto à tecnologia empregada, as indústrias podem ser do tipo tradicionais ou dinâmicas:

- a) tradicionais*:* são empresas que ainda estão ligadas com a primeira revolução industrial. Geralmente são empresas familiares – existem algumas dessas ainda no Brasil;
- b) dinâmicas: usam muita tecnologia e capital, e pouca força de trabalho. Estão ligadas ao desenvolvimento mais recente da química e da eletrônica, e operam em economia de escala.

#### **2.2.2 Padrões de Viagens**

Foram encontrados estudos relacionados aos padrões de viagens somente para os estados do Acre e de Santa Catarina.

No exterior destacam-se as pesquisas de Keefer (1966), para indústrias americanas. Embora bastante antigos, utilizou-se os padrões de viagens definidos pelo autor em razão de não se encontrar na bibliografia disponível estudos mais recentes sobre o tema, que provavelmente não representam a realidade atual e devem ser vistos com cautela.

Segundo estudos realizados pela FIEAC (2005), em 30 indústrias do Acre, através da aplicação de questionários em uma amostra proporcional estratificada, as viagens realizadas por industriários quanto à escolha modal são as apresentadas na Tabela 1.

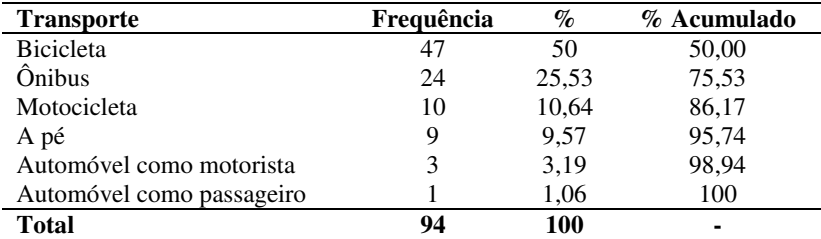

**Tabela 1** – Modo de transporte do industriário segundo a freqüência

Fonte: Fieac (2005)

A maioria dos funcionários vai de bicicleta para o trabalho, totalizando 50% da amostra. Nota-se o número expressivo de trabalhadores que utilizam o ônibus como modo de transporte, 25,53% dos pesquisados.

Em uma amostra representativa de 11 unidades regionais, o SESI (2004) determinou o modo de transporte (Tabela 2) dos trabalhadores da indústria catarinense. O trabalho apresentou quatro categorias: a pé, bicicleta, ônibus e automóvel/motocicleta – e ainda a distribuição dos funcionários por sexo.

Com relação a mesma pesquisa realizada em 1999, os dados indicadores de transporte mostram tendência negativa quando comparados com o relatório de 2004, reduzindo de 42% (1999) para 33,8% (2004) a proporção de sujeitos que se deslocam a pé ou de

bicicleta para o trabalho. O aumento no número de pessoas utilizando ônibus aparentemente explica essa diferença, de 32,6% em 1999 para 42,4% em 2004 (SESI, 2004).

|                       | Homens |     | <b>Mulheres</b> |     | Todos |       |
|-----------------------|--------|-----|-----------------|-----|-------|-------|
| <b>Classificação</b>  | $\%$   |     | $\%$            |     | $\%$  |       |
| A pé                  | 19.6   | 314 | 22.5            | 216 | 20.7  | 530   |
| <b>Bicicleta</b>      | 14.9   | 239 | 10.2            | 98  | 13.1  | 337   |
| Önibus                | 39.0   | 626 | 48.2            | 463 | 42.4  | 1.089 |
| Automóvel/Motocicleta | 26.5   | 426 | 19.1            | 184 | 23.8  | 610   |

**Tabela 2** – Transporte para o trabalho por sexo

Fonte: Sesi (2004)

Keefer (1966) constatou que 77,2% das viagens a indústrias americanas são realizadas por automóvel e que funcionários de indústrias maiores têm tendência a utilizar o transporte de massa como modo de transporte. O autor realizou o estudo em 46 indústrias, segregadas em função do número de funcionários, conforme se observa na Tabela 3.

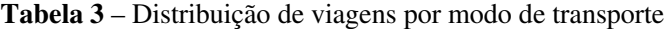

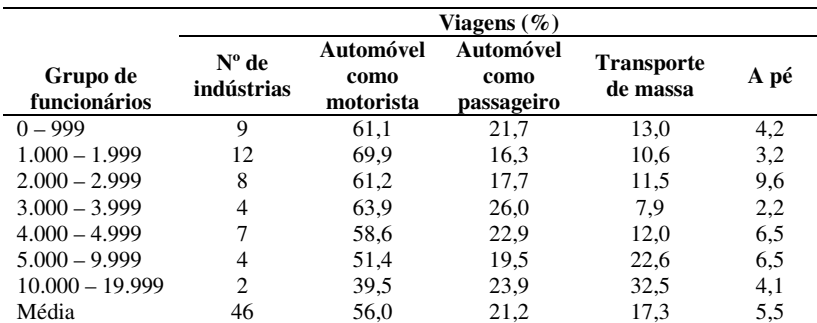

Fonte: Keefer (1966)

Keefer (1966) ainda apresentou, conforme a Tabela 4, que funcionários do sexo masculino tendem a utilizar mais o automóvel como modo de transporte do que as mulheres, o que foi igualmente verificado na pesquisa do SESI (2004), embora nesta em percentagens bem inferiores.

Mais de 70% das viagens são realizadas por indivíduos do sexo masculino, possuindo 43,5% dos motoristas pelo menos um automóvel na família.

**Tabela 4** – Distribuição de viagens por modo de transporte, por classe de propriedade de automóvel e sexo do industriário

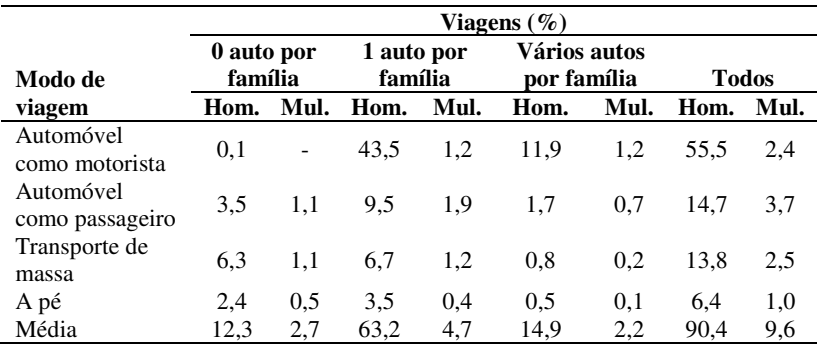

Fonte: Keefer (1966)

Quanto ao tempo de viagem, Keefer (1966) verificou que a maioria das viagens de trabalho leva em média 10 minutos e uma distância percorrida de 8,05 km a 9,66 km. Considerando os efeitos de congestionamentos, os tempos de viagem podem aumentar para 15 ou 20 minutos.

O tempo de deslocamento para o trabalho do industriário catarinense (SESI, 2004) é apresentado na Tabela 5, a qual mostra que mais de 70% das viagens ocorrem nos primeiros 30 minutos.

**Tabela 5** – Tempo de deslocamento para o trabalho

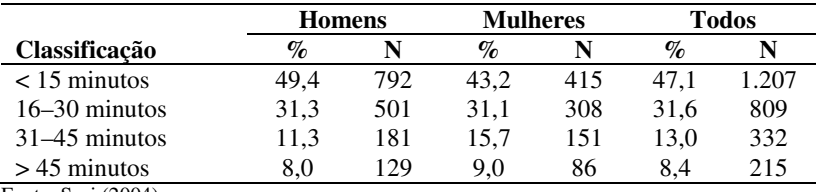

Fonte: Sesi (2004)

Pitombo et al. (2006) realizaram um estudo para investigar a

influência do uso do solo e das características socioeconômicas na sequência de deslocamentos dos industriários na Região Metropolitana de São Paulo (RMSP). A RMSP, formada por 389 zonas de tráfego, foi agrupada utilizando-se as técnicas de Análise de Cluster e, logo após, a Árvore de Decisão.

A influência das variáveis socioeconômicas (usa vale-transporte, renda familiar e número de automóveis no domicílio) refletiu-se principalmente na sequência de modos de transporte, em que indivíduos com maior renda familiar realizam predominantemente suas viagens utilizando o automóvel, enquanto aqueles com menor renda utilizam o transporte público.

Já a variável uso do solo relacionou-se predominantemente com a sequência de destinos. A variável proposta no estudo considera a taxa de indústria acumulada (número de empregos na indústria na zona por número total de empregos na indústria) por raio a partir do centroide das zonas de tráfego. Tal variável representa o grau de atratividade da zona de origem e a atratividade/oportunidade acumulada por diferentes raios de ação.

Segundo Pitombo et al. (2006), as variáveis de uso do solo encontradas, a partir da zona de tráfego central, foram:

- a)  $5 \text{ km} 5\%$ ;
- b)  $10 \text{ km} 8\%$ ;
- c)  $15 \text{ km} 17\%$ ;
- d)  $20 \text{ km} 35\%$ ; e
- e) acima de 20 km 35% (a parcela acumulada corresponde a 100%).

Conforme os autores, indivíduos que moram em zonas de tráfego com taxa de indústria alta (até um raio de 5 km) tendem a realizar viagens curtas ao trabalho, enquanto aqueles que residem em zonas de tráfego com taxa de indústria acumulada baixa tendem a realizar viagens mais longas com motivo trabalho.

#### **2.2.3 Taxas e Modelos de Geração de Viagens**

As indústrias como importantes geradores de tráfego ainda pouco estudadas no Brasil.

A CET (1983), analisando os empreendimentos da cidade de São Paulo, divulgou em seu trabalho equações matemáticas que permitem determinar a geração de viagens de polos geradores do tipo indústria em

função do número de funcionários, área total construída e área total do terreno. As três equações definidas são:

$$
V = 0,545 \text{ NF} - 12,178, \qquad R^2 = 0,875 \qquad \text{equação (1)}
$$
onde:

V = número médio de viagens atraídas na hora de pico; NF = número total de funcionários;

$$
V = 0.031 \text{ AC} - 23.653, \qquad R^2 = 0.684 \qquad \text{equação (2)}
$$

onde:

V = número médio de viagens atraídas na hora de pico;  $AC = \text{área construída (m²)}$ ;

$$
V = 0.021 \text{ AT} - 4.135, \qquad R^2 = 0.687 \qquad \text{equação (3)}
$$

onde:

V = número médio de viagens atraídas na hora de pico; AT = área total do terreno (m²).

**Tabela 6** – Taxas e modelos de geração de viagens para indústrias americanas

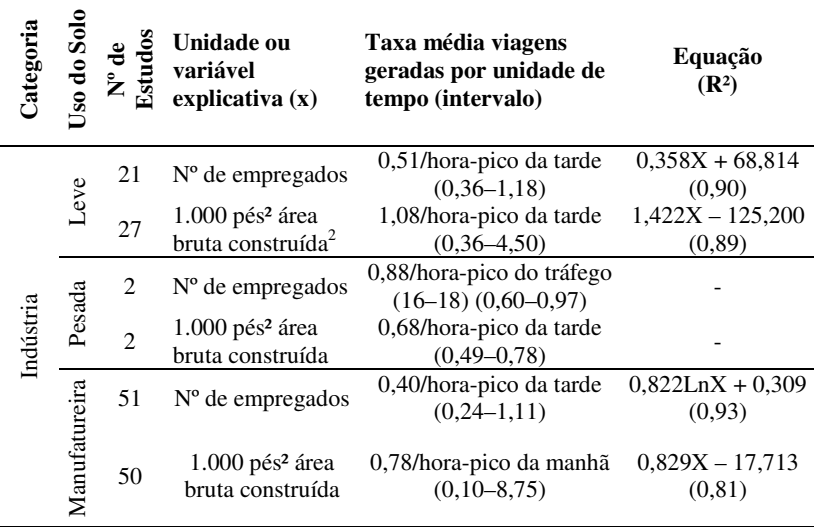

Fonte: ITE (1997)

 $\overline{a}$ 

Conforme a CET (1983), qualquer um dos modelos pode ser utilizado, mas deve-se dar preferência a equação (1), pois este é o que apresenta o maior valor de R² (coeficiente de determinação), o que indica um modelo mais satisfatório.

No exterior, o ITE (1997) apresenta um estudo sobre indústrias que define taxas e modelos de geração de viagens, conforme a Tabela 6, a seguir.

Em seu estudo, Keefer (1966) determinou o total de viagens diárias e as viagens na hora de pico para veículos de passeio e caminhões, em função do grupo de funcionários do empreendimento, para 44 indústrias nos Estados Unidos, conforme se apresenta na Tabela 7.

|               |                | Veículos de passeio <sup>3</sup> |              |         | $Caminh\tilde{o}es^4$ |                 |         |  |
|---------------|----------------|----------------------------------|--------------|---------|-----------------------|-----------------|---------|--|
|               |                | Total                            | <b>Total</b> |         | <b>Total</b>          |                 |         |  |
|               | $N^{\circ}$ de | de                               | de           | Volume  | de                    | Volume          | Volume  |  |
| Grupo de      | indús-         | viagens                          | viagens      | de pico | viagens               | diário          | de pico |  |
| funcionários  | trias          | diárias                          | э<br>pico    | $\%$    | diárias               | $\mathscr{G}_o$ | $(\%)$  |  |
| $0-999$       | 9              | 5.021                            | 1.866        | 37      | 319                   | 6.5             | 6,6     |  |
| 1.000-1.999   | 12             | 14.107                           | 5.235        | 37      | 891                   | 6,3             | 10.9    |  |
| 2.000-2.999   | 8              | 14.088                           | 6.169        | 44      | 499                   | 3,4             | 5,0     |  |
| 3.000-3.999   | $\overline{4}$ | 9.840                            | 4.422        | 45      | 256                   | 2,5             | 1,6     |  |
| 4.000-4.999   | 6              | 17.465                           | 7.129        | 41      | 1.234                 | 6,6             | 2,9     |  |
| 5.000-9.999   | $\overline{4}$ | 16.024                           | 6.622        | 41      | 870                   | 5,1             |         |  |
| 10.000-19.999 | 1              | 6.730                            | 2.423        | 36      | 303                   | 4,3             |         |  |
| <b>Total</b>  | 44             | 82.275                           | 33.867       | 41      | 4.372                 | 5,1             | 4,2     |  |

**Tabela 7** – Viagens a indústrias selecionadas por grupo de funcionários

Fonte: Keefer (1966)

L

Observa-se na pesquisa que as indústrias com número de funcionários entre 4.000 e 4.999 foram as que apresentaram maior número de viagens realizadas por veículos de passeio. O mesmo ocorre com as viagens de caminhões.

Caminhões leves e pesados representam de 3,4% a 6,6% do total de veículos atraídos, em média 5% do total de viagens realizadas para indústrias em um dia. Já no pico horário os percentuais estão entre 1,6% e 10,9%, percentagens estas baseadas em amostras relativamente menores, em média 4% do tráfego de caminhões ocorre durante o pico

<sup>3</sup> Automóvel e caminhão leve; entrevistas em casa, caminhões e à margem de estradas.

<sup>4</sup> Caminhão médio e pesado; entrevistas à margem de estradas.

<sup>5</sup> Com base na hora mais alta (pico).

horário, quando os funcionários chegam ao trabalho.

A Prefeitura Municipal de San Diego (2003) traz em seu *Trip Generation Manual* a taxa de geração de viagens a indústrias e a proporção de viagens entrando e saindo durante as horas de pico, apresentadas na Tabela 8, a seguir.

|                              |                                                                                    | Pico hora                      |                                |  |
|------------------------------|------------------------------------------------------------------------------------|--------------------------------|--------------------------------|--|
| Uso do solo                  | Taxa de geração de viagens                                                         | Manhã<br>(Entrando:<br>Saindo) | Tarde<br>(Entrando:<br>Saindo) |  |
| Parque industrial<br>grande  | 15 viagens/1.000 pés <sup>2</sup> AC <sup>6</sup><br>120 viagens/acre <sup>7</sup> | 11%                            | 12%                            |  |
| Parque industrial<br>pequeno | 8 viagens/1.000 pés <sup>2</sup> AC<br>100 viagens/acre                            | 11%                            | 12%                            |  |
| Indústria<br>Manufatureira   | 4 viagens/1.000 pés <sup>2</sup> AC<br>50 viagens/acre                             | 20%                            | 20%                            |  |

**Tabela 8** – Taxas de geração de viagens para San Diego

Fonte: Prefeitura Municipal de San Diego (2003)

Tadi e Baldach (1994<sup>8</sup> apud PORTUGAL; GOLDNER, 2003) determinaram taxas e equações de geração de viagens para caminhões na cidade de Fontana (Califórnia), para períodos de 24 horas (Tabela 9), pico da manhã (Tabela 10), pico da tarde (Tabela 11) e pico horário do local (Tabela 12).

**Tabela 9** – Taxas diárias de geração de viagens de caminhões em dias úteis

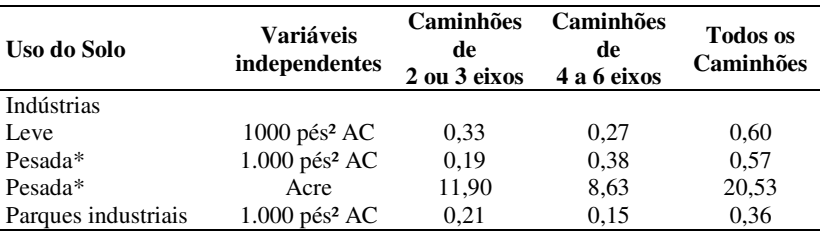

\* Resultados baseados em apenas dois pontos.

Fonte: Portugal e Goldner (2003)

l.

 $6 AC = \text{Área construída.}$ 

<sup>7 1</sup> acre = 4.046,87 m².

<sup>8</sup> TADI, R. R.; BALDACH, P. Truck trip generation characteristics of nonresidential land uses. ITE Journal, Washington, DC, v. 64, n. 7, 1994.

| Uso do solo         | Variáveis<br>independentes  | Caminhões<br>de<br>2 ou 3 eixos | Caminhões<br>de<br>4 a 6 eixos | <b>Todos</b> os<br>caminhões |
|---------------------|-----------------------------|---------------------------------|--------------------------------|------------------------------|
| Indústrias          |                             |                                 |                                |                              |
| Leve                | $1.000$ pés <sup>2</sup> AC | 0.03                            | 0,02                           | 0.05                         |
| Pesada*             | 1.000 pés <sup>2</sup> AC   | 0,00                            | 0,02                           | 0,02                         |
| Pesada*             | Acre                        | 0,00                            | 0,03                           | 0.03                         |
| Parques industriais | $1.000$ pés <sup>2</sup> AC | 0.01                            | 0,00                           | 0,01                         |
| .                   |                             |                                 |                                |                              |

**Tabela 10** – Taxas de geração de viagens de caminhões nas vias adjacentes em períodos de pico da manhã em dias úteis

\* Resultados baseados em apenas dois pontos.

Fonte: Portugal e Goldner (2003)

**Tabela 11** – Taxas de geração de viagens de caminhões nas vias adjacentes em períodos de pico da tarde em dias úteis

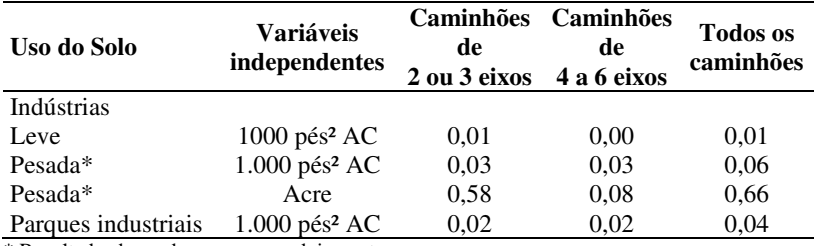

\* Resultados baseados em apenas dois pontos.

Fonte: Portugal e Goldner (2003)

**Tabela 12** – Taxas de geração de viagens de caminhões em horários de pico local<sup>9</sup>

| Uso do Solo         | <b>Variáveis</b><br>independentes | Caminhões Caminhões<br>de<br>2 ou 3 eixos | de<br>4 a 6 eixos | <b>Todos</b> os<br>caminhões |
|---------------------|-----------------------------------|-------------------------------------------|-------------------|------------------------------|
| Indústrias          |                                   |                                           |                   |                              |
| Leve                | $1000 \text{ pés}^2 \text{ AC}$   | 0.03                                      | 0,02              | 0,05                         |
| Pesada*             | 1.000 pés <sup>2</sup> AC         | 0,02                                      | 0,03              | 0,05                         |
| Pesada*             | Acre                              | 0.08                                      | 0,08              | 0,16                         |
| Parques industriais | $1.000$ pés <sup>2</sup> AC       | 0,01                                      | 0,00              | 0,01                         |

\* Resultados baseados em apenas dois pontos.

Fonte: Portugal e Goldner (2003)

 $\overline{a}$ 

9 Hora local de pico da indústria, que se baseia em todas as viagens, não só nas de caminhões.

Ogden (1992<sup>10</sup> apud PORTUGAL; GOLDNER, 2003) determinou taxas de geração de viagens por caminhões, conforme a Tabela 13, com base em dados da Austrália, porém sem informações sobre o tamanho da amostra e sobre algumas medidas estatísticas.

**Tabela 13** – Taxas diárias de viagens geradas por caminhões por tipo de uso do solo – Austrália

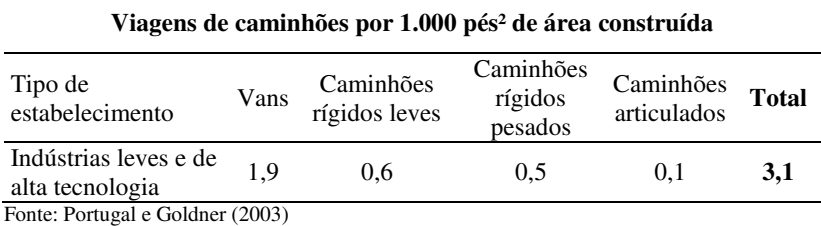

l.

<sup>10</sup> OGDEN, K. W. Urban goods movement: a guide to policy and planning. Aldershot: Ashgate, 1992.

# **3 MÉTODO DA PESQUISA**

No presente capítulo é explicado o método utilizado no desenvolvimento da pesquisa, abrangendo a caracterização da estrutura, da classificação e dos procedimentos adotados.

#### 3.1 ESTRUTURA DA PESQUISA

A estrutura geral da pesquisa (Figura 7) mostra quais temas integraram a revisão bibliográfica para a fundamentação teórica do trabalho e a sequência de etapas.

A pesquisa deve ser compreendida em duas partes: uma, a partir da revisão bibliográfica; e outra, o levantamento de dados.

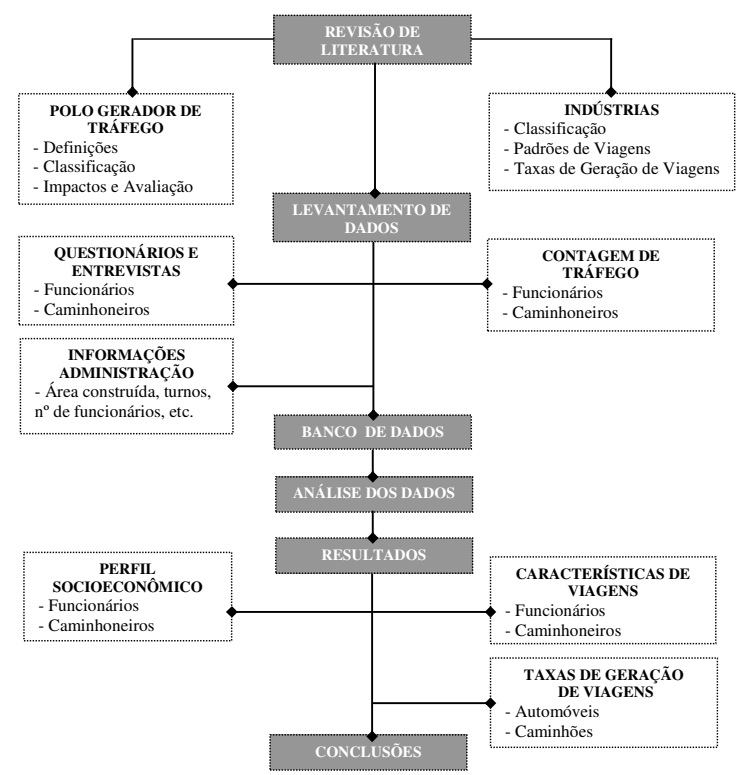

**Figura 7** – Estrutura da pesquisa

# 3.2 CLASSIFICAÇÃO DA PESQUISA

Este estudo classifica-se, quanto a sua natureza, como uma pesquisa aplicada. A pesquisa aplicada caracteriza-se por seu interesse prático, busca gerar conhecimentos dirigidos à solução de problemas específicos e envolve verdades e interesses locais (SILVA; MENEZES, 2000).

Do ponto de vista da forma de abordagem, a pesquisa enquadrase em quantitativa, resultando na elaboração de equações matemáticas. Segundo Silva e Menezes (2000), a abordagem quantitativa traduz em números opiniões e informações para classificá-las e analisá-las, com a utilização de recursos e de técnicas estatísticas. Neste estudo, resultou na elaboração de equações matemáticas.

Com relação a seus objetivos, o estudo é classificado como exploratório do tipo estudo de caso, servindo para obter informações preliminares acerca do respectivo objeto de interesse, com a exploração de novos processos e comportamentos em profundidade, e envolveu levantamentos bibliográficos, entrevistas e levantamentos de campo.

O estudo de caso consiste em uma investigação detalhada de uma ou mais organizações, ou grupos dentro de uma organização, com vistas a prover uma análise do contexto e dos processos envolvidos no fenômeno em estudo. O fenômeno não está isolado de seu contexto, já que o interesse do pesquisador é justamente essa relação entre o fenômeno e seu contexto. A abordagem de estudo de caso não é um método propriamente dito, mas uma estratégia de pesquisa (HARTLEY, 1994).

Identificado o caráter da pesquisa, foram definidos procedimentos para distribuir as ações necessárias ao trabalho. São descritos a seguir os procedimentos metodológicos utilizados neste estudo.

# 3.3 PROCEDIMENTOS METODOLÓGICOS

Existem diversos tipos de técnicas a serem utilizadas em trabalhos desta natureza, sendo os mais comuns a pesquisa bibliográfica, a pesquisa documental, a pesquisa experimental, o levantamento, o estudo de caso, a pesquisa *expost-facto*, a pesquisa-ação e a pesquisaparticipante (SILVA; MENEZES, 2000). Várias técnicas podem ser adotadas a fim de ampliar o horizonte de informações sobre o problema estudado e garantir que os enfoques necessários a uma maior aproximação da realidade sejam alcançados.

Neste estudo optou-se pela utilização de uma pesquisa bibliográfica, documental e estudo de caso, utilizando como instrumentos de medida questionários, entrevistas e pesquisa de campo.

Para cada etapa adotaram-se procedimentos específicos, como os descritos a seguir.

### **3.3.1 Revisão de Literatura**

A etapa de revisão de literatura constituiu-se de pesquisa bibliográfica e pesquisa documental. Foram realizados levantamentos e análises de materiais já publicados sobre o tema, de forma a permitir a estruturação da fundamentação teórica que deu sustentação à pesquisa.

### **3.3.2 Levantamento de Dados**

O levantamento de dados realizado nas indústrias 1, 2 e 3 entre os meses de março e junho de 2008 consistiu em pesquisas com a administração, funcionários e caminhoneiros, além da contagem volumétrica de tráfego.

Com a administração obtiveram-se dados sobre os empreendimentos. Foram levantados os produtos fabricados, a produção anual, a área total construída, o número de funcionários e os turnos de trabalho.

Na pesquisa com funcionários e caminhoneiros, aplicou-se um total de 317 e 87 questionários respectivamente, em dias típicos das indústrias (entre terça-feira e quinta-feira), com informações sobre as características de viagem, como modo de transporte de ida e volta à indústria, local de origem e destino das viagens, tempos de viagem, sexo, idade, escolaridade e renda bruta individual de funcionários e caminhoneiros, a fim de se determinar o perfil socioeconômico e as características de viagens (Apêndices A e B).

Para os funcionários das três indústrias, a amostra de 30% foi do tipo proporcional estratificada, por turno e setor de trabalho, a um intervalo de confiança de 95% e erro amostral entre 7,4% e 8,6%. Quanto aos caminhoneiros, utilizou-se 50% da amostra, a um intervalo de confiança de 95% e erro amostral entre 2,0% e 2,10%.

Paralelamente à aplicação dos questionários, realizaram-se pesquisas de campo mediante contagens volumétricas de veículos particulares e caminhões nos acessos das indústrias (Apêndices C, D e

E). A pesquisa contou com a participação de duas pessoas anotando os fluxos de entrada e saída, num período de 24 horas, em intervalos de 15 minutos, também em dias típicos do empreendimento (entre terça-feira e quinta-feira), e visou à determinação das taxas de geração de viagens por automóveis e caminhões.

### **3.3.3 Banco de Dados**

Nesta etapa, todos os dados obtidos da aplicação dos questionários e levantamentos de campo foram armazenados em planilhas eletrônicas do Windows Excel, no qual receberam tratamento estatístico e foram dispostos em tabelas.

As informações sobre o perfil socioeconômico de funcionários e caminhoneiros, das três indústrias pesquisadas, foram agrupadas para facilitar a posterior análise.

Já os dados provenientes do levantamento de campo, relativos a geração de viagens, foram compilados para cada indústria devido a quantidade de informações.

#### **3.3.4 Análise dos Dados**

Com base nas planilhas eletrônicas, recursos estatísticos, tabelas e gráficos, realizaram-se a análise e a interpretação de dados.

Nesta etapa foram obtidos o perfil socioeconômico de funcionários e caminhoneiros e as características de viagens por tipo de indústria, e elaboradas as taxas de geração de viagens a partir de variáveis como número de funcionários e área total construída.

# **4 CARACTERIZAÇÃO DAS INDÚSTRIAS E DE SEUS FUNCIONÁRIOS E CAMINHONEIROS**

# 4.1 CARACTERÍSTICAS

# **4.1.1 Indústria 1**

Do tipo leve, a indústria 1 produz e comercializa pisos, azulejos e revestimentos de fachadas.

É integrada por regionais de vendas instaladas nas principais cidades e capitais do país. Exporta para mais de 50 países, em 5 continentes. Conta com 5 unidades industriais, sendo a unidade 2 localizada em Tubarão (Figura 7).

A empresa possui uma área construída de 38.082 m² e capacidade de produção de 6.240 m²/ano.

Com um total de 303 funcionários, o quadro funcional do empreendimento está disposto da seguinte forma: 3 funcionários na gerência, 33 na administração e 267 operários.

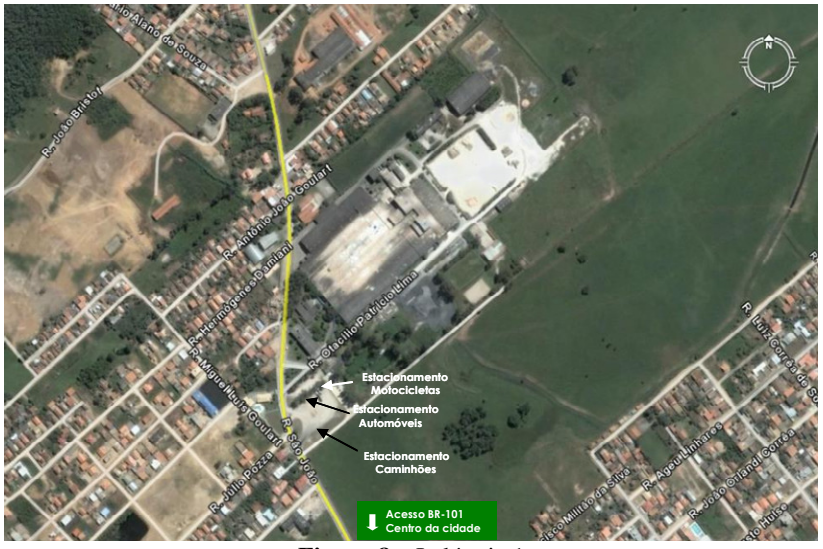

**Figura 8** – Indústria 1 Fonte: Adaptado de Google Earth (2009)

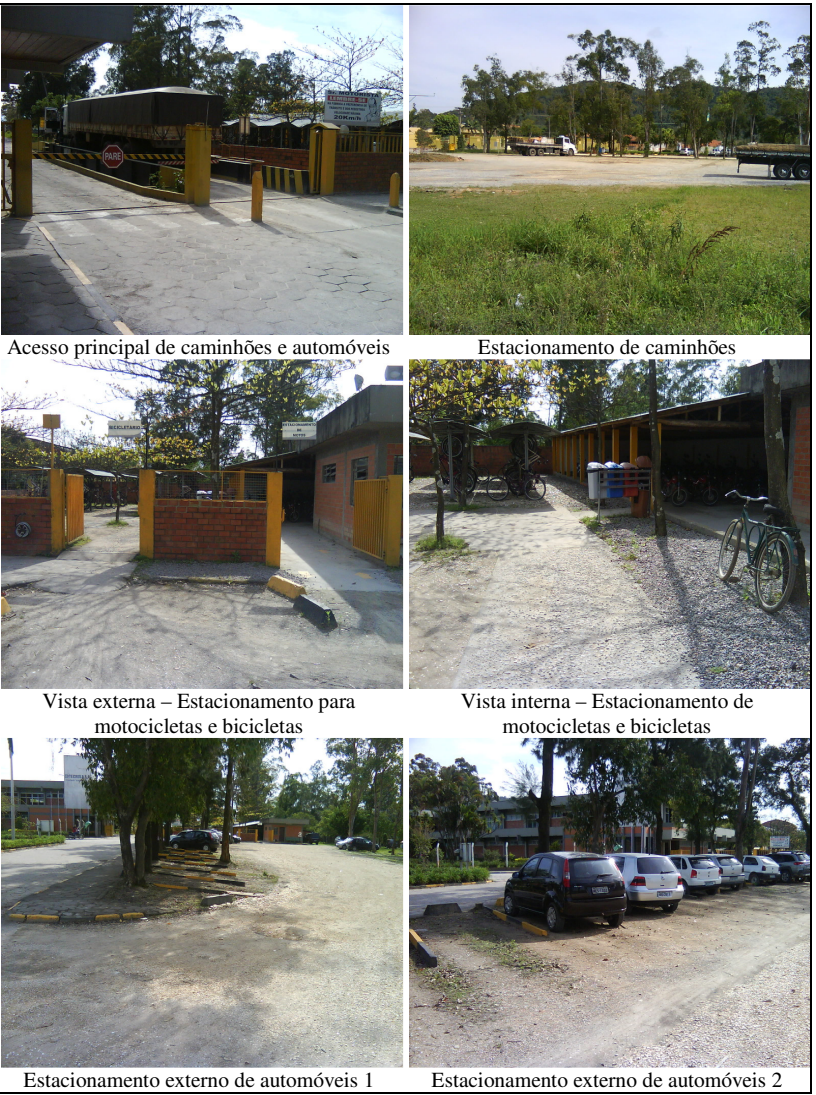

**Figura 9** – Fotos da indústria 1

Quanto ao sistema viário, a via onde está inserida a indústria é classificada como arterial, revestida por pavimento asfáltico e com velocidade regulamentar de 60 km/h. A empresa está localizada em um bairro residencial, distante 1,30 km da BR-101 e 4,30 km da área central do município.

## **4.1.2 Indústria 2**

Trata-se de uma indústria de polimento e retífica. A fábrica é totalmente automatizada e produz por ano 8.000.000 de metros cúbicos de revestimentos cerâmicos.

A indústria 2 ocupa uma área de 1.150.000 m², dos quais 40.000 m² são de área construída e o restante constituído de floresta nativa e áreas de reflorestamento (Figura 10).

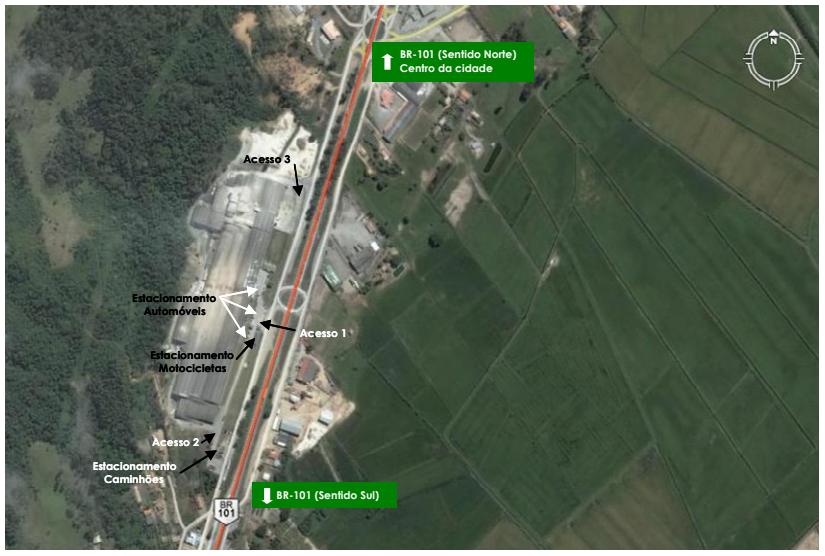

**Figura 10** – Indústria 2 Fonte: Adaptado de Google Earth (2009)

Com 334 funcionários, o quadro funcional do empreendimento está disposto da seguinte forma: 6 funcionários na gerência, 54 na administração e 274 operários.

As trocas de turno acontecem às 6h00, 14h00 e 22h00, sendo o horário de trabalho no setor administrativo das 08h00 às 18h00.

A indústria está localizada em uma marginal da BR-101, em via revestida por pavimento asfáltico, atualmente utilizado como desvio das

obras de duplicação. O empreendimento está distante 6,50 km da área central do município.

Na Figura 11 são apresentados os acessos 1 e 2, utilizados pelos funcionários do empreendimento e para a expedição de produtos respectivamente, bem como o espaço destinado ao estacionamento dos diferentes modais.

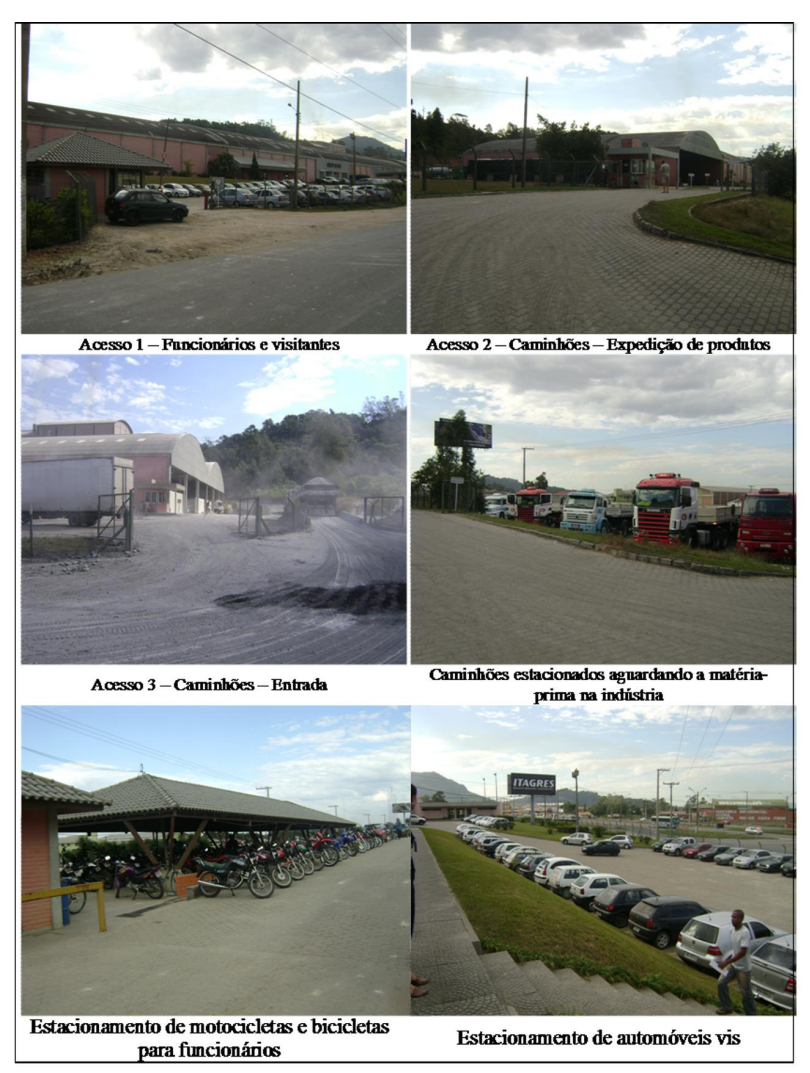

**Figura 11** – Fotos da indústria 2

## **4.1.3 Indústria 3**

A indústria 3 (Figura 12) assumiu operacionalmente a unidade de Tubarão, SC, em 1987, após adquirir as ações de uma S.A. do tipo pesada. Atua basicamente em dois setores, extrudados e anodizados de alumínio, e fabrica perfis de alumínio natural, de alumínio anodizado fosco e colorido, destinados aos mercados da construção civil e indústrias moveleira, automobilística e metalmecânica, atendendo aos mercados interno e externo.

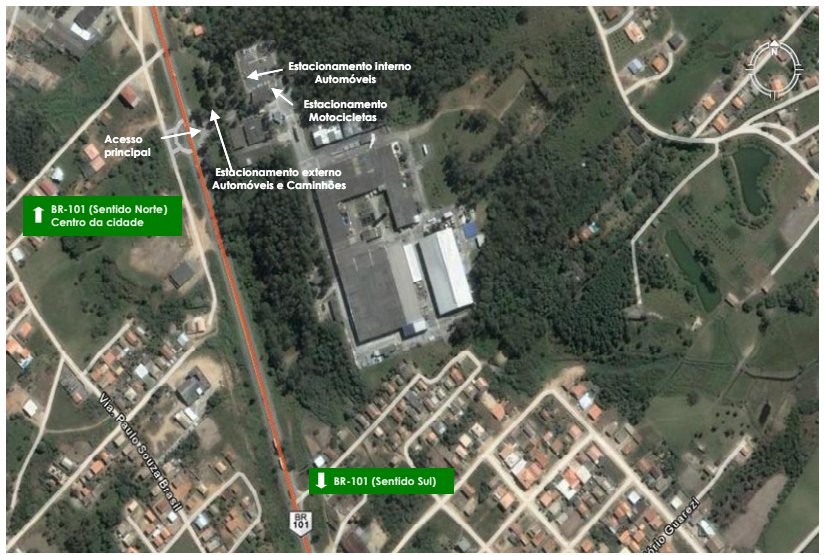

**Figura 12** – Indústria 3 Fonte: Adaptado de Google Earth (2009)

Produtora e transformadora de alumínio, ocupa uma área de 180.000 m², dos quais 17.500 m² são de área construída.

Com cerca de 416 funcionários, o quadro do empreendimento está disposto da seguinte forma: 6 funcionários na gerência, 46 na administração e 364 operários.

As trocas de turno acontecem às 6h00, 14h00 e 22h00, sendo o horário de trabalho no setor administrativo das 8h00 às 17h00.

A indústria está localizada no Km 343 da BR-101, seu único acesso, distante aproximadamente 8,60 km da área central do município.

Os acessos de veículos e caminhões ao empreendimento bem como os estacionamentos externo e interno, destinados a visitantes e funcionários respectivamente, são apresentados na Figura 13, a seguir.
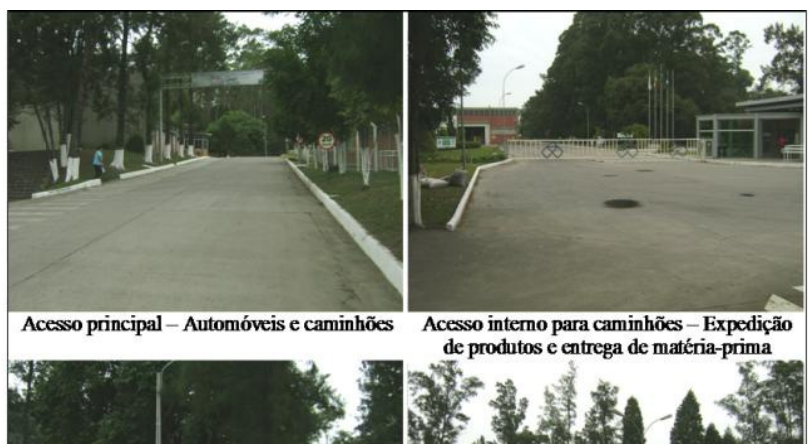

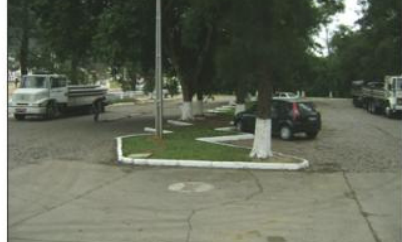

Estacionamento externo - Automóveis e

Estacionamento interno de funcionários

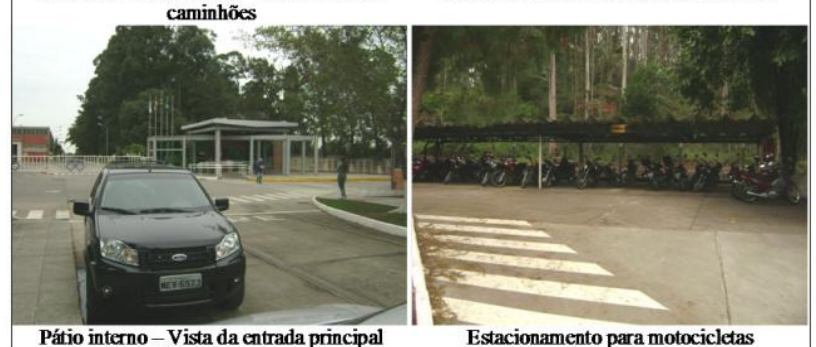

**Figura 13** – Fotos da indústria 3

# 4.2 PERFIL DOS FUNCIONÁRIOS E CAMINHONEIROS

Os dados obtidos em relação ao perfil socioeconômico dos funcionários e caminhoneiros foram: tipo de funcionário, sexo, idade, escolaridade, turno de trabalho, tipo de vínculo, renda individual bruta e renda familiar bruta, conforme se apresenta a seguir.

| Tipo de funcionário | Indústria 1              |       | Indústria 2 |       | Indústria 3 |       |  |
|---------------------|--------------------------|-------|-------------|-------|-------------|-------|--|
|                     | $No$ func.               | %     | $No$ func.  | %     | $No$ func.  | %     |  |
| Administrativo      | $\mathbf{I}(\mathbf{I})$ | 10.87 | 16          | 16.00 | 14          | 11.20 |  |
| Gerência            |                          | 1.09  |             | 2.00  |             | 1.60  |  |
| Operário            | 81                       | 88.04 | 82          | 82.00 | 109         | 87.20 |  |

**Tabela 14** – Tipo de funcionário da amostra (indústrias 1, 2 e 3)

Utilizou-se o método de estratificação amostral, por turno e setor de trabalho, para se obter o número de funcionários entrevistados nas três indústrias pesquisadas e os resultados se apresentam na Tabela 14.

Foram entrevistados 92 funcionários e 26 motoristas de caminhão na indústria 1, 100 funcionários e 47 motoristas de caminhão na indústria 2 e na indústria 3, 125 funcionários e 14 motoristas.

Quanto ao sexo dos funcionários, houve diferença significativa entre homens e mulheres nas três indústrias, com predominância do sexo masculino sobre o feminino.

Na Tabela 15, encontra-se a distribuição por sexo dos entrevistados, onde mais de 84% da amostra é composta por indivíduos do sexo masculino. Isso se deve ao fato de as indústrias estudadas exercerem uma atividade do tipo pesada e exigirem mais empenho e esforço de seus trabalhadores.

Já entre os caminhoneiros, o sexo masculino correspondeu a 100% da amostra, nas três indústrias pesquisadas.

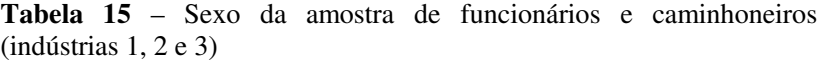

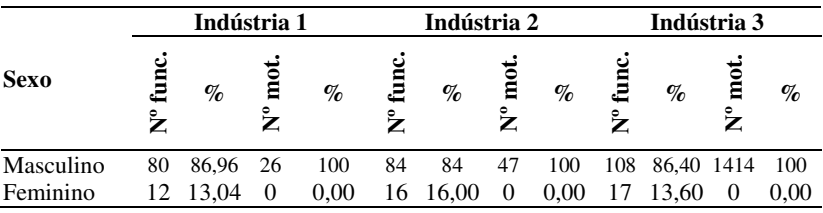

Com relação à faixa etária dos funcionários das indústrias 2 e 3, observa-se que mais de 60% da amostra têm entre 21 e 30 anos, revelando o perfil de um jovem profissional, seguido pela faixa de 31 a 40 anos. O mesmo não ocorre na indústria 1, onde a faixa etária de 31 a

50 anos obteve maior percentual dentre as demais, juntas representam 63,04% dos pesquisados.

|              | Indústria 1          |          |                     |          |                      | Indústria 2     |                     |          |                                    | Indústria 3 |                     |                 |  |
|--------------|----------------------|----------|---------------------|----------|----------------------|-----------------|---------------------|----------|------------------------------------|-------------|---------------------|-----------------|--|
| <b>Idade</b> | $N^{\rm o}$<br>func. | $\%$     | $N^{\rm o}$<br>mot. | $\%$     | $N^{\rm o}$<br>func. | $\mathcal{G}_0$ | $N^{\rm o}$<br>mot. | $\%$     | $\mathbf{N}^{\mathbf{o}}$<br>func. | %           | $N^{\circ}$<br>mot. | $\mathcal{O}_0$ |  |
| $0a 20a$ nos | 1                    | 1.09     | $\mathbf{0}$        | $\theta$ | 3                    | 3               | $\theta$            | $\theta$ | 12                                 | 9.60        | $\theta$            | $\Omega$        |  |
| 21a30a       | 23                   | 25       | 6                   | 23,08    | 60                   | 60              |                     | 15 31.91 | 81                                 | 64,80       | 3                   | 21.43           |  |
| 31a40a       | 28                   | 30.43    | $\tau$              | 26,92    | 25                   | 25              | 21                  | 44,68 23 |                                    | 18,40       | 6                   | 42,86           |  |
| $41a50$ anos | 30                   | 32.61    | 8                   | 30.77    | -10                  | 10              | 7                   | 14,89    | 6                                  | 4,80        | 3                   | 21.43           |  |
| 51 a 60 anos | 10                   | 10.87    | 4                   | 15,38    | 2                    | 2               | $\overline{4}$      | 8,51     | 3                                  | 2,40        | 2                   | 14.29           |  |
| $61a70a$ nos | $\mathbf{0}$         | $\theta$ | 1                   | 3,85     | $\theta$             | $\mathbf{0}$    | $\theta$            | $\theta$ | $\Omega$                           | $\Omega$    | $\Omega$            | $\overline{0}$  |  |

**Tabela 16** – Faixa etária da amostra de funcionários e caminhoneiros (indústrias 1, 2 e 3)

A análise da faixa etária de caminhoneiros na indústria 1, mostra uma concentração na faixa de 41 a 50 anos, 30,77% da amostra. Quanto aos caminhoneiros das indústrias 2 e 3, a faixa etária de 31 a 40 anos apresentou maior percentual, 44,68% e 42,86 respectivamente, seguida da faixa de 21 a 30 anos.

No item nível de escolaridade dos funcionários das indústrias pesquisadas, o percentual relativo ao ensino médio foi superior aos demais, correspondendo a mais de 69% da amostra. Destaque para a indústria 2, cujo nível médio (76%) é seguido pelo ensino superior com 18%, revelando a política da empresa em contratar profissionais mais qualificados.

Com referência a escolaridade dos caminhoneiros, verifica-se nas indústrias 1 e 2 que o ensino fundamental obteve o maior percentual, 38,46% e 38,30% respectivamente, conforme pode ser observado na Tabela 17. Já na indústria 3, 21,43% dos pesquisados têm o ensino fundamental completo, com predominância do ensino médio, 50% da amostra analisada.

|                     | Indústria 2<br>Indústria 1 |          |                           |          |             | Indústria 3     |                           |          |                           |                             |             |          |
|---------------------|----------------------------|----------|---------------------------|----------|-------------|-----------------|---------------------------|----------|---------------------------|-----------------------------|-------------|----------|
| <b>Escolaridade</b> | $\mathbf{N}^{\mathbf{o}}$  | $\%$     | $\mathbf{N}^{\mathbf{o}}$ | $\%$     | $N^{\rm o}$ | $\mathcal{G}_0$ | $\mathbf{N}^{\mathbf{o}}$ | %        | $\mathbf{N}^{\mathbf{o}}$ | $\mathcal{G}_{\mathcal{O}}$ | $N^{\rm o}$ | $\%$     |
|                     | func.                      |          | mot.                      |          | func.       |                 | mot.                      |          | func.                     |                             | mot.        |          |
| Nenhuma             | $\overline{0}$             | $^{O}$   | $^{O}$                    |          | $^{O}$      | 0               |                           | 2.13     |                           | 0.80                        | 0           | $\Omega$ |
| Ensino Fund.        | $\Omega$                   | $\Omega$ |                           | 26.92    | $\Omega$    | $\Omega$        | 12                        | 25.53    | $\Omega$                  | $\Omega$                    | 4           | 28.57    |
| Incompleto          |                            |          |                           |          |             |                 |                           |          |                           |                             |             |          |
| Ensino Fund.        | 11                         | 11.96    | 10                        | 38.46    | 3           | 3               | 18                        | 38,30    | 18                        | 14,40                       | 3           | 21.43    |
| Ensino médio        | 78                         | 84.78    | 9                         | 34.62    | 76          | 76              | 16                        | 34.04    | 87                        | 69.60                       |             | 50       |
| Ensino superior     | 3                          | 3.26     | $\Omega$                  | $\Omega$ | 18          | 18              | 0                         | $\Omega$ | 15                        | 12                          | $\Omega$    | $\Omega$ |
| Pós-graduação       | $\Omega$                   | $\Omega$ | $\Omega$                  | $\Omega$ | 3           | 3               | $\Omega$                  | $\Omega$ | $\overline{4}$            | 3.20                        | $\Omega$    | $\Omega$ |

**Tabela 17** – Nível de escolaridade da amostra de funcionários e caminhoneiros (indústrias 1, 2 e 3)

**Tabela 18** – Turno de trabalho da amostra de funcionários (indústrias 1, 2 e 3)

|                                                  |                      | Indústria 1 |                      | Indústria 2 | Indústria 3          |       |
|--------------------------------------------------|----------------------|-------------|----------------------|-------------|----------------------|-------|
| Turno de trabalho                                | $N^{\rm o}$<br>func. | $\%$        | $N^{\rm o}$<br>func. | $\%$        | $N^{\rm o}$<br>func. | $\%$  |
| $\overline{\text{Unico} - \text{7h00}}$ às 17h00 | 23                   | 25,00       |                      |             |                      |       |
| Comercial $-$ 8h00 às 18h00                      |                      |             | 32                   | 32,00       |                      |       |
| Administrativo - 8h00 às 17h00                   |                      |             |                      |             | 30                   | 24.00 |
| $1 - 6h00$ às 14h00                              | 26                   | 28.26       | 20                   | 20.00       | 31                   | 24.80 |
| $2 - 14h00$ às 22h00                             | 24                   | 26.09       | 26                   | 26.00       | 36                   | 28,80 |
| $3 - 22h00$ às 6h00                              | 19                   | 20,65       | 22                   | 22,00       | 28                   | 22,40 |

Segundo a pesquisa, o turno de trabalho das 6h00 às 14h00, na indústria 1, apresenta percentual levemente superior aos demais, 28,26%, cujo horário coincide em parte com o turno administrativo, realizado das 7h00 às 17h00, obtendo juntos a maior concentração de funcionários.

Na indústria 2 o turno das 8h00 às 18h00 corresponde a 32% da amostra e pode ser intensificado em alguns períodos, com horários coincidentes dos turnos das 6h00 às 14h00 e parte do turno das 14h00 às 22h00.

Já na indústria 3, o turno de trabalho predominante foi o turno das 14h00 às 22h00, com 28,80%, enquanto os turnos administrativos e das 06h00 às 14h00, cujos horários coincidem em alguns períodos, somam 48,80%.

| Mês de férias | Indústria 1 |       | Indústria 2 |       | Indústria 3 |       |
|---------------|-------------|-------|-------------|-------|-------------|-------|
|               | $No$ func.  | $\%$  | $No$ func.  | %     | $No$ func.  | %     |
| Janeiro       | 35          | 38,04 | 22          | 22,00 | 32          | 25,60 |
| Fevereiro     | 8           | 8,70  | 10          | 10,00 | 19          | 15,20 |
| Março         |             | 1,09  | 11          | 11,00 | 8           | 6,40  |
| Abril         | $\theta$    | 0,00  | 5           | 5,00  | 5           | 4,00  |
| Maio          |             | 1,09  | 5           | 5,00  | 4           | 3,20  |
| Junho         |             | 1,09  | 4           | 4,00  | 4           | 3,20  |
| Julho         | 0           | 0,00  | 3           | 3,00  | 6           | 4,80  |
| Agosto        | 2           | 2,17  | 5           | 5,00  |             | 5,60  |
| Setembro      | 0           | 0,00  | 7           | 7,00  | 10          | 8,00  |
| Outubro       | 2           | 2,17  | 3           | 3,00  | 2           | 1,60  |
| Novembro      | 1           | 1,09  | 4           | 4,00  | 3           | 2,40  |
| Dezembro      | 30          | 32,61 | 17          | 17,00 | 17          | 13,60 |
| Não tirou     | 11          | 11,96 | 4           | 4.00  | 8           | 6.40  |

**Tabela 19** – Mês de férias da amostra de funcionários (indústrias 1, 2 e 3)

Os meses que indicam o maior percentual dos entrevistados, nas indústrias 1 e 2 são os de janeiro e dezembro. Nota-se os resultados significativos encontrados na indústria 1, cujos meses de janeiro e dezembro juntos totalizam mais de 60% da amostra. Isso se deve ao fato de estas serem épocas em que ocorre a parada coletiva de funcionários, com consequente redução de produção, devido ao período de festas de fim de ano.

Assim como observado nas indústrias anteriores, os meses de janeiro e dezembro são também os escolhidos para as férias dos funcionários da indústria 3. Como observado na Tabela 19, os meses de janeiro, fevereiro e dezembro, representam mais de 54,40% da amostra pesquisada, com predominância do mês de janeiro, 25,60%.

As Tabelas 20, 21, 22 e 23 a seguir, apresentam os resultados para os itens renda individual e familiar bruta. O salário mínimo de R\$ 415,00, bem como o valor correspondente em dólar, é referente aos meses de março e junho de 2008, datas em que a pesquisa foi realizada.

Quanto à renda individual bruta, pode-se observar que 98,92% dos funcionários da indústria 1 recebem de 1 a 8 salários mínimos (US\$ 242,69 a US\$ 1941,52), com a maior proporção entre 1 a 3 salários mínimos (US\$ 242,69 a US\$ 728,07), correspondendo a 75% da amostra.

O mesmo pode ser verificado nas indústrias 2 e 3, onde a grande maioria dos funcionários pesquisados recebem de 1 a 3 salários mínimos, US\$ 250,60 a US\$ 750,00 e US\$ 256,79 a US\$ 768,52,

**Tabela 20** – Renda individual bruta da amostra de funcionários (indústrias 1, 2 e 3)

| Renda individual bruta                        | Indústria 1       |       | Indústria 2 |       | Indústria 3 |       |
|-----------------------------------------------|-------------------|-------|-------------|-------|-------------|-------|
|                                               | $N^{\rm o}$ func. | $\%$  | $No$ func.  | %     | $No$ func.  | $\%$  |
| Menos de 1 s.m. (até R\$ 415,00)              | $_{0}$            | 0.00  | $^{(1)}$    | 0.00  | $\Omega$    | 0.00  |
| 1 a 3 s.m. (de R\$ 415,00 a R\$ 1.245,00)     | 69                | 75,00 | 65          | 65.00 | 96          | 76.80 |
| 3 a 5 s.m. (de R\$ 1.246,00 a R\$ 2.075,00)   | 18                | 19.57 | 20          | 20.00 | 22          | 17.60 |
| 5 a 8 s.m. (de R\$ 2.076,00 a R\$ 3.320,00)   | 4                 | 4.35  | 7           | 7.00  | 5           | 4.00  |
| 8 a 12 s.m. (de R\$ 3.321,00 a R\$ 4.980,00)  | $\theta$          | 0.00  | 6           | 6.00  | $\Omega$    | 0.00  |
| 12 a 16 s.m. (de R\$ 4.981,00 a R\$ 6.640,00) |                   | 1.08  | $\Omega$    | 0.00  | 2           | 1.60  |
| 16 a 20 s.m. (de R\$ 6.641,00 a R\$ 8.300,00) | $\Omega$          | 0.00  | 2           | 2.00  | $\Omega$    | 0.00  |
| Mais de 20 s.m. (acima de R\$ 8.301,00)       |                   | 0.00  | $\Omega$    | 0.00  | $\Omega$    | 0.00  |

Conforme a Tabela 21, os motoristas de caminhão nas três indústrias pesquisadas também recebem de 1 a 8 salários mínimos, com destaque para a faixa salarial de 3 a 5 salários mínimos, mais de 55% da amostra.

**Tabela 21** – Renda individual bruta da amostra de caminhoneiros (indústrias 1, 2 e 3)

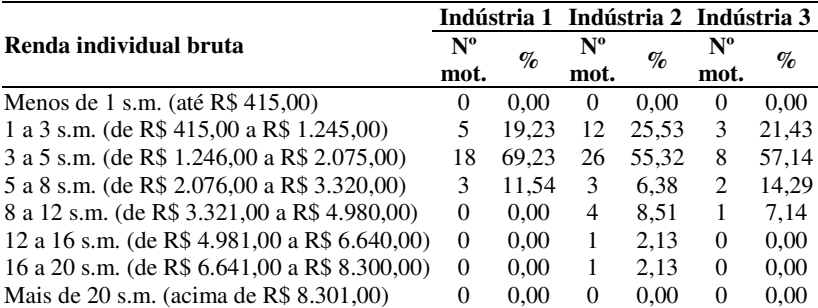

Com relação a renda familiar bruta dos funcionários, nota-se que 51,09% dos entrevistados na indústria 1 recebem de 3 a 5 salários mínimos (US\$ 728,65 a US\$ 1.213,45). O mesmo não foi observado nas indústrias 2 e 3, onde houve a predominância da faixa salarial de 1 a 3 salários mínimos, conforme mostra a Tabela 22.

| Renda familiar bruta                          | Indústria 1 |                      | Indústria 2 |       | Indústria 3 |       |
|-----------------------------------------------|-------------|----------------------|-------------|-------|-------------|-------|
|                                               | $No$ func.  | $\mathcal{G}_{\rho}$ | $No$ func.  | $\%$  | $No$ func.  | $\%$  |
| Menos de 1 s.m. (até R\$ 415,00)              | $\theta$    | 0.00                 | $\Omega$    | 0.00  | $\Omega$    | 0.00  |
| 1 a 3 s.m. (de R\$ 415,00 a R\$ 1.245,00)     | 25          | 27.17                | 42          | 42.00 | 62          | 49,60 |
| 3 a 5 s.m. (de R\$ 1.246,00 a R\$ 2.075,00)   | 47          | 51.09                | 24          | 24.00 | 36          | 28.80 |
| 5 a 8 s.m. (de R\$ 2.076,00 a R\$ 3.320,00)   | 18          | 19.57                | 22          | 22,00 | 17          | 13,60 |
| 8 a 12 s.m. (de R\$ 3.321,00 a R\$ 4.980,00)  | 2           | 2.17                 | 7           | 7.00  | 5           | 4.00  |
| 12 a 16 s.m. (de R\$ 4.981,00 a R\$ 6.640,00) | $\theta$    | 0.00                 | 2           | 2.00  | 5           | 4.00  |
| 16 a 20 s.m. (de R\$ 6.641,00 a R\$ 8.300,00) | 0           | 0.00                 | 2           | 2.00  | $\Omega$    | 0.00  |
| Mais de 20 s.m. (acima de R\$ 8.301,00)       |             | 0.00                 |             | 1,00  | $\theta$    | 0,00  |

**Tabela 22** – Renda familiar bruta da amostra de funcionários (indústrias 1, 2 e 3)

**Tabela 23** – Renda familiar bruta da amostra de caminhoneiros (indústrias 1, 2 e 3)

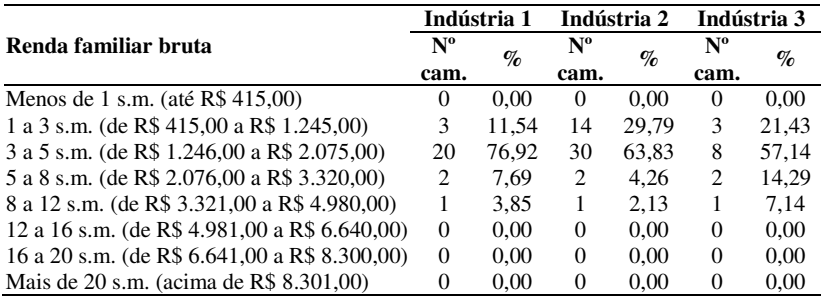

Observa-se, quanto à renda familiar bruta dos caminhoneiros, que a maior parte da amostra recebe de 3 a 5 salários mínimos, ou seja, R\$ 1.246,00 a R\$ 2.075,00, resultando em um valor maior que 57% nas três indústrias. Verifica-se o percentual expressivo de 76,92% encontrado para motoristas na indústria 1.

Quando questionados sobre o tipo de vínculo existente, 53,85% dos entrevistados na indústria 1 responderam ser autônomos, com destaque para os autônomos contratados, 26,92%, não se podendo desconsiderar o percentual de funcionários assalariados de empresas transportadoras, com 46,15% da amostra.

Nas indústrias 2 e 3, a grande maioria dos entrevistados respondeu ser autônomo, 71,43% da amostra, com ênfase para os autônomos agregados de outras empresas. Apenas 28,57% são funcionários assalariados de empresas transportadoras.

|                                                         |                                   | Indústria 1 |                                   | Indústria 2 Indústria 3 |                                   |       |
|---------------------------------------------------------|-----------------------------------|-------------|-----------------------------------|-------------------------|-----------------------------------|-------|
| Tipo de vínculo                                         | $\mathbf{N}^{\mathbf{o}}$<br>mot. | $\%$        | $\mathbf{N}^{\mathbf{o}}$<br>mot. | $\mathcal{O}_0$         | $\mathbf{N}^{\mathbf{o}}$<br>mot. | $\%$  |
| Autônomo contratado                                     |                                   | 26.92       | 3                                 | 21.43                   | 3                                 | 21.43 |
| Autônomo<br>agregado<br>em<br>empresa<br>transportadora | 5                                 | 19.23       | 2                                 | 14.29                   | 2                                 | 14.29 |
| Autônomo agregado de outras empresas                    | 2                                 | 7.70        | 5                                 | 35.71                   | 5                                 | 35.71 |
| Da própria indústria                                    | 0                                 | 0.00        | $\Omega$                          | 0.00                    | 0                                 | 0,00  |
| Funcionário de empresa transportadora                   | 12                                | 46.15       | 4                                 | 28.57                   | 4                                 | 28,57 |

**Tabela 24** – Tipo de vínculo existente da amostra de caminhoneiros (indústrias 1, 2 e 3)

# 4.3 CARACTERÍSTICAS DE VIAGENS

São apresentados nas Tabelas 25 a 33 os padrões de viagens para funcionários e caminhoneiros das três indústrias pesquisadas.

**Tabela 25** – Modo de transporte (IDA) utilizado pela amostra de funcionários (indústrias 1, 2 e 3)

|                           | Indústria 1 |        | Indústria 2 |       | Indústria 3 |       |
|---------------------------|-------------|--------|-------------|-------|-------------|-------|
| Modo de transporte (IDA)  | $No$ func.  | $\%$   | $No$ func.  | $\%$  | $No$ func.  | $\%$  |
| Automóvel como motorista  | 14          | 15.22  | 15          | 15,00 | 10          | 8,00  |
| Automóvel como passageiro | 2           | 2.17   | 3           | 3,00  | 6           | 4,80  |
| Motocicleta               | 31          | 33, 70 | 50          | 50,00 | 26          | 20,80 |
| <b>Bicicleta</b>          | 28          | 30,43  | 12          | 12,00 | 2           | 1,60  |
| 1 ônibus de linha         | 6           | 6.52   | 17          | 17,00 | 68          | 54,40 |
| 2 ou mais ônibus          | 4           | 4,35   |             | 1,00  | 7           | 5,60  |
| A pé                      |             | 7.61   | 2           | 2,00  | 6           | 4,80  |

Como se pode observar na Tabela 25, há o predomínio da utilização do modo individual nas viagens as indústrias 1 e 2. A motocicleta é o meio mais utilizado pelos funcionários, com percentuais de 33,70% e 50%, respectivamente. Um número significativo de trabalhadores da indústria 1 utiliza a bicicleta para trabalhar, 30,43% dos pesquisados.

Segundo a pesquisa, a grande maioria dos funcionários da indústria 3 vai de ônibus para o trabalho, totalizando 60% da amostra. Nota-se o número expressivo de trabalhadores que utilizam a motocicleta como modo de transporte, 20,80% dos pesquisados.

O resultado deve-se ao fato de a indústria em estudo estar bem servida quanto ao sistema de transporte coletivo e os funcionários utilizarem o ônibus do tipo fretado; além disso, sua localização é bem próxima a municípios vizinhos, atraindo trabalhadores dessas regiões.

|                            |             | Indústria 1 |                | Indústria 2 | Indústria 3 |       |
|----------------------------|-------------|-------------|----------------|-------------|-------------|-------|
| Modo de transporte (VOLTA) | $N^{\rm o}$ | $\%$        | $N^{\rm o}$    | $\%$        | $N^{\rm o}$ | $\%$  |
|                            | func.       |             | func.          |             | func.       |       |
| Automóvel como motorista   | 14          | 15,22       | 15             | 15,00       | 10          | 8,00  |
| Automóvel como passageiro  | 2           | 2.17        | 3              | 3,00        | 5           | 4,00  |
| Motocicleta                | 31          | 33,70       | 50             | 50,00       | 26          | 20,80 |
| <b>Bicicleta</b>           | 28          | 30,43       | 12             | 12,00       | 2           | 1,60  |
| 1 ônibus de linha          | 6           | 6,52        | 17             | 17,00       | 68          | 54,40 |
| 2 ou mais ônibus           | 4           | 4,35        |                | 1,00        | 8           | 6,40  |
| A pé                       | 7           | 7.61        | $\mathfrak{D}$ | 2.00        | 6           | 4,80  |

**Tabela 26** – Modo de transporte (VOLTA) utilizado pela amostra de funcionários (indústrias 1, 2 e 3)

Quanto ao modo de transporte utilizado pelos funcionários na viagem de volta à indústria, apenas a indústria 3 apresentou uma pequena alteração nos resultados com relação à viagem de ida, resultados esses não relevantes.

Na Tabela 27 são descritos os tempos de viagem dos funcionários, onde observa-se que mais de 88% das viagens às indústrias 1 e 2, são realizadas em até 30 minutos, com predominância do tempo de até 15 minutos.

**Tabela 27** – Tempo de viagem (IDA) da amostra de funcionários (indústrias 1, 2 e 3)

|                                       |                      | Indústria 1 |                      | Indústria 2 | Indústria 3          |       |
|---------------------------------------|----------------------|-------------|----------------------|-------------|----------------------|-------|
| Tempo de viagem (IDA)                 | $N^{\rm o}$<br>func. | $\%$        | $N^{\rm o}$<br>func. | $\%$        | $N^{\rm o}$<br>func. | $\%$  |
| $< 15$ min                            | 56                   | 60,87       | 57                   | 57.00       | 40                   | 32,00 |
| $16 - 30$ minutos                     | 25                   | 27.17       | 35                   | 35,00       | 30                   | 24,00 |
| $31 - 45$ minutos                     | 9                    | 9.78        | 5                    | 5,00        | 18                   | 14.40 |
| $46 \text{ minutes} - 1 \text{ hora}$ |                      | 1.09        | 2                    | 2,00        | 35                   | 28,00 |
| $1$ hora $-1$ hora e 30 minutos       |                      | 1.09        |                      | 1,00        | 2                    | 1,60  |
| $> 1$ hora e 30 minutos               | $\Omega$             | 0.00        | 0                    | 0.00        | 0                    | 0,00  |

O mesmo pode ser verificado na indústria 3, em que 56% dos funcionários levam até 30 minutos para chegar ao trabalho. Nota-se um percentual significativo de viagens realizadas de 46 minutos a 1 hora, 28% da amostra.

**Tabela 28** – Tempo de viagem (VOLTA) da amostra de funcionários  $($ indústrias 1, 2 e 3 $)$ 

|                                                    | Indústria 1 |       | Indústria 2 |       | Indústria 3 |       |
|----------------------------------------------------|-------------|-------|-------------|-------|-------------|-------|
| Tempo de viagem (VOLTA) $\frac{1}{N^{\circ}$ func. |             | $\%$  | $No$ func.  | $\%$  | $No$ func.  | $\%$  |
| $< 15$ min                                         | 56          | 60.87 | 57          | 57.00 | 39          | 31,20 |
| $16 - 30$ minutos                                  | 24          | 26.09 | 35          | 35,00 | 31          | 24,80 |
| $31 - 45$ minutos                                  | 10          | 10,87 | 5           | 5,00  | 17          | 13,60 |
| $46 \text{ minutes} - 1 \text{ hora}$              |             | 1.09  | 2           | 2.00  | 36          | 28,80 |
| $1$ hora $-1$ hora e 30 minutos                    |             | 1.09  |             | 1,00  | 2           | 1,60  |
| $> 1$ hora e 30 minutos                            |             | 0.00  | $\theta$    | 0.00  | $\theta$    | 0,00  |

Houve uma pequena variação dos resultados encontrados nas viagens de volta dos funcionários da indústria 3, quando comparados aos valores de ida, como se observa na Tabela 28, em que um indivíduo passou da condição de passageiro de automóvel a usuário de transporte coletivo, percentuais estes pouco significativos.

Já os tempos de viagem de volta realizados pelos funcionários das indústrias 1 e 2, são os mesmos encontrados nas viagens de ida.

Quanto a origem/destino dos funcionários, foram apresentados sob dois aspectos. Primeiro o tipo de origem/destino, descritos nas Tabelas 29 e 30, onde se pretende identificar se as viagens á indústria, utilizada como referência, tem sua origem e destino na residência, ou se possuem outro tipo de origem/destino.

**Tabela 29** – Origem da viagem da amostra de funcionários (indústrias 1, 2 e 3)

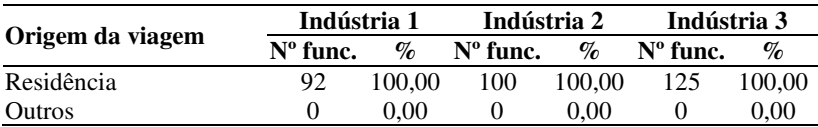

Todas as viagens realizadas ás três indústrias têm origem na

residência do industriário, totalizando 100% da amostra. Já no destino o que se pode observar é que mais de 95% dos entrevistados retornam ao local de origem; os demais realizam outras atividades antes de seu retorno a residência.

**Tabela 30** – Destino da viagem da amostra de funcionários (indústrias 1, 2 e 3)

|                   | Indústria 1 |       | Indústria 2 |                             | Indústria 3       |       |
|-------------------|-------------|-------|-------------|-----------------------------|-------------------|-------|
| Destino da viagem | $No$ func.  | $\%$  | $No$ func.  | $\mathcal{G}_{\mathcal{O}}$ | $N^{\rm o}$ func. | $\%$  |
| Residência        | 91          | 98.91 | 98          | 98.00                       | 119               | 95.20 |
| Outros            |             | 1.09. |             | 2.00                        |                   | 4.80  |

O outro aspecto abordado é o endereço da origem/destino, visando identificar, a área de influência do empreendimento.

**Tabela 31** – Endereço de origem e destino da viagem da amostra de funcionários (indústrias 1, 2 e 3)

|                              | Indústria 1       |       | Indústria 2       |       | Indústria 3       |       |  |
|------------------------------|-------------------|-------|-------------------|-------|-------------------|-------|--|
| Endereço da origem e destino | $N^{\rm o}$ func. | %     | $N^{\circ}$ func. | %     | $N^{\rm o}$ func. | %     |  |
| Tubarão                      | 83                | 90,22 | 77                | 77,00 | 58                | 46,40 |  |
| Laguna                       | 4                 | 4,35  | 1                 | 1,00  | 40                | 32,00 |  |
| Capivari de Baixo            | 3                 | 3,26  | 12                | 12,00 | 12                | 9,60  |  |
| Gravatal                     |                   | 1,09  |                   |       |                   | 0,80  |  |
| Pedras Grandes               |                   | 1,09  |                   |       |                   |       |  |
| Jaguaruna                    |                   |       | 5                 | 5,00  | 13                | 10,40 |  |
| Treze de Maio                |                   |       | 4                 | 4,00  |                   |       |  |
| Urussanga                    |                   |       |                   | 1,00  |                   |       |  |
| Criciúma                     |                   |       |                   |       |                   | 0,80  |  |

Em relação aos endereços de origem e destino de viagens dos funcionários das três indústrias, observa-se que o município sede (Tubarão) apresenta o maior percentual, explicando os resultados obtidos quanto ao curto tempo de deslocamento nas viagens de ida.

Na indústria 3 a cidade de Laguna apresenta um percentual significativo, 32% da amostra, o que pode ser explicado pelo fato de os funcionários utilizarem ônibus do tipo fretado no deslocamento para o trabalho.

A seguir são apresentados os padrões de viagens para os caminhoneiros da indústria em estudo.

|                         | Indústria 1 |       | Indústria 2      |       | Indústria 3                 |       |
|-------------------------|-------------|-------|------------------|-------|-----------------------------|-------|
| Frequência de viagens   | $No$ mot.   | $\%$  | $N^{\circ}$ mot. | $\%$  | $No$ mot.                   | %     |
| 1 vez por mês           | 4           | 15,38 | 8                | 17,02 | 4                           | 28,57 |
| 2 vezes por mês         | 8           | 30,77 | 12               | 25,53 |                             | 7.14  |
| 3 vezes por mês         |             | 3,85  | 3                | 6,38  | $\mathcal{D}_{\mathcal{L}}$ | 14,29 |
| 4 vezes por mês         | 10          | 38,46 | 17               | 36,17 | 4                           | 28,57 |
| 5 vezes por mês         | $_{0}$      | 0,00  |                  | 2,13  | $\theta$                    | 0,00  |
| Mais de 5 vezes por mês |             | 11,54 | 3                | 6,38  |                             | 7.14  |
| Primeira vez            |             | 0.00  | 3                | 6,38  |                             | 14.29 |

**Tabela 32** – Frequência de viagens da amostra de caminhoneiros (indústrias 1, 2 e 3)

Quanto ao item frequência de viagens, com que os caminhoneiros realizam às indústrias 1 e 2, os resultados demonstram que mais de 68% dos motoristas realizaram de 2 a 4 viagens, com ênfase para a freqüência de quatro viagens por mês.

Na indústria 3, 14,29% dos entrevistados responderam ter realizado a viagem pela primeira vez.

De acordo com a Tabela 33, mais de 59% das viagens realizadas por caminhoneiros até as indústrias 1, 2 e 3 ocorrem nas primeiras 5 horas.

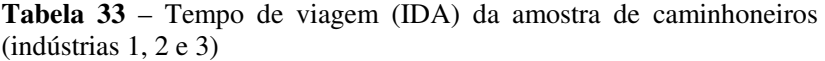

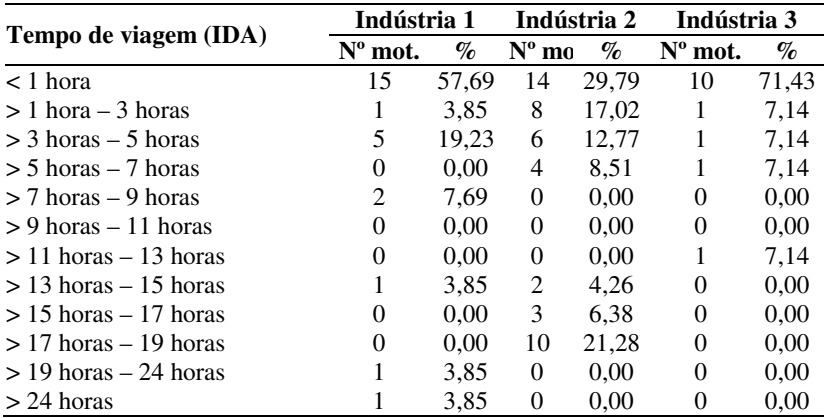

A maioria das viagens são relativamente curtas, apresentando tempos máximos de até 1 hora, com destaque para a indústria 1, correspondendo a 71,43% do total de entrevistados. Este resultado devese ao fato de os caminhoneiros residirem em cidades próximas a sede da indústria.

O intervalo de 17 à 19 horas, período de viagem mais longo indicado na pesquisa, representa um percentual significativo, 21,28% da amostra de caminhoneiros da indústria 2.

|                            | Indústria 1 |       | Indústria 2 |       | Indústria 3 |       |
|----------------------------|-------------|-------|-------------|-------|-------------|-------|
| Tempo de viagem<br>(VOLTA) | $N^{\rm o}$ | $\%$  | $N^{\rm o}$ | $\%$  | $N^{\rm o}$ | $\%$  |
|                            | mot.        |       | mot.        |       | mot.        |       |
| $<$ 1 hora                 | 1           | 3,85  | 2           | 4,26  | 2           | 14,29 |
| $> 1$ hora $-3$ horas      | 2           | 7.69  | $\Omega$    | 0,00  | 0           | 0,00  |
| $>$ 3 horas – 5 horas      | 2           | 7.69  | 2           | 4.26  | 3           | 21,43 |
| $> 5$ horas $-7$ horas     | 0           | 0.00  | 3           | 6.38  |             | 7,14  |
| $> 7$ horas $-9$ horas     | $\theta$    | 0.00  | 2           | 4,26  | 0           | 0,00  |
| $> 9$ horas $-11$ horas    | 3           | 11.54 | 4           | 8.51  | 0           | 0,00  |
| $>$ 11 horas – 13 horas    | 2           | 7.69  | 0           | 0.00  | 1           | 7.14  |
| $>$ 13 horas $-$ 15 horas  | 0           | 0.00  | 2           | 4.26  | 4           | 28,57 |
| $> 15$ horas $- 17$ horas  | 3           | 11,54 | 7           | 14,89 | 0           | 0,00  |
| $> 17$ horas $- 19$ horas  | 6           | 23,08 | 18          | 38,30 | 1           | 7,14  |
| $> 19$ horas $- 24$ horas  | 2           | 7.69  | 0           | 0.00  | 0           | 0,00  |
| $> 24$ horas               | 5           | 19.23 | 7           | 14.89 | 2           | 14.29 |

**Tabela 34** – Tempo de viagem (VOLTA) da amostra de caminhoneiros (indústrias 1, 2 e 3)

Já com relação às viagens de deslocamento dos motoristas das indústrias 1 e 2 para o destino da carga, elas se apresentam longas, com mais de 60% das viagens realizadas em mais de 15 horas, com ênfase para o intervalo de 17 a 19 horas, com 23,08% e 38,30% da amostra respectivamente.

Na indústria 3, pode-se observar que 57,14% das viagens são realizadas em mais de 11 horas, com predominância do intervalo de tempo de 13 a 15 horas. Nota-se, porém, um valor significativo verificado no intervalo de 3 a 5 horas, correspondendo a 21,43% da amostra de caminhoneiros.

Verifica-se que a maioria das viagens ás três indústrias são originadas por caminhões vindos de municípios catarinenses, totalizando mais de 68% da amostra.

|                            |                          | Indústria 1              |                                      | Indústria 2              | Indústria 3                          |                          |  |
|----------------------------|--------------------------|--------------------------|--------------------------------------|--------------------------|--------------------------------------|--------------------------|--|
| Origem da viagem           | $N^{\rm o}$              | $\%$                     | $\overline{\mathbf{N}^{\mathbf{0}}}$ | $\%$                     | $\overline{\mathbf{N}^{\mathbf{o}}}$ | $\%$                     |  |
|                            | mot.                     |                          | mot.                                 |                          | mot.                                 |                          |  |
| Criciúma (SC)              | 5                        | 19,23                    | 4                                    | 8,51                     | $\overline{2}$                       | 14,29                    |  |
| ão Paulo (SP)              | $\overline{\phantom{0}}$ | $\overline{a}$           | 5                                    | 10,64                    | $\overline{\phantom{0}}$             |                          |  |
| Tubarão (SC)               | 4                        | 15,38                    | 5                                    | 10,64                    | $\overline{4}$                       | 28,57                    |  |
| Campinas (SP)              | $\overline{a}$           |                          | 5                                    | 10,64                    | $\frac{1}{2}$                        |                          |  |
| Cocal do Sul (SC)          | $\mathbf{1}$             | 3,85                     | $\overline{\phantom{0}}$             | $\overline{a}$           | $\overline{a}$                       |                          |  |
| Fortaleza (CE)             | $\,1$                    | 3,85                     | $\overline{a}$                       |                          |                                      |                          |  |
| Vitória (ES)               | $\mathbf{1}$             | 3,85                     | $\overline{\phantom{0}}$             | $\frac{1}{2}$            | $\overline{a}$                       |                          |  |
| Itajaí (SC)                | $\mathbf{1}$             | 3,85                     | $\overline{c}$                       | 4,26                     |                                      |                          |  |
| Curitiba (PR)              | $\mathbf{1}$             | 3,85                     | $\overline{a}$                       |                          |                                      |                          |  |
| Imbituba (SC)              | $\mathbf{1}$             | 3,85                     | 1                                    | 2,13                     | $\overline{a}$                       | $\frac{1}{2}$            |  |
| Urussanga (SC)             | $\mathbf{1}$             | 3,85                     | $\mathbf{1}$                         | 2,13                     | $\overline{\phantom{0}}$             | $\overline{\phantom{0}}$ |  |
| Porto Belo (SC)            | $\mathbf{1}$             | 3,85                     | $\mathbf{1}$                         | 2,13                     | $\qquad \qquad \blacksquare$         |                          |  |
| Pelotas (RS)               | $\mathbf{1}$             | 3,85                     | -                                    |                          | 1                                    | 7,14                     |  |
| Santa Maria (RS)           | $\mathbf{1}$             | 3,85                     | $\overline{\phantom{0}}$             | $\overline{a}$           | $\overline{\phantom{0}}$             |                          |  |
| Içara (SC)                 | $\,1$                    | 3,85                     | 3                                    | 6,38                     | $\mathbf{1}$                         | 7,14                     |  |
| Sangão (SC)                | $\,1$                    | 3,85                     | $\mathbf{1}$                         | 2,13                     |                                      |                          |  |
| Porto Alegre (PA)          | $\mathbf{1}$             | 3,85                     | $\mathbf{1}$                         | 2,13                     | $\overline{a}$                       |                          |  |
| Morro Grande (SC)          | $\mathbf{1}$             | 3,85                     |                                      | $\overline{a}$           |                                      |                          |  |
| Blumenau (SC)              | $\mathbf{1}$             | 3,85                     | -                                    |                          |                                      | $\overline{\phantom{0}}$ |  |
| Braço do Norte (SC)        | $\mathbf{1}$             | 3,85                     |                                      | $\overline{\phantom{0}}$ |                                      |                          |  |
| Tijucas (SC)               | $\overline{a}$           | $\overline{\phantom{0}}$ | $\overline{c}$                       | 4,26                     | $\overline{a}$                       |                          |  |
| Florianópolis (SC)         |                          | $\overline{\phantom{0}}$ | $\overline{c}$                       | 4,26                     | $\mathbf{1}$                         | 7,14                     |  |
| Joinville (SC)             |                          | $\overline{a}$           | $\overline{c}$                       | 4,26                     | $\mathbf{1}$                         | 7,14                     |  |
| Rio do Sul (SC)            |                          | $\overline{a}$           | $\mathbf{1}$                         | 2,13                     | $\frac{1}{2}$                        | $\qquad \qquad -$        |  |
| Armazém (SC)               |                          | $\overline{a}$           | $\mathbf{1}$                         | 2,13                     | $\mathbf{1}$                         | 7,14                     |  |
| Jaraguá do Sul (SC)        |                          | $\overline{a}$           | 1                                    | 2,13                     | $\frac{1}{2}$                        | $\frac{1}{2}$            |  |
| Maracajá (SC)              |                          | $\overline{a}$           | $\mathbf{1}$                         | 2,13                     | $\overline{\phantom{0}}$             | $\overline{\phantom{0}}$ |  |
| Flores da Cunha (RS)       |                          | $\overline{a}$           | $\mathbf{1}$                         | 2,13                     | $\overline{a}$                       |                          |  |
| Campo Alegre (SC)          |                          |                          | $\mathbf{1}$                         | 2,13                     |                                      |                          |  |
| São Lourenço do Oeste (SC) |                          | $\overline{a}$           | $\mathbf{1}$                         | 2,13                     | $\overline{a}$                       |                          |  |
| Sombrio (SC)               |                          |                          | $\mathbf{1}$                         | 2,13                     |                                      |                          |  |
| Garopaba (SC)              |                          |                          | $\mathbf{1}$                         | 2,13                     |                                      |                          |  |
| Lajeado (RS)               |                          |                          | $\mathbf{1}$                         | 2,13                     |                                      |                          |  |
| São Pedro (RS)             |                          | -                        | $\mathbf{1}$                         | 2,13                     | $\overline{\phantom{0}}$             | -                        |  |
| Rio Grande (RS)            |                          |                          | 1                                    | 2,13                     | $\overline{\phantom{0}}$             |                          |  |
| Jaguaruna (SC)             |                          |                          | $\overline{a}$                       |                          | $\overline{c}$                       | 14,29                    |  |
| São Leopoldo (RS)          |                          | $\overline{a}$           | -                                    |                          | $\mathbf{1}$                         | 7,14                     |  |

**Tabela 35** – Origem da viagem da amostra de caminhoneiros (indústrias 1, 2 e 3)

Nas indústrias 1 e 3, a cidade de Criciúma apresenta percentuais significativos, 19,23% e 14,29%, enquanto na indústria 2, prevalecem os municípios paulistas, São Paulo e Campinas com 10,24% cada uma.

Nas viagens de destino, a cidade de São Paulo de sobressai nas três indústrias pesquisadas; as demais viagens são distribuídas entre as diferentes cidades brasileiras, apresentadas na Tabela 36.

Na indústria 3 um percentual expressivo das viagens são realizadas para municípios catarinenses (35,72%), destaque para a cidade de Itajaí que correspondeu a 21,43% dos entrevistados.

**Tabela 36** – Destino da viagem da amostra de caminhoneiros (indústrias 1, 2 e 3)

|                           | Indústria 1    |       | Indústria 2      |       | Indústria 3    |       |  |
|---------------------------|----------------|-------|------------------|-------|----------------|-------|--|
| Destino da viagem         | $No$ mot.      | %     | $N^{\rm o}$ mot. | $\%$  | $No$ mot.      | %     |  |
| São Paulo (SP)            | 5              | 19,23 | 10               | 21,28 | 3              | 21,43 |  |
| Jundiaí (SP)              | $\overline{c}$ | 7,69  | $\overline{c}$   | 4,26  |                |       |  |
| Florianópolis (SC)        | $\overline{2}$ | 7,69  |                  |       |                |       |  |
| Goiânia (GO)              | $\mathbf{1}$   | 3,85  |                  |       |                |       |  |
| Rondônia (RO)             | 1              | 3,85  |                  |       |                |       |  |
| Fortaleza (CE)            | 1              | 3,85  |                  |       |                |       |  |
| Palmas (TO)               | 1              | 3,85  |                  |       |                |       |  |
| Campo Grande (MS)         | 1              | 3,85  |                  |       |                |       |  |
| Tubarão (SC)              | 1              | 3,85  |                  |       |                |       |  |
| São Francisco do Sul (SC) | 1              | 3,85  |                  |       |                |       |  |
| Brasília (DF)             | 1              | 3,85  |                  |       | 1              | 7,14  |  |
| Itajaí (SC)               | 1              | 3,85  | 2                | 4,26  | 3              | 21,43 |  |
| Cascavel (PR)             | 1              | 3,85  | $\overline{c}$   | 4,26  | 1              | 7,14  |  |
| Pelotas (RS)              | 1              | 3,85  |                  |       |                |       |  |
| Santa Maria (RS)          | 1              | 3,85  |                  |       |                |       |  |
| Rio de Janeiro (RJ)       | 1              | 3,85  | 3                | 6,38  | 1              | 7,14  |  |
| Cordeirópolis (SP)        | 1              | 3,85  |                  |       |                |       |  |
| Atibaia (SP)              | 1              | 3,85  |                  |       |                |       |  |
| Santa Cruz do Sul (RS)    | 1              | 3,85  |                  |       |                |       |  |
| Joinville (SC)            | 1              | 3,85  |                  |       |                |       |  |
| São Leopoldo (RS)         |                |       |                  |       | 2              | 14,29 |  |
| Imbituba (SC)             |                |       |                  |       | $\overline{c}$ | 14,29 |  |
| Luziânia (GO)             |                |       |                  |       | 1              | 7,14  |  |
| Campinas (SP)             |                |       | 5                | 10,64 |                |       |  |
| Guarulhos (SP)            |                |       | 4                | 8,51  |                |       |  |
| Limeira (SP)              |                |       | 3                | 6,38  |                |       |  |
| Porto Alegre (RS)         |                |       | 1                | 2,13  |                |       |  |

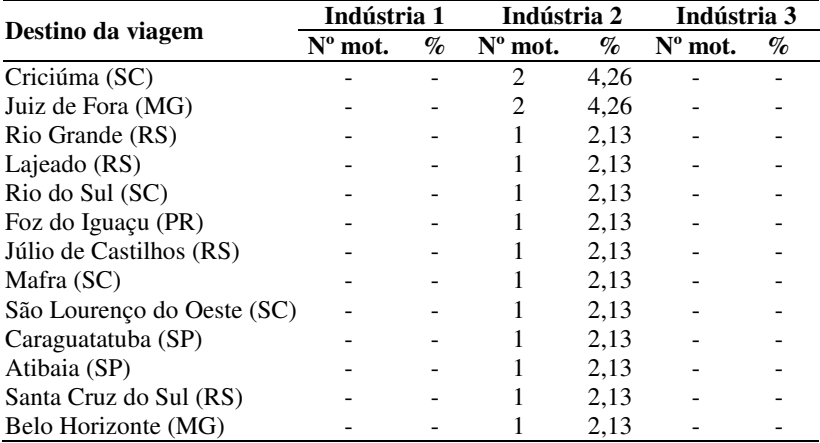

## **5 TAXAS DE GERAÇÃO DE VIAGENS**

Com base nos dados sobre as viagens produzidas por automóveis, caminhões e veículos em geral nas indústrias 1, 2 e 3, relacionadas às variáveis disponíveis, obtiveram-se as taxas de geração de viagens para a situação presente.

Foram utilizadas neste estudo duas variáveis explicativas: a área bruta construída; e o número de funcionários da indústria, indicadas pela bibliografia existente e pela facilidade na obtenção e fidelidade dos dados.

## 5.1 INDÚSTRIA 1

## **5.1.1 Taxas de Geração de Viagens de Automóveis e Caminhões**

As taxas de viagens obtidas para a indústria 1, tanto por automóveis quanto por caminhões, com base na área construída de 38.082 m² e no número de funcionários, 303, em 24 horas de observação, para a hora-pico do empreendimento e para a hora-pico da via, estão apresentadas na Tabela 37.

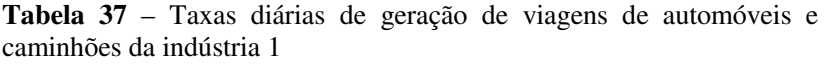

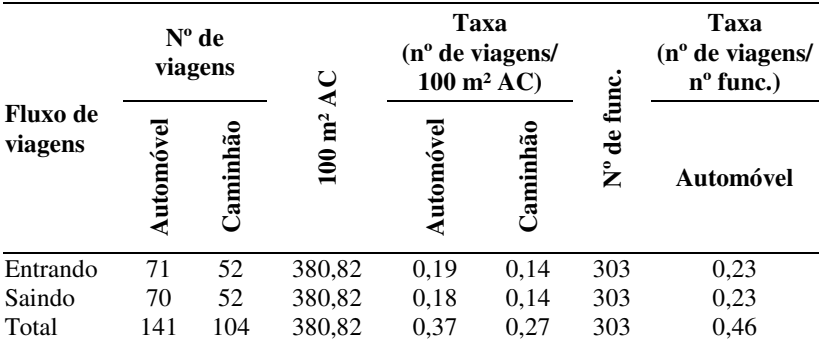

Para o cálculo das taxas de viagens para o pico da manhã e pico da tarde da via, foram adotados os horários das 7h00 às 8h00 e das 17h00 às 18h00 respectivamente, conforme observação no local.

|                     |               | $N^{\circ}$ de<br>viagens |          | Taxa<br>$(n^{\circ}$ de viagens/<br>$100 \text{ m}^2 \text{AC}$ |                 |        | Taxa<br>$(n^{\circ}$ de viagens/<br>$n^{\circ}$ func.) |  |
|---------------------|---------------|---------------------------|----------|-----------------------------------------------------------------|-----------------|--------|--------------------------------------------------------|--|
| Fluxo de<br>viagens |               | Caminhã                   | <u>ទ</u> | utomó                                                           | $\alpha$ minhão | ē<br>້ | Automóvel                                              |  |
| Entrando            | $\mathcal{D}$ | 5                         | 380,82   | 0,005                                                           | 0,013           | 303    | 0,006                                                  |  |
| Saindo              | 3             | 0                         | 380,82   | 0,008                                                           |                 | 303    | 0,010                                                  |  |
| Total               |               | 5                         | 380,82   | 0,013                                                           | 0,013           | 303    | 0,016                                                  |  |

**Tabela 38** – Taxas de geração de viagens na hora-pico da manhã (via) de automóveis e caminhões da indústria 1

**Tabela 39** – Taxas de geração de viagens na hora-pico da tarde (via) de automóveis e caminhões da indústria 1

|                     |        | $N^{\circ}$ de<br>viagens |                                       | Taxa<br>$(n^{\circ}$ de viagens/<br>$100 \text{ m}^2 \text{AC}$ |               | func.   | Taxa<br>$(n^{\circ}$ de viagens/<br>$n^{\circ}$ func.) |  |
|---------------------|--------|---------------------------|---------------------------------------|-----------------------------------------------------------------|---------------|---------|--------------------------------------------------------|--|
| Fluxo de<br>viagens | ø<br>⋐ | ĩã<br>Ę<br>am             | ⋖<br>$\mathbf{n}^2$<br>$\frac{8}{10}$ | tan <sub>0</sub>                                                | hão<br>Ē<br>ឝ | ಕಿ<br>້ | Automóvel                                              |  |
| Entrando            |        |                           | 380,82                                | 0,003                                                           | 0,003         | 303     | 0,003                                                  |  |
| Saindo              | 13     | 2                         | 380,82                                | 0,034                                                           | 0,005         | 303     | 0,043                                                  |  |
| Total               | 14     | 3                         | 380,82                                | 0,037                                                           | 0,008         | 303     | 0,046                                                  |  |
|                     |        |                           |                                       |                                                                 |               |         |                                                        |  |

Os volumes de tráfego obtidos na contagem volumétrica classificatória no períodos de 15 minutos agrupados em períodos de 1 hora indicaram a hora-pico a ser utilizada para a determinação das taxas de viagens.

Os horários de pico da manhã e da tarde da indústria correspondem das 6h00 às 7h00 e das 14h01min às 15h00 respectivamente.

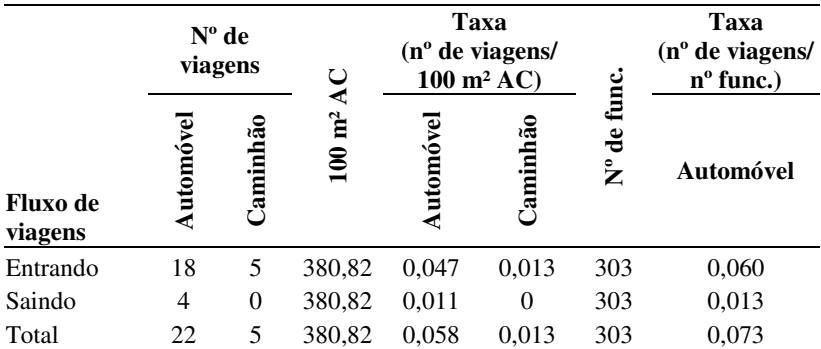

**Tabela 40** – Taxas de geração de viagens de automóveis e caminhões na hora-pico da manhã (empreendimento) da indústria 1

**Tabela 41** – Taxas de geração de viagens de automóveis e caminhões na hora-pico da tarde (empreendimento) da indústria 1

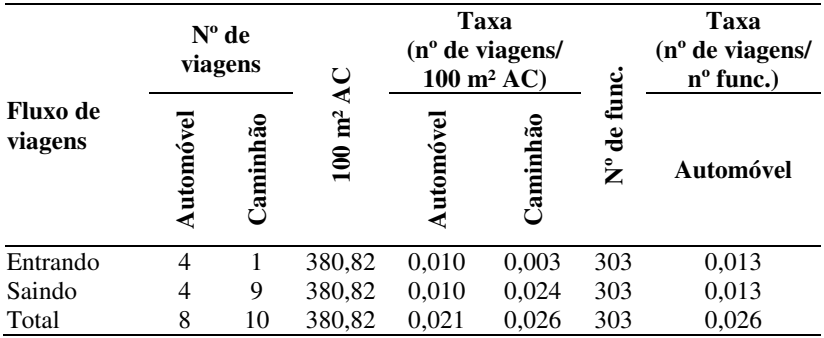

## **5.1.2 Taxas de Geração de Viagens de Veículos em Geral**

Para fins comparativos, foram determinadas as taxas de geração de viagens da indústria 1 para veículos em geral (automóveis, caminhões, motocicletas e bicicletas), no período de 24 horas, pico da manhã e pico da tarde.

| Fluxo de<br>viagens | $N^{\rm o}$ de<br>viagens |        | Taxa<br>$100 \text{ m}^2$ AC (n <sup>o</sup> de viagens/<br>$100 \text{ m}^2 \text{AC}$ | $N^{\circ}$ de<br>func. | Taxa<br>$(no$ de viagens/<br>$n^{\circ}$ func.) |
|---------------------|---------------------------|--------|-----------------------------------------------------------------------------------------|-------------------------|-------------------------------------------------|
| Entrando            | 318                       | 380,82 | 0,835                                                                                   | 303                     | 1,05                                            |
| Saindo              | 318                       | 380,82 | 0,835                                                                                   | 303                     | 1,05                                            |
| Total               | 636                       | 380,82 | 1.670                                                                                   | 303                     | 2,10                                            |

**Tabela 42** – Taxas diárias de geração de viagens por veículos em geral da indústria 1

**Tabela 43** – Taxas de geração de viagens por veículos em geral na horapico da manhã (empreendimento) da indústria 1

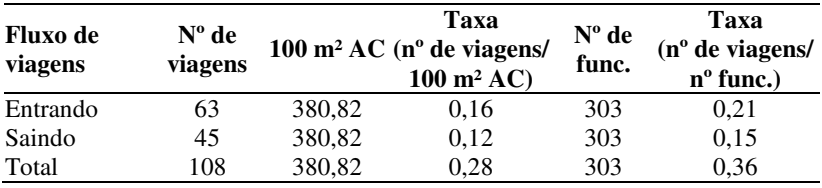

**Tabela 44** – Taxas de geração de viagens por veículos em geral na horapico da tarde (empreendimento) da indústria 1

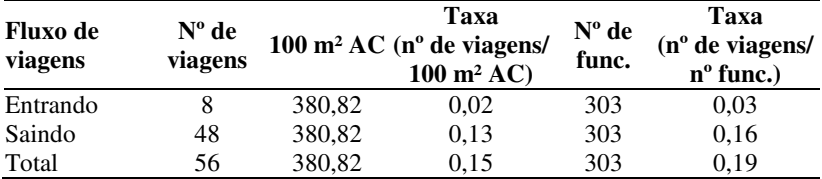

Os horários de pico da indústria encontrados estão entre 6h01min e 7h00 (fluxo de entrada), com a movimentação de 63 veículos de um total de 318, e entre 14h01min e 15h00 (fluxo de saída), com a movimentação de 48 veículos em um total de 318, conforme pode ser observado na Tabela 44.

As percentagens de pico horário foram de 19,81% e 15,09% para os horários de entrada e saída respectivamente.

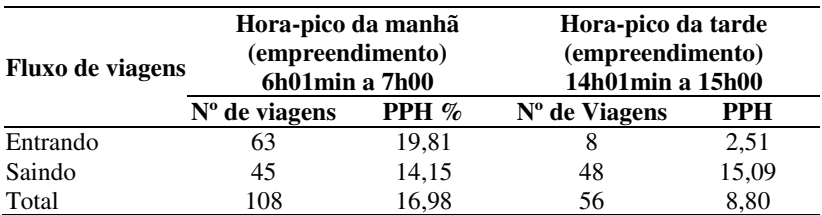

**Tabela 45** – Percentagem de pico horário PPH manhã e tarde (empreendimento)

Com referência ao total de veículos, somando-se os fluxos de entrada e saída na indústria, o maior movimento foi entre 6h01min e 7h00, 108 veículos, representando 16,98% do total de movimentos de veículos naquele dia.

## **5.1.3 Comparação de Taxas e Volume de Viagens Propostos com os Modelos Existentes**

# *5.1.3.1 Viagens/Área construída*

### *a. Caminhões*

l.

Como não se encontraram, na bibliografia disponível, taxas de viagens por automóveis em função da variável área construída, são apresentados neste item apenas os dados comparativos para caminhões.

**Tabela 46** – Comparativo entre as taxas de viagens de caminhões propostas para a indústria 1 e os modelos existentes

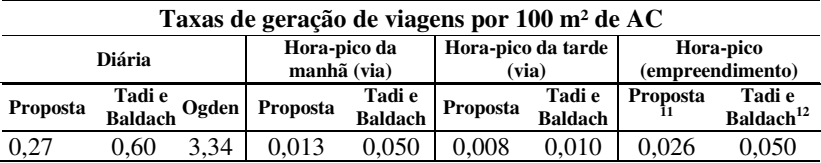

<sup>&</sup>lt;sup>11</sup> Maior taxa horária de pico do empreendimento encontrada na pesquisa.

<sup>&</sup>lt;sup>12</sup> Hora de pico não especificada pelos autores, se de manhã ou de tarde.

Observa-se na Tabela 46 que as taxas propostas na pesquisa são inferiores às dos modelos existentes.

As taxas diárias determinadas por Tadi e Baldach e Ogden são superiores na ordem de 55% e 92% respectivamente; já com relação às taxas horárias, estas se mostraram superiores na ordem de 74% (pico da manhã da via) e 20% (pico da tarde da via).

Quanto às taxas de viagens propostas para a hora de pico da indústria, elas são inferiores na ordem de 52%.

#### *b. Veículos em geral*

Comparando-se os resultados obtidos nesta pesquisa e os dimensionamentos do Institute of Transportation Engineers dos Estados Unidos (ITE) e da Companhia de Engenharia de Tráfego de São Paulo (CET-SP), tem-se:

a) o cálculo dos volumes na hora de pico através da taxa fornecida pelo ITE, conforme a Tabela 6. Com a taxa de 1,08 x área bruta total por 1.000 pés quadrados para a hora-pico da tarde:

 $V = 1.08 \times 38.082/100$  $V = 411,28$  viagens; e

b) o cálculo dos volumes na hora de pico, pela equação 2 da CET:  $V = 0.031$  AC – 23,653  $V= 0.031 \times 38.082 - 23.653$  $V = 1.156,89$  viagens.

**Tabela 47** – Comparativo de volume de viagens de veículos em geral propostos para a indústria 1 e os obtidos pelo ITE e pela CET

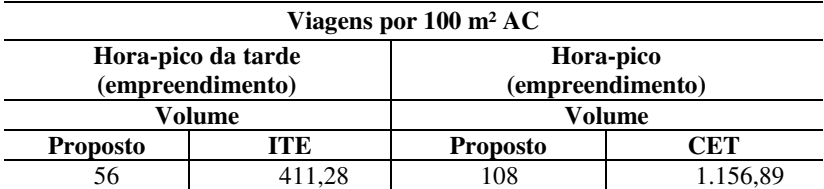

Sabendo-se que a hora-pico da tarde (fluxo de entrada mais fluxo de saída) teve 56 viagens e, em 1 hora de observação, 108 viagens, notase um número de viagens sugerido pelo ITE e CET superior ao máximo volume horário proposto, na ordem de 86% e 91% respectivamente.

#### *5.1.3.2 Viagens/Nº de funcionários*

#### *a. Automóveis e caminhões*

**Tabela 48** – Comparativo de volume de viagens de automóveis e caminhões propostos para a indústria 1 e os obtidos por Keefer

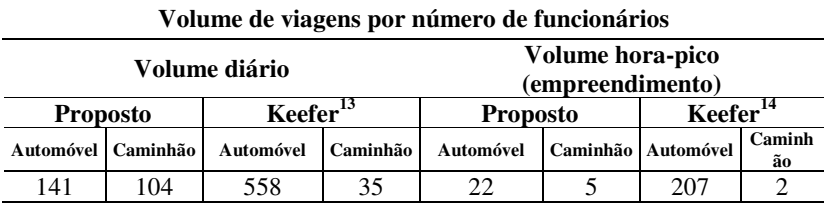

Há uma discrepância entre os volumes de automóvel obtidos por Keefer e os propostos na pesquisa, explicados pela1s diferenças entre a realidade brasileira e a americana, na qual o automóvel é amplamente utilizado nas viagens a indústrias. Já as viagens de caminhões encontradas por Keefer são inferiores, em média 60%, tanto para os volumes diários quanto para a hora de pico do empreendimento.

#### *b. Veículos em geral*

l.

Cálculo dos volumes na hora de pico através da taxa fornecida pelo ITE (Tabela 6), com a taxa de 0,51 x (nº de funcionários) por horapico da tarde:

 $V = 0.51 \times 303$  $V = 154,53$  viagens.

<sup>13</sup> Valor médio do total de viagens diárias realizadas nas nove indústrias pesquisadas por Keefer (1966).

<sup>14</sup> Valor médio do total de viagens realizadas na hora-pico do empreendimento nas nove indústrias pesquisadas por Keefer (1966).

Cálculo dos volumes na hora de pico pela equação 1 da CET:  $V = 0.545$  NF – 12,178  $V= 0.545 \times 303 - 12.178$  $V = 152,96$  viagens

**Tabela 49** – Comparativo de taxas e volume de viagens de veículos em geral por número de funcionários proposto para a indústria 1 e os obtidos pelo ITE e pela CET

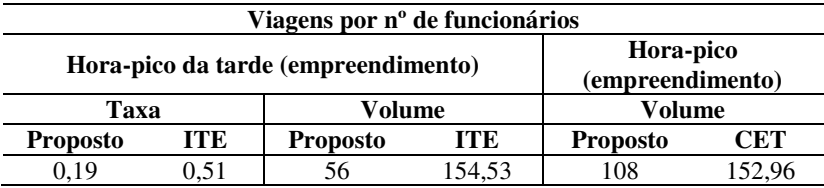

Assim como observado nos demais itens, as taxas e os volumes apresentados pelo ITE e CET, utilizando-se a variável número de funcionários, também são superiores ao máximo volume horário obtido na pesquisa, na ordem de 64% e 29%, mas não tão discrepantes quanto os demais casos apresentados.

# 5.2 INDÚSTRIA 2

#### **5.2.1 Taxas de Geração de Viagens de Automóveis e Caminhões**

As taxas de viagens obtidas para a indústria 2, tanto por automóveis quanto por caminhões, com base na área construída de 40.000 m² e número de funcionários, 343, em 24 horas de observação, para a hora-pico do empreendimento e para a hora-pico da via, estão apresentadas na Tabela 50

|                     | $N^{\circ}$ de<br>viagens |         |                                | Taxa<br>$(n^{\circ}$ de viagens/<br>$100 \text{ m}^2 \text{AC}$ |          |                  | Taxa<br>(n <sup>o</sup> de viagens/<br>$N^{\circ}$ de<br>funcionários) |
|---------------------|---------------------------|---------|--------------------------------|-----------------------------------------------------------------|----------|------------------|------------------------------------------------------------------------|
| Fluxo de<br>viagens | utomóve                   | Jaminhã | m <sup>2</sup><br>$\mathbf{S}$ | $_{\rm{mmo}}$<br>Ξ                                              | Caminhão | $\sum_{i=1}^{n}$ | Automóvel                                                              |
| Entrando            | 191                       | 94      | 400                            | 0,48                                                            | 0,24     | 334              | 0,57                                                                   |
| Saindo              | 190                       | 94      | 400                            | 0,47                                                            | 0,23     | 334              | 0,57                                                                   |
| Total               | 381                       | 188     | 400                            | 0.95                                                            | 0,47     | 334              | 1,14                                                                   |

**Tabela 50** – Taxas diárias de geração de viagens de automóveis e caminhões da indústria 2

Para o cálculo das taxas de viagens para o pico da manhã e para o pico da tarde da via, foram adotados os horários das 7h00 às 08h00 e das 17h00 às 18h00 respectivamente, conforme observação no local.

**Tabela 51** – Taxas de geração de viagens na hora-pico da manhã (via) de automóveis e caminhões da indústria 2

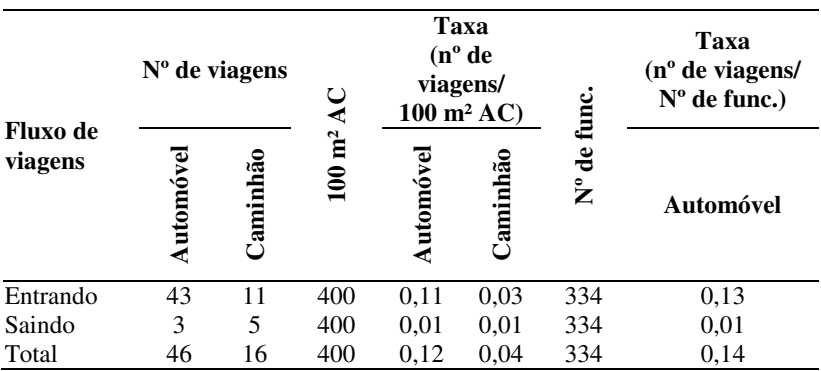

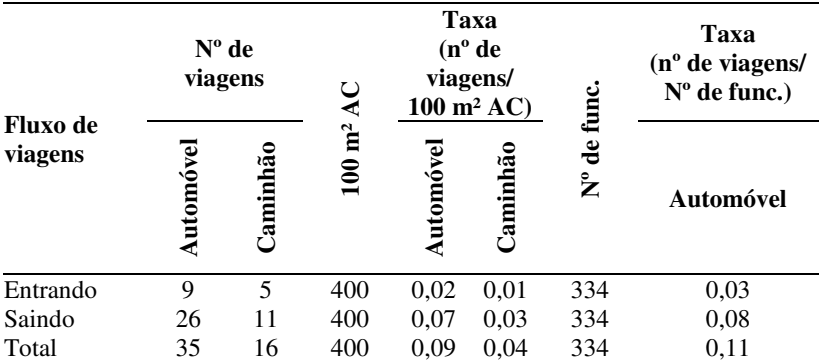

**Tabela 52** – Taxas de geração de viagens na hora-pico da tarde (via) de automóveis e caminhões da indústria 2

Os horários de pico da manhã e da tarde da indústria, encontrados na pesquisa, correspondem a 7h01min às 08h00 e 17h01min às 18h00 respectivamente.

**Tabela 53** – Taxas de geração de viagens de automóveis e caminhões (entrando) na hora-pico da manhã (empreendimento) da indústria 2

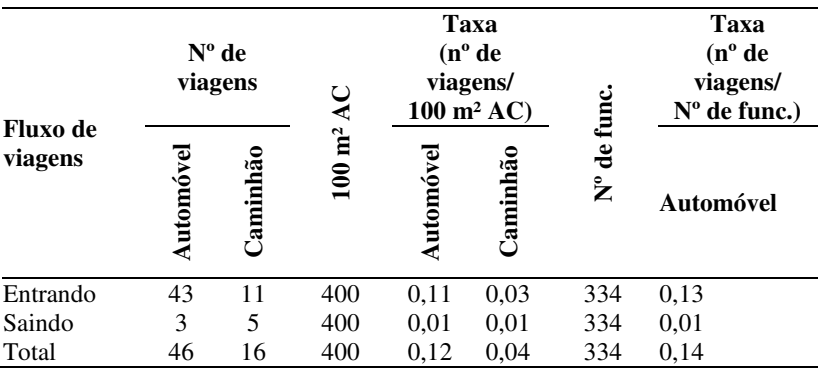

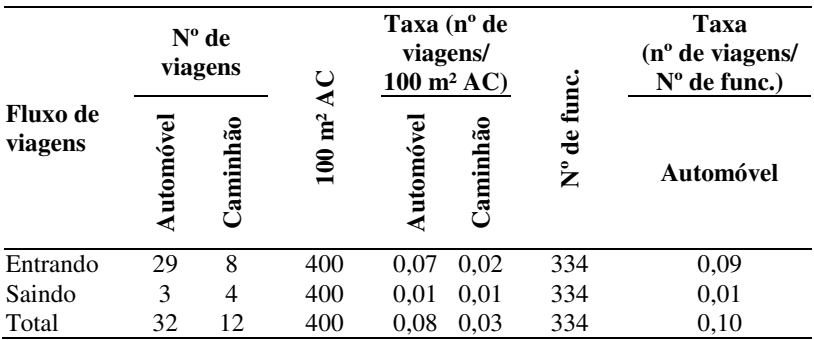

**Tabela 54** – Taxas de geração de viagens de automóveis e caminhões na hora-pico da tarde (empreendimento) a indústria 2

## **5.2.2 Taxas de Geração de Viagens de Veículos em Geral**

Para fins comparativos, foram determinadas as taxas de geração de viagens da indústria 2 para veículos em geral (automóveis, caminhões, motocicletas e bicicletas), no período de 24 horas, pico da manhã e pico da tarde.

**Tabela 55** – Taxas diárias de geração de viagens por veículos em geral da indústria 2

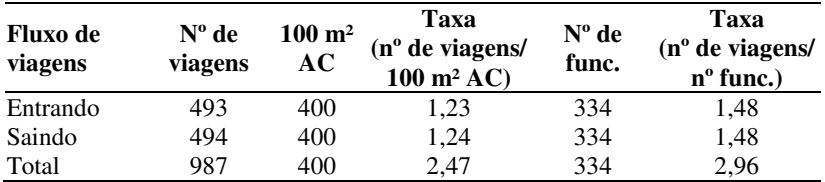

**Tabela 56** – Taxas de geração de viagens por veículos em geral na horapico da manhã (empreendimento) da indústria 2

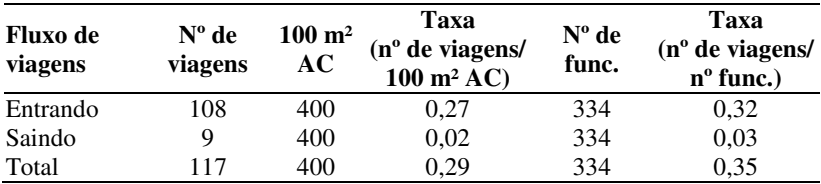

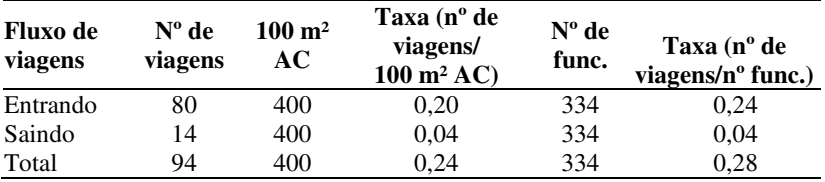

**Tabela 57** – Taxas de geração de viagens por veículos em geral na horapico da tarde (empreendimento) da indústria 2

Os horários de pico do empreendimento estão entre 7h01min e 08h00 (fluxo de entrada), com a movimentação de 108 veículos de um total de 493, e entre 17h01min e 18h00 (fluxo de saída), com a movimentação de 69 veículos em um total de 494 (Apêndice D). As percentagens de pico horário foram de 21,91% e 13,97% para os horários de entrada e de saída respectivamente.

Do total de veículos, somando-se os fluxos de entrada e de saída da indústria, o maior movimento foi entre 7h01min e 08h00, 117 veículos, representando 11,85% do total de movimentos de veículos naquele dia.

Quanto ao pico horário da tarde (fluxo de entrada e de saída), verificou-se que o mesmo ocorreu entre 13h01min e 14h00, com a movimentação de 94 veículos de um total de 987, conforme observado na Tabela 58.

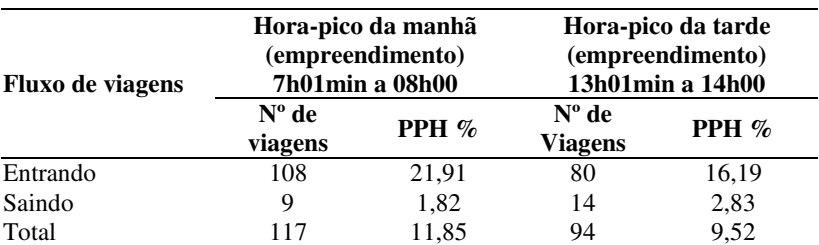

**Tabela 58** – Percentagem de pico horário PPH manhã e tarde (empreendimento)

## **5.2.3 Comparação de Taxas e Volume de Viagens Propostos com os Modelos Existentes**

# *5.2.3.1 Viagens/Área construída*

#### *a. Caminhões*

Como não se encontraram, na bibliografia disponível, taxas de viagens para automóveis em função da variável área construída, são apresentados neste item apenas os dados comparativos para caminhões.

**Tabela 59** – Comparativo entre as taxas de viagens de caminhões propostas para a indústria 2 e os modelos existentes

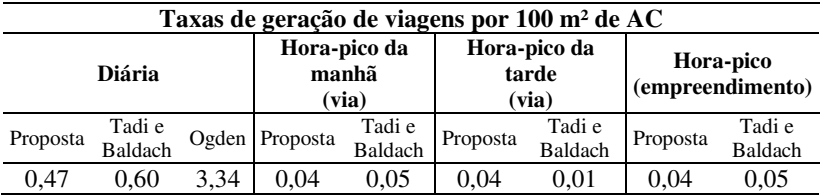

Na indústria 2, observa-se que apenas a taxa hora-pico da tarde proposta apresenta um número de viagens superior aos modelos existentes, na ordem de 75%. Já as demais taxas calculadas são inferiores às dos demais modelos.

As taxas diárias determinadas por Tadi e Baldach e Ogden são superiores na ordem de 22% e 86% respectivamente; já com relação às taxas horárias de pico da manhã (via) e pico da indústria, estas se mostraram superiores, na ordem de 20%.

#### *b. Veículos em geral*

Comparando-se os resultados obtidos nesta pesquisa e os dimensionamentos do Institute of Transportation Engineers dos Estados Unidos (ITE) e da Companhia de Engenharia de Tráfego de São Paulo (CET-SP), tem-se:

a) o cálculo dos volumes na hora de pico através da taxa fornecida pelo ITE, conforme a Tabela 6. Com a taxa de 1,08

x área bruta total por 1.000 pés quadrados, por hora-pico da tarde:  $V = 1.08 \times 40.000/100$ ;  $V = 432,00$  viagens;

b) o cálculo dos volumes na hora de pico, pela equação 2 da  $CET$  $V = 0.031$  AC – 23.653  $V= 0.031 \times 40.000 - 23.653$  $V = 1.216,35$  viagens

**Tabela 60** – Comparativo de volume de viagens de veículos em geral propostos para a indústria 2 e os obtidos pelo ITE e pela CET

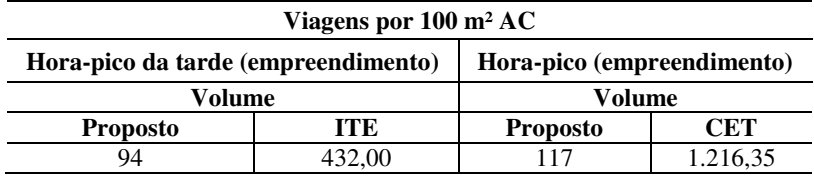

Sabendo-se que a hora-pico da tarde (fluxo de entrada mais fluxo de saída) teve 94 viagens e, em 1 hora de observação, 117, nota-se um número de viagens sugerido pelo ITE e pela CET superior ao máximo volume horário proposto, na ordem de 78% e 90% respectivamente.

## *5.2.3.2 Viagens/Número de funcionários*

#### *a. Automóveis e caminhões*

**Tabela 61** – Comparativo de volume de viagens de automóveis e caminhões propostos para a indústria 2 e os obtidos por Keefer

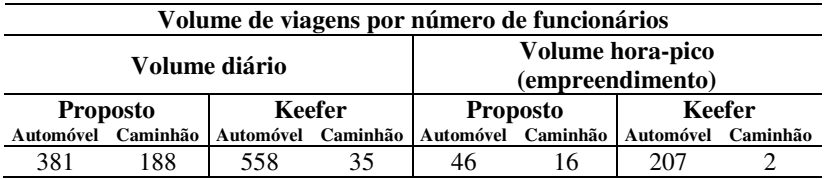

Assim como observado na indústria 1, na indústria 2 o volume diário e o horário de automóveis obtidos por Keefer são superiores aos propostos na pesquisa, na ordem de 32% e 78% respectivamente, explicados pelas diferenças entre a realidade brasileira e americana, na qual o automóvel é amplamente utilizado nas viagens a indústrias.

Já as viagens de caminhões encontradas por Keefer são inferiores, em média 85%, tanto para os volumes diário quanto para a hora de pico do empreendimento.

#### *b. Veículos em geral*

Cálculo dos volumes na hora de pico através da taxa fornecida pelo ITE, conforme a Tabela 6. Com a taxa de 0,51 x nº de funcionários, para a hora-pico da tarde:

 $V = 0.51 \times 334$  $V = 170,34$  viagens.

Cálculo dos volumes na hora de pico, pela equação 1 da CET:  $V = 0.545$  NF – 12,178  $V= 0.545 \times 334 - 12.178$  $V = 169,85$  viagens

**Tabela 62** – Comparativo de taxas e volume de viagens de veículos em geral, por número de funcionários, propostos para a indústria 2 e os obtidos pelo ITE e pela CET

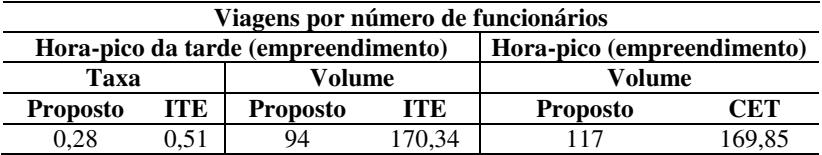

Assim como observado nos demais itens, as taxas e volumes apresentados pelo ITE e CET, utilizando-se a variável número de funcionários, também são superiores ao máximo volume horário obtido na pesquisa, na ordem de 45% e 31% respectivamente.

# 5.3 INDÚSTRIA 3

### **5.3.1 Taxas de Geração de Viagens de Automóveis e Caminhões**

As taxas de viagens obtidas para a indústria 3, tanto por automóveis quanto por caminhões, com base na área construída de 17.500 m² e número de funcionários, 416, em 24 horas de observação, para a hora-pico do empreendimento e para a hora-pico da via, estão apresentadas na Tabela 63.

**Tabela 63** – Taxas diárias de geração de viagens de automóveis e caminhões da indústria 3

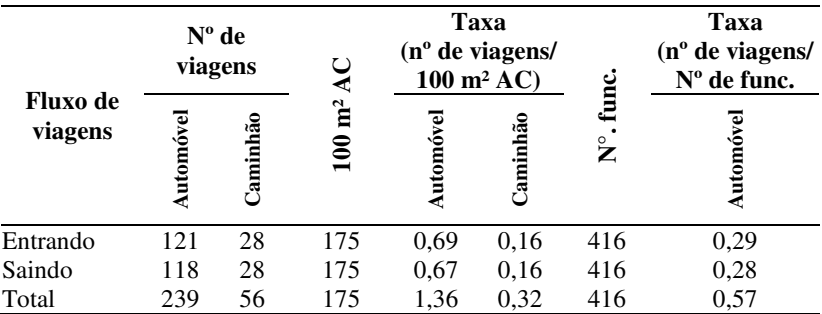

Para o cálculo das taxas de viagens para o pico da manhã e para o pico da tarde da via foram adotados os horários das 7h00 às 8h00 e das 17h00 às 18h00 respectivamente, conforme observação no local.

**Tabela 64** – Taxas de geração de viagens na hora-pico da manhã (via) de automóveis e caminhões da indústria 3

|                     | $No$ de viagens |                |                     | Taxa<br>$(n^{\circ}$ de viagens/<br>$100 \text{ m}^2 \text{AC}$ |          |                    | Taxa (nº de<br>viagens/N° de<br>func.) |  |
|---------------------|-----------------|----------------|---------------------|-----------------------------------------------------------------|----------|--------------------|----------------------------------------|--|
| Fluxo de<br>viagens | Automó          | <b>Jaminhã</b> | ų<br>$\mathsf{\Xi}$ |                                                                 | aminhão  | ಕಿ<br>$\mathsf{z}$ | Automóvel                              |  |
| Entrando            | 31              |                | 175                 | 0.177                                                           | 0,006    | 416                | 0,075                                  |  |
| Saindo              |                 | 0              | 175                 | 0,006                                                           | $\theta$ | 416                | 0,002                                  |  |
| Total               | 32              |                | 175                 | 0,183                                                           | 0,006    | 416                | 0,077                                  |  |

|                     |          | $N^{\circ}$ de<br>viagens |                                    | Taxa<br>$(n^{\circ}$ de viagens/<br>$100 \text{ m}^2 \text{AC}$ |          |         | Taxa<br>$(n^{\circ}$ de viagens/<br>$No$ de func.) |  |
|---------------------|----------|---------------------------|------------------------------------|-----------------------------------------------------------------|----------|---------|----------------------------------------------------|--|
| Fluxo de<br>viagens | Automóve | minhã<br>륫                | $\mathbf{m}^2$<br>$\overline{100}$ | utomóve                                                         | Caminhão | ಕಿ<br>້ | Automóvel                                          |  |
| Entrando            | 3        | $\theta$                  | 175                                | 0,02                                                            | 0        | 416     | 0,01                                               |  |
| Saindo              | 24       |                           | 175                                | 0,14                                                            | 0,006    | 416     | 0,06                                               |  |
| Total               | 27       |                           | 175                                | 0.16                                                            | 0,006    | 416     | 0,07                                               |  |

**Tabela 65** – Taxas de geração de viagens na hora-pico da tarde (via) de automóveis e caminhões da indústria 3

Os volumes de tráfego obtidos na contagem volumétrica classificatória no períodos de 15 minutos, agrupados em períodos de 1 hora, indicaram a hora de pico a ser utilizada para a determinação das taxas de viagens.

Os horários de pico da manhã e da tarde da indústria correspondem a 7h00 às 08h00 e a 17h01min às 18h00 respectivamente.

**Tabela 66** – Taxas de geração de viagens de automóveis e caminhões na hora-pico da manhã (empreendimento) da indústria 3

| Fluxo de<br>viagens | N° de<br>viagens |          | ◡<br>G.                          | Taxa<br>$(n^{\circ}$ de viagens/<br>$100 \text{ m}^2 \text{AC}$ |          |        | Taxa<br>$(n^{\circ}$ de viagens/<br>$No$ de func.) |
|---------------------|------------------|----------|----------------------------------|-----------------------------------------------------------------|----------|--------|----------------------------------------------------|
|                     | Automóve         | Caminhão | $\mathbf{m}^2$<br>$\mathbf{\Xi}$ | Automóvel                                                       | Caminhão | ē<br>້ | Automóvel                                          |
| Entrando            | 31               |          | 175                              | 0,177                                                           | 0,006    | 416    | 0,075                                              |
| Saindo              |                  | 0        | 175                              | 0,006                                                           | $\Omega$ | 416    | 0,002                                              |
| Total               | 32               |          | 175                              | 0,183                                                           | 0,006    | 416    | 0,077                                              |

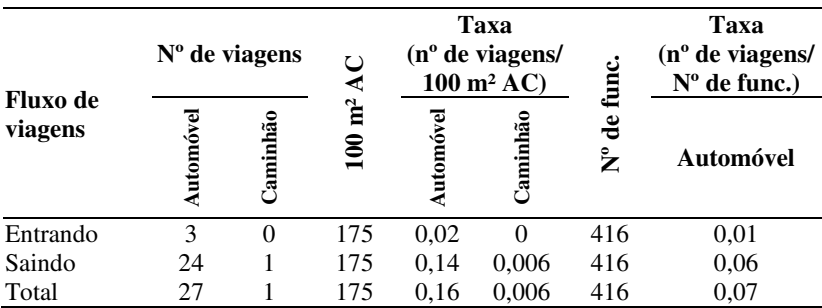

**Tabela 67** – Taxas de geração de viagens de automóveis e caminhões na hora-pico da tarde (empreendimento) da indústria 3

### **5.3.2 Taxas de geração de viagens de veículos em geral**

Para fins comparativos, foram determinadas as taxas de geração de viagens da indústria 3, para veículos em geral (automóveis, caminhões, motocicletas e bicicletas), no período de 24 horas, pico da manhã e pico da tarde.

**Tabela 68** – Taxas diárias de geração de viagens por veículos em geral da indústria 3

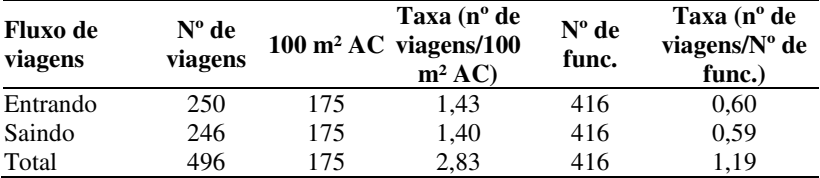

**Tabela 69** – Taxas de geração de viagens por veículos em geral na horapico da manhã (empreendimento) da indústria 3

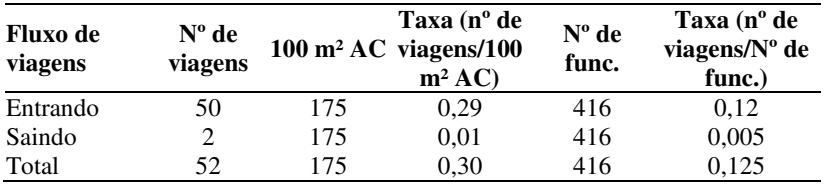

| Fluxo de<br>viagens | $N^{\circ}$ de<br>viagens |     | Taxa $(n^{\circ}$ de<br>$100 \text{ m}^2 \text{ AC}$ viagens/100 m <sup>2</sup><br>AC | $No$ de<br>func. | Taxa $(n^{\circ}$ de<br>viagens/N° de<br>func.) |
|---------------------|---------------------------|-----|---------------------------------------------------------------------------------------|------------------|-------------------------------------------------|
| Entrando            |                           | 175 | 0,02                                                                                  | 416              | 0,01                                            |
| Saindo              | 46                        | 175 | 0,26                                                                                  | 416              | 0.11                                            |
| Total               | 49                        | 175 | 0.28                                                                                  | 416              | 0.12                                            |

**Tabela 70** – Taxas de geração de viagens por veículos em geral na horapico da tarde (empreendimento) da indústria 3

Os horários de pico se apresentaram entre 7h01min e 08h00 (fluxo de entrada), com a movimentação de 50 veículos de um total de 250, e entre 17h01min e 18h00 (fluxo de saída), com a movimentação de 46 veículos em um total de 246, de acordo com a Tabela 71. As percentagens de pico horário foram de 20% e 18,7% para os horários de entrada e saída respectivamente.

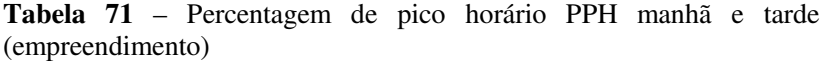

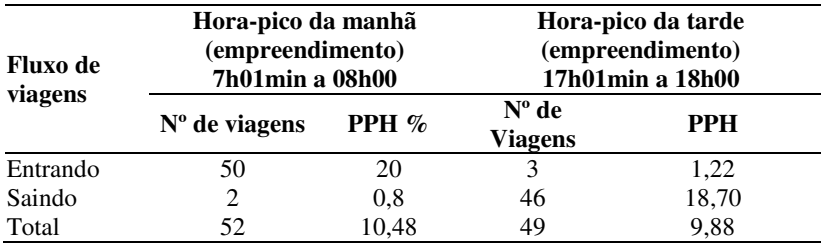

Quanto ao total de veículos, somando-se os fluxos de entrada e saída na indústria, foi possível determinar o maior movimento entre 7h01min e 08h00, 52 veículos, representando 10,48% do total de movimentos de veículos naquele dia.

## **5.3.3 Comparação de Taxas e Volume de Viagens Propostos com os Modelos Existentes**

## *5.3.3.1 Viagens/Área construída*

#### *a. Caminhões*

Como não se encontraram, na bibliografia disponível, taxas de viagens para automóveis em função da variável área construída, são apresentados neste item apenas os dados comparativos para caminhões.

**Tabela 72** – Comparativo entre as taxas de viagens de caminhões propostas para a indústria 3 e os modelos existentes

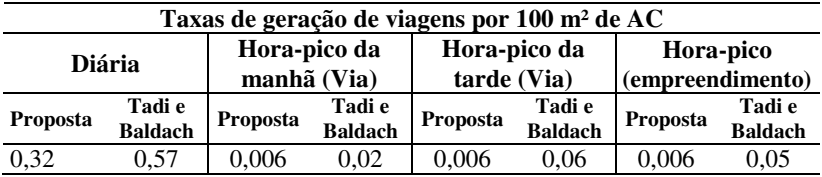

Observa-se na Tabela 72 que as taxas propostas nos horários de pico são iguais e, assim como a taxa diária obtida na pesquisa, apresentam números bem inferiores aos dos modelos existentes.

As taxas diárias determinadas por Tadi e Baldach são superiores na ordem de 44%, enquanto as taxas horárias se mostraram superiores na ordem de 70% (pico da manhã da via), 90% (pico da tarde da via) e 88% (pico da indústria).

### *b. Veículos em geral*

Comparando-se os resultados obtidos nesta pesquisa e os dimensionamentos do Institute of Transportation Engineers dos Estados Unidos (ITE) e da Companhia de Engenharia de Tráfego de São Paulo (CET-SP), tem-se:

a) o cálculo dos volumes na hora de pico através da taxa fornecida pelo ITE, conforme a Tabela 6. Com a taxa de 0,68 x área bruta total por 1.000 pés quadrados, para hora-pico da tarde:
$V = 0.68 \times 17.500/100$ ;  $V = 119$  viagens:

b) o cálculo dos volumes na hora de pico, pela equação 2 da CET:  $V = 0.031$  AC – 23,653;  $V= 0.031 \times 17.500 - 23.653$ ;  $V = 518,85$  viagens.

**Tabela 73**– Comparativo de volume de viagens de veículos em geral propostos para a indústria 3 e os obtidos pelo ITE e pela CET

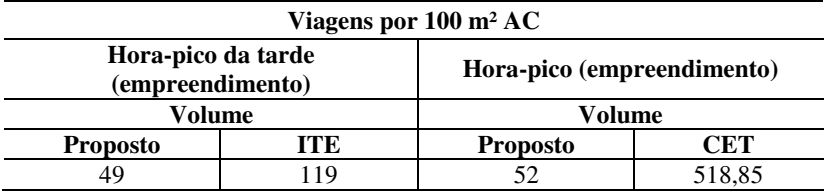

A hora-pico encontrada para o período da tarde (fluxo de entrada mais fluxo de saída) foi de 49 viagens e, para o período de 1 hora, de 52 viagens. Nota-se, com as equações do ITE e da CET, um número de viagens muito superior ao máximo volume horário obtido, na ordem de 59% e de 90% respectivamente.

#### *5.3.3.2 Viagens/Número de funcionários*

#### *a. Automóveis e caminhões*

**Tabela 74** – Comparativo de volume de viagens de automóveis e caminhões propostos para a indústria 3 e os obtidos por Keefer

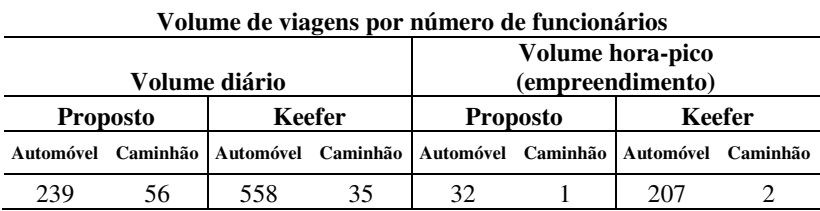

Apenas o volume diário para caminhões, proposto na pesquisa, apresentou resultados superiores aos dos modelos obtidos por Keefer, na ordem de 37,5%. Os demais volumes propostos são inferiores: na ordem de 57%, o volume diário de automóveis; 84,54%, o volume hora-pico da indústria para automóveis; e 50%, o volume horário para caminhões.

#### *b. Veículos em geral*

Cálculo dos volumes na hora de pico através da taxa fornecida pelo ITE, conforme a Tabela 6. Com a taxa de 0,88 x nº de funcionários, por hora-pico da tarde:

 $V = 0.88 \times 416$  $V = 366,08$  viagens

Cálculo dos volumes na hora de pico, pela equação 1 da CET:  $V = 0.545$  NF – 12,178  $V= 0.545 \times 416 - 12.178$  $V = 214,54$  viagens

**Tabela 75** – Comparativo de taxas e volume de viagens de veículos em geral, por número de funcionários propostos para a indústria 3 e os obtidos pelo ITE e pela CET

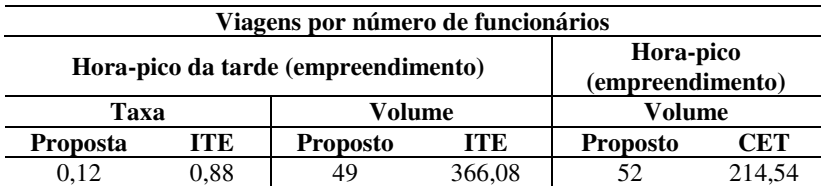

Assim como observado nos demais itens, as taxas e os volumes apresentados pelo ITE e pela CET, utilizando-se a variável número de funcionários, também são superiores ao máximo volume horário obtido na pesquisa, na ordem de 87% e de 76% respectivamente.

### 5.4 ANÁLISE DE REGRESSÃO LINEAR

Foram realizadas as análises com a utilização do software EXCEL, para a construção dos modelos de regressão considerando três variáveis dependentes: volume diário de veículos em geral, volume diário de automóveis e volume diário de caminhões; e duas variáveis independentes: área construída e o número de funcionários.

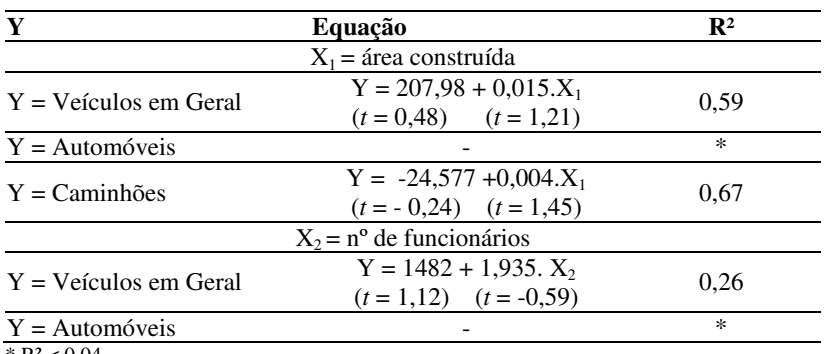

**Tabela 76** - Equações de Regressão para as indústrias

 $*$  R<sup>2</sup> < 0,04

Na Tabela 76 apresentam-se as equações encontradas através de regressão linear onde o melhor coeficiente de determinação (R²) encontrado foi de 0,67.

Constatou-se que todas as equações resultantes deste tipo de análise, obtiveram R<sup>2</sup><0,70 e com base no teste  $t$  ( $t_{\text{min}}$  = 4,30) para níveis de significância de 95%, não são estatisticamente significantes.

Portanto, nenhuma das equações obtidas pode ser considerada representativa como função de demanda de veículos para as indústrias pesquisadas. Sendo assim, partiu-se para outro tipo de análise, considerando o intercepto nulo na função resultante.

Das equações obtidas considerando-se o intercepto nulo, todas apresentaram coeficientes de determinação (R²) superiores a 0,82, considerados adequados por serem maiores que 0,7.

Verifica-se no entanto, que apenas as equações determinadas para caminhões em função da área construída, e veículos em geral em função do número de funcionários podem ser consideradas estatisticamente significantes, com base no teste  $t$  ( $t_{\text{min}} = 4,30$ ) e níveis de significância de 95%.

| Y                     | Equação                             | $\mathbb{R}^2$ |
|-----------------------|-------------------------------------|----------------|
|                       | $X_1$ = área construída             |                |
| Y = Veículos em Geral | $Y = 1,935.X_1$<br>$(t = 3.63)$     | 0.87           |
| $Y =$ Automóveis      | $Y = 0.007$ . $X_1$<br>$(t = 3.06)$ | 0,82           |
| $Y =$ Caminhões       | $Y = 0.004$ . $X_1$<br>$(t = 5.51)$ | 0.94           |
|                       | $X_2 = n^{\circ}$ de funcionários   |                |
| Y = Veículos em Geral | $Y = 0.021$ . $X_2$<br>$(t = 6,99)$ | 0.96           |
| $Y =$ Automóveis      | $Y = 0.71$ . $X_1$<br>$(t = 3.62)$  | 0,87           |

**Tabela 77** - Equações de Regressão para indústrias com o Intercepto Nulo

## **6 ANÁLISE COMPARATIVA DAS INDÚSTRIAS 1, 2 E 3**

As indústrias pesquisadas tiveram importância fundamental na expansão urbana do município, devido a concentração destas atividades em determinadas áreas. Houve a intensificação populacional dos bairros em que as indústrias estão localizadas, principalmente com relação as indústrias 1 e 3, pela implantação mais antiga.

Os acessos às indústrias 2 e 3 são realizados pela BR – 101, seu único acesso. A indústria 1 por estar situada em uma área residencial e extremamente urbanizada, além dos impactos na BR-101, causam também impactos nas vias arteriais e locais que lhe dão acesso.

Como aspectos positivos da instalação destes empreendimentos, destaca-se o desenvolvimento sócio-econômico da região e melhorias na infraestrutura urbana, especialmente no sistema viário.

São apresentados na Tabela 78, a síntese das principais características das indústrias pesquisadas, tais como tipo, volume de produção, mercado, área construída, nº. total de funcionários e caminhoneiros e suas respectivas amostras.

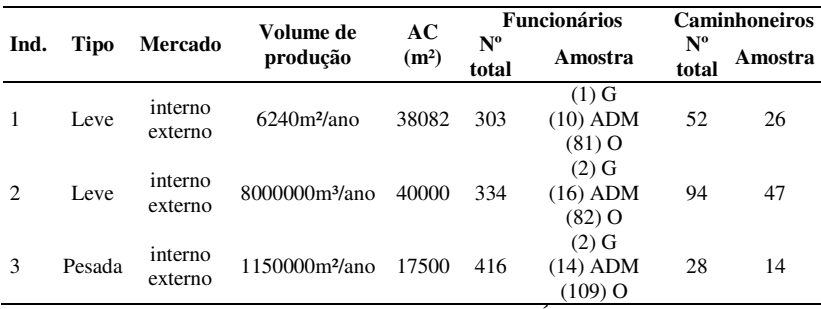

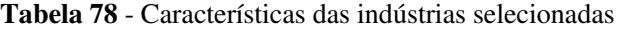

G – Gerência ADM – Administrativo O – Operários AC – Área Construída

Comparando-se a Indústria 1 com a Indústria 3, a segunda possui 27,16% a mais de funcionários, 46,15% a menos de caminhoneiros e área construída 54,04% menor. A indústria 2 apresenta o maior número de caminhoneiros e maior área construída.

As atividades desenvolvidas também diferem em cada empreendimento. As indústrias 1 e 2 são indústrias do tipo cerâmica que produzem e comercializam pisos, azulejos e revestimentos de fachada,

já a indústria 3 atua no segmento de extrudados, anodizados e perfis de alumínio.

Nas três indústrias pesquisadas, a grande maioria dos funcionários é do sexo masculino, destacando-se a faixa etária entre 21 e 30 anos nas indústrias 2 e 3, o que revela o perfil de um jovem trabalhador e a política da empresa em contratar jovem profissionais. Já na indústria 1, a faixa etária predominante foi a de 31 a 40 anos.

No quesito nível de escolaridade, renda individual e férias dos funcionários entrevistados, obtiveram-se resultados semelhantes nas três indústrias, onde houve o predomínio do ensino médio sobre os demais níveis do conhecimento, renda de 1 a 3 salários mínimos e o mês de janeiro o escolhido como período de férias.

Com relação à renda familiar, nas indústrias 2 e 3, a renda informada corresponde ao intervalo de 1 a 3 salários mínimos, diferentemente da indústria 1, onde a renda familiar dos funcionários é de 3 a 5 salários mínimos.

Quanto aos caminhoneiros, em sua totalidade do sexo masculino, houve o predomínio da faixa etária de 31 a 40 anos na indústrias 2 e 3, enquanto na indústria 1 motoristas tem entre 41 e 50 anos.

 Nas indústrias 1 e 2 o ensino fundamental é o nível escolar da maioria dos motoristas, enquanto na indústria 3 os resultados apontam para o ensino médio como o nível típico de conhecimento. São em sua grande maioria profissionais autônomos e prevalece a renda individual e familiar entre 3 e 5 salários mínimos em todas as indústrias pesquisadas.

Os modos de transporte principais nas viagens às indústrias se dividem entre dois grandes modais: ônibus e motocicleta. Os demais apresentam percentagens de utilização inferiores em todas as indústrias. Houve a predominância de viagens por ônibus na indústria 3, principalmente pelo fato de esta estar bem servida quanto ao sistema de transporte público e estar localizada nas proximidades de municípios vizinhos, atraindo trabalhadores dessas regiões. Já nas indústrias 1 e 2 a motocicleta é o meio de transporte escolhido pela maioria dos funcionários.

Os funcionários das três indústrias realizam viagens curtas para o trabalho, dentro de 30 minutos, com destaque para as viagens de até 15 minutos. Todas, sem exceção, são originadas na residência do industriário e apenas um pequeno percentual realiza outras atividades antes do retorno a casa.

As viagens têm como endereço de origem e de destino o município de Tubarão, com os maiores percentuais encontrados em todas as indústrias.

Caminhoneiros realizam viagens curtas, em que prevalecem as viagens originadas em municípios catarinenses com até 1 hora de duração, enquanto as viagens de destino são relativamente longas, com mais de 11 horas, resultado apresentado nas três indústrias. Há o predomínio de viagens para o estado de São Paulo como destino nas indústrias 1 e 2; já na indústria 3 os municípios catarinenses são maioria.

Com o resultado das contagens realizadas nos acessos às indústrias, obteve-se o número de viagens realizadas por automóveis e caminhões. A partir da divisão do fluxo das viagens (entrada, saída e total) com as variáveis explicativas, área total construída e número de funcionários do empreendimento, elaboraram-se as taxas de geração de viagens, conforme apresentado na Tabela 79.

|                  |                    | Variável explicativa |                      |                                   |      |  |  |  |  |  |  |  |  |  |  |
|------------------|--------------------|----------------------|----------------------|-----------------------------------|------|--|--|--|--|--|--|--|--|--|--|
|                  |                    |                      | $No$ de funcionários |                                   |      |  |  |  |  |  |  |  |  |  |  |
| <b>Indústria</b> | Automóvel Caminhão |                      | Veículos<br>em geral | Veículos em<br>Automóvel<br>geral |      |  |  |  |  |  |  |  |  |  |  |
|                  | 0.37               | 0,27                 | 1,67                 | 0,46                              | 2,10 |  |  |  |  |  |  |  |  |  |  |
|                  | 0,95               | 0.47                 | 2.47                 | 1,14                              | 2,96 |  |  |  |  |  |  |  |  |  |  |
|                  | .36                | 0.32                 | 2,83                 | 0.57                              | 1.19 |  |  |  |  |  |  |  |  |  |  |

**Tabela 79** – Resumo das taxas diárias de geração de viagens das indústrias 1, 2 e 3

Verifica-se uma variação de resultados quanto as taxas obtidas para automóveis nas três indústrias. Com relação aos caminhões esta variação foi menor.

Isso pode ser explicado pelas características de viagens encontradas em cada indústria, principalmente quanto aos diferentes modos de transporte utilizados por seus funcionários. Outra característica, como porte do empreendimento (AC), também pode ter exercido influência significativa nos resultados finais, não sendo possível agrupar as indústrias para se estabelecer um padrão de geração de viagens por automóveis e caminhões.

As Tabelas 80 e 81 apresentam os resumos das taxas de geração de viagens na hora-pico da manhã e da tarde do empreendimento.

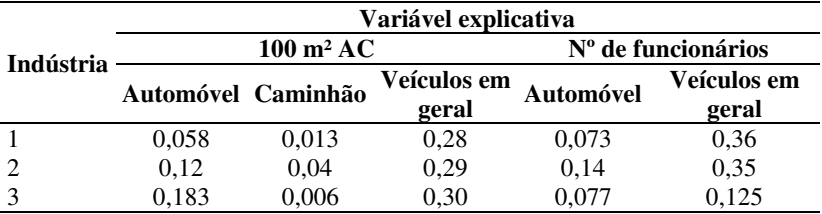

**Tabela 80** – Resumo das taxas de geração de viagens na hora-pico da manhã (empreendimento) das indústrias 1, 2 e 3

Nota-se a proximidade dos números encontrados para as três indústrias com relação à taxa de geração de viagens na hora-pico da manhã para veículos em geral, determinada através da variável área construída. O mesmo não ocorre nas viagens na hora-pico da tarde, conforme a Tabela 81, em que houve variação nos resultados obtidos.

**Tabela 81** – Resumo das taxas de geração de viagens na hora-pico da tarde (empreendimento) das indústrias 1, 2 e 3

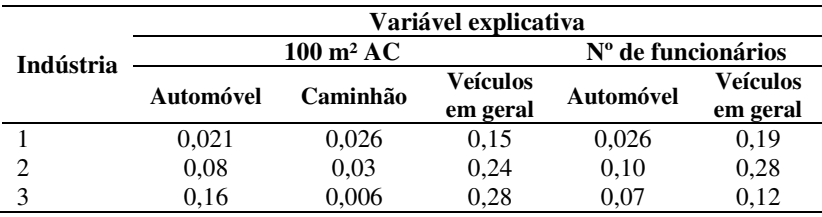

Na Tabela 82 são apresentados o resumo dos horários de pico do empreendimento e suas respectivas percentagens de pico horário, para veículos em geral, de acordo com cada empreendimento.

**Tabela 82** – Resumo dos horários de pico (empreendimento) e das percentagens de pico horário (PPH) das indústrias 1, 2 e 3

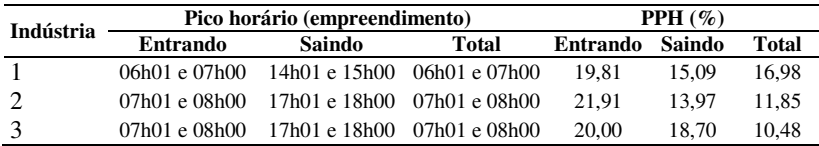

Observa-se que, nas indústrias 2 e 3, os horários de pico do empreendimento concentraram-se pela manhã, entre 7h01min e 08h00 (entrando), e pela tarde, entre 17h01min e 18h00 (saindo), com percentagens de pico horário semelhantes.

As percentagens de pico horário (PPH) entrando são superiores aos valores encontrados para as PPH de saída nas três indústrias pesquisadas.

# **7 CONCLUSÕES**

### 7.1 CONSIDERAÇÕES FINAIS

O que se apresenta neste estudo são os resultados de uma pesquisa em três polos geradores de tráfego do tipo indústria, localizados na cidade de Tubarão, SC, pesquisa que teve seus objetivos alcançados.

Foi possível realizar um levantamento de dados mediante: entrevistas com a administração, que possibilitou o conhecimento das características de cada empreendimento (área, número de funcionários, turnos de trabalho, etc.); aplicação de questionários para a obtenção do perfil socioeconômico de funcionários e caminhoneiros (idade, escolaridade, renda mensal individual e bruta) e das características das viagens (tempo e origem de viagem, escolha modal, etc.); e contagens volumétricas de tráfego nos principais acessos de cada empreendimento, num período de 24 horas, para a determinação das taxas de geração de viagens diárias e horárias.

Através da tabulação dos dados chegou-se ao perfil do industriário: um profissional jovem, do sexo masculino com renda média entre 1 a 3 salários mínimos e nível médio de escolaridade.

Observa-se uma equivalência entre os meios de transporte utilizados para realização das viagens de ida e volta ao trabalho, entre automóveis, motocicletas e transporte coletivo. As viagens são curtas, onde prevalecem os tempos de até 15 minutos.

Os motoristas são profissionais autônomos, do sexo masculino, com renda média de 3 a 5 salários mínimos e idade que varia de 31 a 50 anos. Realizam viagens curtas até a indústria e longas para o destino da carga.

Ao se agrupar os dados referente a geração de viagens nas três indústrias pesquisadas, nota-se que o comportamento é distinto para cada indústria, principalmente quanto as taxas obtidas por automóveis.

Quanto às taxas calculadas na hora-pico da manhã (empreendimento) para veículos em geral, utilizando-se a variável área construída, constatou-se a proximidade dos números encontrados nos três empreendimentos, igualmente verificado em relação as taxas diárias geradas por caminhões.

Características como atividades desenvolvidas em cada empreendimento, porte e número de funcionários distintos, resultaram em diferentes taxas de geração, dificultando a obtenção de um padrão de geração de viagens para indústrias.

Os diferentes modais também podem ter sido determinantes na variação das taxas, tendo a motocicleta obtido um percentual de 33,70% e de 50% nas indústrias 1 e 2 respectivamente, e o ônibus 60,80% na indústria 3.

Comparando-se as taxas e os volumes de viagens estipulados pelo ITE, por Keefer e pela Companhia de Engenharia de Tráfego de São Paulo (CET-SP) com os encontrados neste estudo, verifica-se que estes últimos se mostraram inferiores aos dos modelos existentes, exceto o volume diário proposto para caminhões, que apresentou resultados superiores aos dos modelos obtidos por Keefer.

O Institute of Transportation Engineers - ITE, ainda é a melhor referência de estudos de geração de viagens, porém consideram apenas viagens veiculares realizadas por automóveis. Este estudo realizou a coleta de informações sobre outros modais, considerando-os igualmente importantes no padrão de viagens a indústrias brasileiras.

A partir da pesquisa realizada, verificou-se em uma primeira análise que as equações de regressão linear obtidas não foram consideradas estatisticamente significativas e não apresentaram coeficientes de determinação adequados (R² > 0,70). Ou seja, ao se utilizar o método de regressão não se observou uma boa relação entre a demanda de viagens de veículos com as variáveis escolhidas para caracterizar as indústrias, tanto nas regressões normais quanto naquelas com intercepto nulo.

Apenas as equações determinadas para caminhões em função da área construída, e veículos em geral em função do número de funcionários podem ser consideradas estatisticamente significantes, com base no teste *t* e níveis de significância de 95%.

Este mesmo tipo de pesquisa deve ser ampliado, possibilitando um modelo com maior número de indústrias para a estimativa deste tipo de demanda através de regressão linear.

Para indústrias de Tubarão, sugere-se a utilização dos parâmetros definidos nesta pesquisa, levando-se em consideração a semelhança da indústria em questão com uma das três indústrias estudadas, já que não foi possível realizar-se uma padronização dos modelos obtidos.

### 7.2 RECOMENDAÇÕES

Durante o desenvolvimento deste trabalho, foram identificados pontos que podem ser estudados em trabalhos futuros.

Dentre as propostas, estaria a ampliação da amostra em Santa Catarina, com a realização de pesquisas semelhantes em outras cidades, para se obter um padrão catarinense, bem como a ampliação da amostra no Brasil, para se obter um padrão brasileiro e possibilitar a comparação deste com a realidade do estado de Santa Catarina.

A partir da coleta de uma amostra maior de cidades, sugere-se a calibração de modelos de regressão linear, simples e múltipla, agrupando tipos específicos de indústrias, para representar melhor a realidade.

Recomenda-se a determinação de taxas de geração de viagens para os veículos do tipo motocicleta, ônibus e bicicleta, importantes modais utilizados nas viagens à indústrias.

Por se tratar de empreendimentos de grande porte e ainda pouco explorados no país, é necessário o aprofundamento dos estudos de indústrias como polos geradores e a análise de seus impactos no sistema viário e de transportes, não contemplados no presente estudo.

Sugere-se verificar a relação dos padrões de viagens e do perfil socioeconômico com a geração de viagens em indústrias.

Os resultados obtidos apresentaram uma abrangência limitada, recomenda-se sua utilização somente em cidades e indústrias de perfil semelhante ao das estudadas.

Enfim, os levantamentos realizados e seus resultados significam uma contribuição importante para o planejamento adequado do sistema viário e de transportes para indústrias. Embora tenham apresentado a realidade de uma única cidade, representam o embrião ao estudo desse tipo de empreendimento no Brasil, sendo úteis para a ampliação e o fortalecimento das pesquisas desenvolvidas pela Rede Ibero-Americana de Estudos em Polos Geradores de Viagens.

### **REFERÊNCIAS**

ANTP – ASSOCIAÇÃO NACIONAL DE TRANSPORTES PÚBLICOS. **Transporte humano: cidades com qualidade de vida**. São Paulo: ANTP, 2004.

CARLOS, A. F. A. **Espaço e indústria**. São Paulo: Contexto, 1990.

CET – COMPANHIA DE ENGENHARIA DE TRÁFEGO. **Pólos geradores de tráfego**. São Paulo, 1983. (Boletim técnico, 32).

CET – COMPANHIA DE ENGENHARIA DE TRÁFEGO. **Pólos geradores de tráfego II**. São Paulo, 2000. (Boletim técnico, 36).

CYBIS, H. B. B.; LINDAU, L. A.; ARAÚJO, D. R. C. de. **Avaliando o impacto atual e futuro de um pólo gerador de tráfego na dimensão de uma rede viária abrangente**. Revistas Transportes. ANPET, 1999.

CTB – CÓDIGO DE TRÂNSITO BRASILEIRO. Lei 9.503, de 23 de setembro de 1997. **Diário Oficial da União**, Brasília, 1997.

DENATRAN. **Manual de procedimentos para o tratamento de pólos geradores de tráfego**. Departamento Nacional de Trânsito, Ministério da Justiça, Brasília, 2001.

EMDEC – EMPRESA MUNICIPAL DE DESENVOLVIMENTO DE CAMPINAS. **Manual de análise de pólos geradores de tráfego**, São Paulo, 2004.

ESTATUTO DAS CIDADES. Lei 10.257, de 10 de julho de 2001. **Diário Oficial da União**. Brasília, 2001.

FIEAC – FEDERAÇÃO DAS INDÚSTRIAS DO ACRE. **Qualidade de vida do industriário acreano**. Rio Branco: FIEAC, 2005.

GOLDNER, L. G. **Uma metodologia de impactos de shopping centers sobre o sistema viário urbano**. 1994. Tese (Doutorado em Engenharia de Transportes ) – Coppe – Instituto Alberto Luiz Coimbra de Pós-Graduação e Pesquisa de Engenharia, Universidade Federal do Rio de Janeiro, Rio de Janeiro, 1994.

GOOGLE. **Google Earth**. Versão 5. Mountain View: Google Inc., 2009. Disponível em: <http://earth.google.com/intl/pt/>. Acesso em: 5 dez. 2009.

GRANDO, L. **A interferência dos pólos geradores de tráfego no sistema viário**: análise e contribuição metodológica para shopping centers. 1986. Dissertação (Mestrado em Engenharia de Transportes) – Coppe – Instituto Alberto Luiz Coimbra de Pós-Graduação e Pesquisa de Engenharia, Universidade Federal do Rio de Janeiro, Rio de Janeiro, 1986.

HARTLEY, J. F. Case studies in organizational research. In: CASSELL, C.; SYMON, G. (Ed.). **Qualitative methods in organizational research***:* a practical guide. London: Sage, 1994. p. 208-229.

IBGE – INSTITUTO BRASILEIRO DE GEOGRAFIA E ESTATÍSTICA. **Banco de dados**. 2001. Disponível em: <http://www.ibge.gov.br/>. Acesso em: 4 mar. 2007.

ITE – INSTITUTE OF TRANSPORTATION ENGINEERS. **Call for parking generation data**. Washington, 1992.

ITE – INSTITUTE OF TRANSPORTATION ENGINEERS. **Trip Generation, 6th edition**. Washington, 1997.

JÚNIOR, A. M. A. **Indústrias espalhadas pelo mundo**. 2006. Disponível em: <http://www.juliobattisti.com.br/tutoriais/arlindojunior>. Acesso em: 29 abr. 2007.

KEEFER, L. E. **Urban travel patterns for airports, shopping centers, and industrial plants**. NCHRP, Report 24, Highway Research Board, 1966.

KNEIB, E. C. **Caracterização de empreendimentos geradores de viagens**: contribuição conceitual à análise de seus impactos no uso, ocupação e valorização do solo urbano. 2004. 182 f. Dissertação (Mestrado em Transportes) – Universidade de Brasília, Brasília, 2004.

MATIAS, V. R. S. **Energia e indústria no ensino fundamental e médio**: análise crítica e proposta didática. 2005.

MENDES, E. O.; SORRATINI, J. A. **O impacto de terminais urbanos de passageiros como polos Geradores de viagens.** In: CONGRESSO DE PESQUISA E ENSINO EM TRANSPORTES, ANPET, Vitória, 2009.

PITOMBO, C. S.; KAWAMOTO, E.; QUINTANILHA, J. A. **Investigação da influência do uso do solo e das características socioeconômicas na seqüência de deslocamentos dos industriários na Região Metropolitana de São Paulo**. In: CONGRESSO DE PESQUISA E ENSINO EM TRANSPORTES, ANPET, Brasília, 2006.

PORTUGAL, L. S.; GOLDNER, L. G. **Estudo dos pólos geradores de tráfego e de seus impactos nos sistemas viário e de transportes**. São Paulo: Edgard Blucher, 2003.

PREFEITURA MUNICIPAL DE SAN DIEGO. **Trip Generation Manual**. San Diego, 2003.

REDPGV – REDE IBERO-AMERICANA DE ESTUDOS EM PÓLOS GERADORES DE VIAGENS. **Portal da rede**. Rio de Janeiro, 2005. Disponível em: <http://redpgv.coppe.ufrj.br>. Acesso em: 2 mar. 2009.

SANTA CATARINA. **Mapa interativo**. Disponível em: <http://www.mapainterativo.ciasc.gov.br/>. Acesso em: 5 ago. 2009.

SESI – SERVIÇO SOCIAL DA INDÚSTRIA. **Estilo de vida e hábitos de lazer dos trabalhadores da indústria catarinense (1999 – 2004**): relatório geral. Florianópolis: Sesi, 2004.

SILVA, E. L. da; MENEZES, E. M. **Metodologia de pesquisa e elaboração de dissertação**. Florianópolis: Laboratório de Ensino a Distância da UFSC, 2000.

SILVEIRA, I. T. **Análise de pólos geradores de tráfego segundo sua classificação, área de influência e padrões de viagem**. 1991. Dissertação (Mestrado em Engenharia de Transportes) – Coppe – Instituto Alberto Luiz Coimbra de Pós-Graduação e Pesquisa de Engenharia, Universidade Federal do Rio de Janeiro, Rio de Janeiro, 1991.

**APÊNDICES** 

# **APÊNDICE A – Questionário aplicado a funcionários de indústrias**

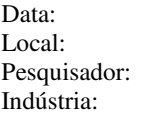

- 1) Tipo de funcionário:
- ( ) Administrativo
- ( ) Gerência
- ( ) Operário Setor que trabalha:

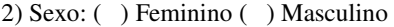

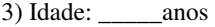

- 4) Escolaridade:
- ( ) Nenhuma
- ( ) Ensino fundamental completo
- ( ) Ensino médio completo
- ( ) Ensino superior completo
- ( ) Pós-graduação
- 5) Sobre a viagem de vinda a indústria

5.1 Meio de transporte utilizado

- ( ) Automóvel como motorista
- ( ) Automóvel como passageiro
- ( ) Moto
- ( ) Bicicleta
- ( ) Caminhão como motorista
- ( ) Caminhão como passageiro
- ( ) 1 ônibus de linha Tarifa: R\$ \_\_\_\_\_\_\_
- $( ) 2$  ou mais ônibus de linha Tarifa:  $\overline{RS}$
- $( )$  A pé
- ( ) Outro. Especificar: \_\_\_\_\_\_\_\_\_\_\_

5.2 Tempo aproximado da viagem de vinda: \_\_\_\_\_\_\_\_\_\_\_\_\_\_\_\_\_\_\_\_\_\_\_\_\_\_\_\_\_\_\_\_ Minutos \_\_\_\_\_\_\_\_\_\_\_\_\_\_\_\_\_\_\_\_\_\_\_\_\_\_\_\_\_\_\_\_ Horas

5.3 Origem da viagem de vinda:

( ) Residência ( ) Outro. Especificar: \_\_\_\_\_\_\_\_\_\_\_\_\_\_\_\_\_\_\_\_\_

5.4 Endereço da origem: Município: \_\_\_\_\_\_\_\_\_\_\_\_\_\_\_\_\_\_\_\_\_\_\_\_\_\_\_\_\_\_\_\_\_\_\_\_\_\_\_\_\_\_\_\_\_\_\_\_\_\_\_\_\_\_ Bairro: Rua:  $\mathbb{N}^{\circ}$ : 6) Sobre a viagem de volta a indústria: 6.1 Meio de transporte utilizado ( ) Automóvel como motorista ( ) Automóvel como passageiro ( ) Moto ( ) Bicicleta ( ) Caminhão como motorista ( ) Caminhão como passageiro  $( ) 1$  ônibus de linha Tarifa: R\$  $( ) 2$  ou mais ônibus de linha  $Tarifa: R\$  $( )$  A pé  $($ ) Outro. Especificar: 6.2 Tempo aproximado da viagem de volta: \_\_\_\_\_\_\_\_\_\_\_\_\_\_\_\_\_\_\_\_\_\_\_\_\_\_\_\_\_\_\_\_\_\_\_\_\_\_\_\_\_\_\_\_\_ Minutos \_\_\_\_\_\_\_\_\_\_\_\_\_\_\_\_\_\_\_\_\_\_\_\_\_\_\_\_\_\_\_\_\_\_\_\_\_\_\_\_\_\_\_\_\_\_\_ Horas 6.3 Destino da viagem de volta: ( ) Residência ( ) Outro. Especificar: 6.4 Endereço do destino: Município: \_\_\_\_\_\_\_\_\_\_\_\_\_\_\_\_\_\_\_\_\_\_\_\_\_\_\_\_\_\_\_\_\_\_\_\_\_\_\_\_\_\_\_\_\_\_\_\_\_\_\_\_\_\_\_ Bairro: \_\_\_\_\_\_\_\_\_\_\_\_\_\_\_\_\_\_\_\_\_\_\_\_\_\_\_\_\_\_\_\_\_\_\_\_\_\_\_\_\_\_\_\_\_\_\_\_\_\_\_\_\_\_\_\_\_\_ Rua:  $N^{\circ}$ : 7) Tempo aproximado de permanência na indústria: \_\_\_\_\_\_\_\_\_\_\_\_\_\_\_\_\_\_\_\_\_\_\_\_\_\_\_\_\_\_\_Horas \_\_\_\_\_\_\_\_\_\_\_\_\_\_\_\_\_\_\_\_\_\_\_\_\_\_\_\_\_\_ Minutos 8) Renda INDIVIDUAL bruta: ( ) Menos de 1 salário mínimo (até R\$415,00) ( ) 1 a 3 salários mínimos (de R\$415,00 a R\$1.245,00) ( ) 3 a 5 salários mínimos (de R\$1.246,00 a R\$2.075,000) ( ) 5 a 8 salários mínimos (de R\$2.076,00 a R\$3.320,00) ( ) 8 a 12 salários mínimos (de R\$3.321,00 a R\$4.980,00)

( ) 12 a 16 salários mínimos (de R\$4.981,00 a R\$6.640,00)

( ) 16 a 20 salários mínimos (de R\$6.641,00 a R\$8.300,00)

( ) Mais de 20 salários mínimos (acima de R\$8.301,00)

#### 9) Renda FAMILIAR bruta

- ( ) Menos de 1 salário mínimo (até R\$415,00)
- ( ) 1 a 3 salários mínimos (de R\$415,00 a R\$1.245,00)
- ( ) 3 a 5 salários mínimos (de R\$1.246,00 a R\$2.075,000)
- ( ) 5 a 8 salários mínimos (de R\$2.076,00 a R\$3.320,00)
- ( ) 8 a 12 salários mínimos (de R\$3.321,00 a R\$4.980,00)
- ( ) 12 a 16 salários mínimos (de R\$4.981,00 a R\$6.640,00)
- ( ) 16 a 20 salários mínimos (de R\$6.641,00 a R\$8.300,00)
- ( ) Mais de 20 salários mínimos (acima de R\$8.301,00)

# **APÊNDICE B – Questionário aplicado a caminhoneiros**

Data: Local: Pesquisador: Indústria:

1) Sexo: ( ) Feminino ( ) Masculino

2) Idade: \_\_\_\_\_anos

3) Escolaridade:

( ) Nenhuma

( ) Ensino fundamental incompleto

( ) Ensino fundamental completo

( ) Ensino médio completo

( ) Ensino superior completo

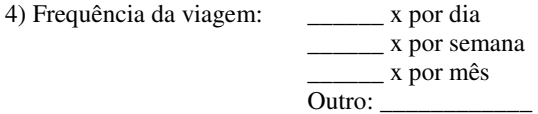

5) Sobre a viagem de vinda a indústria:

5.1 Tempo aproximado da viagem de vinda:

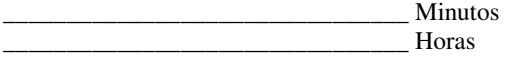

5.2 Origem da viagem de vinda: Cidade: \_\_\_\_\_\_\_\_\_\_\_\_\_\_

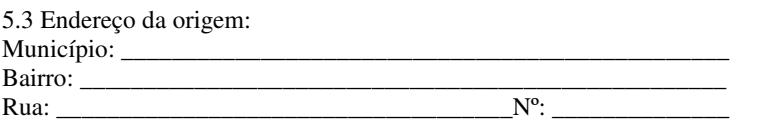

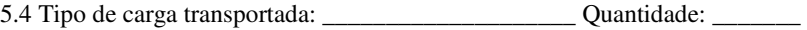

6) Sobre a viagem de volta a indústria:

6.1 Tempo aproximado da viagem de volta: \_\_\_\_\_\_\_\_\_\_\_\_\_\_\_\_\_\_\_\_\_\_\_\_\_\_\_\_\_\_\_\_ Minutos \_\_\_\_\_\_\_\_\_\_\_\_\_\_\_\_\_\_\_\_\_\_\_\_\_\_\_\_\_\_\_\_ Horas

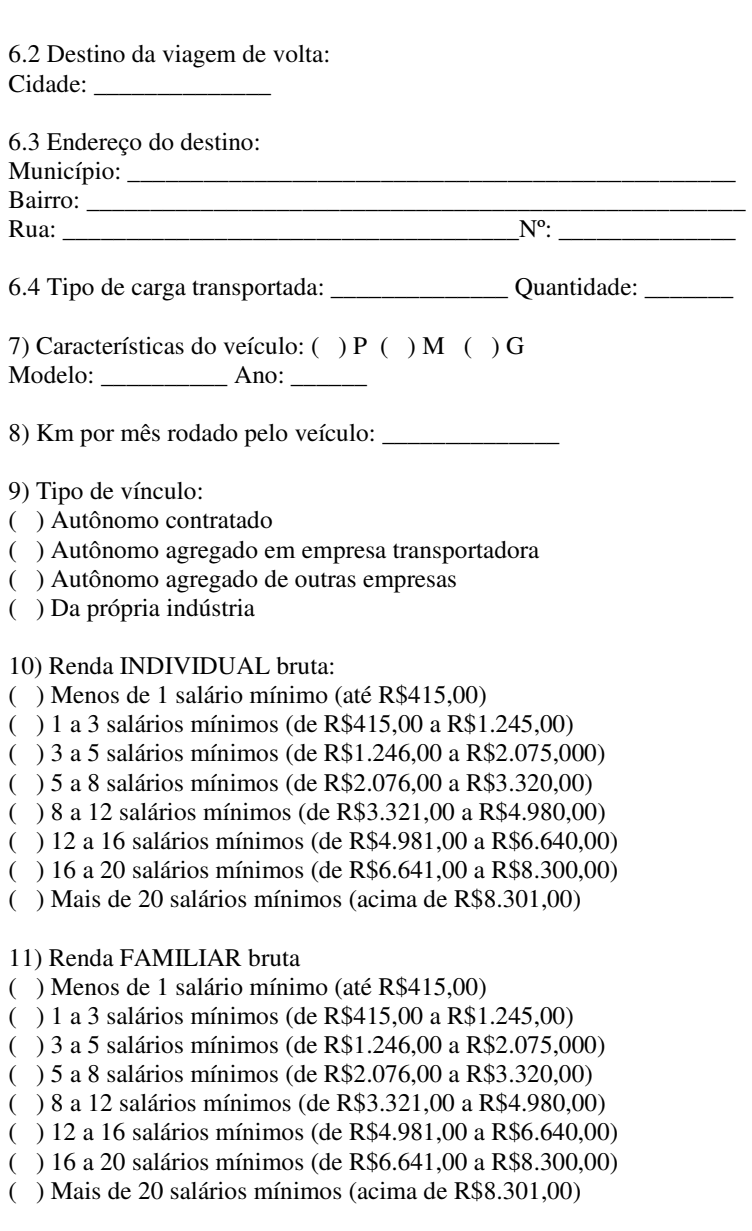

|                            |                |                |                |                | <b>ENTRANDO</b> |                |                         | <b>SAINDO</b>           |                |                |                |                |                |                         |                |
|----------------------------|----------------|----------------|----------------|----------------|-----------------|----------------|-------------------------|-------------------------|----------------|----------------|----------------|----------------|----------------|-------------------------|----------------|
| HORA                       | Auto           |                | Caminhão       |                |                 |                | Moto Bici Total Auto    |                         | Caminhão       |                |                |                |                | <b>Moto Bici Total</b>  | <b>TOTAL</b>   |
|                            |                | P              | M              | G              |                 |                |                         |                         | P              | M              | G              |                |                |                         |                |
| $05:00 - 05:15$            |                |                |                |                |                 |                |                         |                         |                |                |                |                |                |                         |                |
| $05:16 - 05:30$            | 1              |                |                |                |                 |                | 1                       |                         |                |                |                |                |                |                         | 1              |
| $05:\overline{31} - 05:45$ | $\overline{2}$ |                |                |                | 13              | 14             | 29                      | $\overline{2}$          |                |                |                |                |                | $\overline{c}$          | 31             |
| $05:46 - 06:00$            | 1              |                |                |                | 7               | 5              | 13                      |                         |                |                |                | 1              |                | 1                       | 14             |
| $05:00 - 06:00$            | $\overline{4}$ |                |                |                | 20              | 19             | 43                      | $\overline{2}$          |                |                |                | $\mathbf{1}$   |                | 3                       | 46             |
| $06:01 - 06:15$            | 1              |                |                |                | 1               |                | $\overline{c}$          | 2                       |                |                |                | 21             | 11             | 34                      | 36             |
| $06:16 - 06:30$            | $\overline{c}$ |                |                |                |                 |                | $\overline{c}$          | 1                       |                |                |                | 5              | 3              | $\mathbf Q$             | 11             |
| $06:31 - 06:45$            | $\overline{4}$ |                |                |                | 8               | 9              | 21                      | $\mathbf{1}$            |                |                |                | $\mathbf{1}$   |                | $\overline{c}$          | 23             |
| $06:46 - 07:00$            | 11             | 1              | 3              | 1              | 12              | 10             | 38                      |                         |                |                |                |                |                |                         | 38             |
| $06:01 - 07:00$            | 18             | $\mathbf{1}$   | 3              | 1              | 21              | 19             | 63                      | $\overline{\mathbf{4}}$ |                |                |                | 27             | 14             | 45                      | 108            |
| $07:01 - 07:15$            | 1              |                |                |                | $\overline{c}$  |                | 3                       |                         |                |                |                |                |                |                         | 3              |
| $07:16 - 07:30$            |                |                |                |                | 1               |                | 1                       |                         |                |                |                |                |                |                         | 1              |
| $07:31 - 07:45$            | $\overline{2}$ | $\mathbf{1}$   |                | 3              | 3               | 5              | 14                      | 2                       |                |                |                |                |                | $\overline{c}$          | 16             |
| $07:46 - 08:00$            |                |                |                | 1              | 1               | $\overline{4}$ | 6                       |                         |                |                |                |                |                |                         | 6              |
| $07:01 - 08:00$            | 3              | 1              | 0              | $\overline{4}$ | 7               | 9              | 24                      | 2                       |                |                |                |                |                | 2                       | 26             |
| $08:01 - 08:15$            | 1              |                | $\overline{c}$ | 1              |                 | $\mathfrak{D}$ | 6                       | 1                       |                | 1              | 2              |                |                | 4                       | 10             |
| $08:16 - 08:30$            | 1              |                |                | 1              | $\overline{2}$  |                | $\overline{4}$          |                         |                | $\overline{c}$ | $\overline{c}$ |                |                | $\overline{4}$          | 8              |
| $08:31 - 08:45$            |                | 1              | $\overline{2}$ |                |                 | 1              | $\overline{\mathbf{4}}$ | $\mathbf{1}$            |                | $\mathbf{1}$   | $\mathbf{1}$   |                | $\mathbf{1}$   | $\overline{4}$          | 8              |
| $08:46 - 09:00$            | 4              |                |                | 1              | 3               | $\overline{2}$ | 10                      |                         | 1              |                |                | 4              |                | 5                       | 15             |
| $08:01 - 09:00$            | 6              | 1              | $\overline{4}$ | 3              | 5               | 5              | 24                      | $\overline{c}$          | 1              | $\overline{4}$ | 5              | $\overline{4}$ | 1              | 17                      | 41             |
| $09:01 - 09:15$            | $\overline{2}$ |                |                | $\overline{c}$ |                 |                | $\overline{4}$          |                         |                |                | 1              |                | $\overline{c}$ | 3                       | 7              |
| $09:16 - 09:30$            | 1              | 1              | 1              |                | $\mathfrak{2}$  |                | 5                       |                         |                |                | $\overline{2}$ | 1              |                | $\overline{\mathbf{3}}$ | 8              |
| $09:31 - 09:45$            | $\overline{2}$ |                | 1              | 1              | 1               | 1              | 6                       |                         | 1              | $\mathfrak{2}$ |                |                | 1              | $\overline{4}$          | 10             |
| $09:46 - 10:00$            |                |                |                |                |                 |                |                         |                         | 1              | $\mathbf{1}$   |                | $\overline{c}$ | 1              | 5                       | 5              |
| $09:01 - 10:00$            | 5              | 1              | 2              | 3              | 3               | 1              | 15                      |                         | 2              | 3              | 3              | 3              | $\overline{4}$ | 15                      | 30             |
| $10:01 - 10:15$            | 1              | 1              | 2              | 1              |                 |                | 5                       |                         | 1              | $\overline{c}$ | 1              |                |                | $\overline{4}$          | 9              |
| $10:16 - 10:30$            |                | $\mathbf{1}$   |                | $\overline{c}$ |                 | 1              | $\overline{4}$          | 3                       |                | $\overline{c}$ | $\overline{c}$ | 3              |                | 10                      | 14             |
| $10:31 - 10:45$            | 1              |                | $\overline{c}$ | $\overline{2}$ | 1               |                | 6                       | $\overline{c}$          | 1              | 1              |                | $\mathbf{1}$   | $\overline{2}$ | 7                       | 13             |
| $10:46 - 11:00$            | 1              |                |                | $\overline{2}$ | 1               |                | $\overline{4}$          | $\overline{4}$          |                |                | 3              |                |                | $\overline{7}$          | 11             |
| $10:01 - 11:00$            | 3              | $\overline{c}$ | 4              | 7              | $\overline{c}$  | 1              | 19                      | 9                       | $\overline{c}$ | 5              | 6              | $\overline{4}$ | $\overline{2}$ | 28                      | 47             |
| $11:01 - 11:15$            | 1              |                |                |                |                 |                | 1                       | $\overline{2}$          |                |                | $\overline{c}$ |                | 1              | 5                       | 6              |
| $11:16 - 11:30$            | 1              |                |                |                | 1               | 2              | $\overline{4}$          | $\overline{2}$          |                |                |                | 1              |                | $\overline{\mathbf{3}}$ | 7              |
| $11:31 - 11:45$            |                |                |                |                |                 |                |                         | 3                       |                |                |                |                |                | 3                       | 3              |
| $11:46 - 12:00$            |                |                |                |                | 1               |                | 1                       |                         |                |                |                |                |                |                         | 1              |
| $11:01 - 12:00$            | 2              |                |                |                | $\overline{c}$  | 2              | 6                       | 7                       |                |                | $\overline{2}$ | 1              | 1              | 11                      | 17             |
| $12:01 - 12:15$            |                |                |                |                |                 |                |                         | $\overline{c}$          |                |                |                |                |                | 2                       | $\mathfrak{2}$ |
| $12:16 - 12:30$            |                |                |                |                |                 |                |                         | $\mathbf{1}$            |                | 1              | 1              |                | 1              | $\overline{4}$          | $\overline{4}$ |
| $12:31 - 12:45$            |                |                |                |                | $\mathbf{1}$    |                | 1                       | 1                       |                |                |                |                |                | 1                       | $\overline{c}$ |
| $12:46 - 13:00$            | 2              |                |                |                |                 |                | $\overline{2}$          |                         |                |                |                |                |                |                         | $\overline{c}$ |
| $12:01 - 13:00$            | $\overline{c}$ |                |                |                | $\mathbf{1}$    |                | 3                       | $\overline{4}$          |                | 1              | 1              |                | 1              | 7                       | 10             |
| $13:01 - 13:15$            | $\mathfrak{Z}$ |                |                |                |                 | 1              | $\overline{4}$          |                         |                |                |                |                |                |                         | $\overline{4}$ |
| $13:16 - 13:30$            | 1              |                | 1              |                | 5               | 1              | 8                       | 1                       |                |                |                |                |                | 1                       | 9              |
| $13:31 - 13:45$            | $\overline{2}$ |                | 1              | 1              | 10              | 4              | 18                      |                         |                | 1              |                |                |                | 1                       | 19             |
| $13:46 - 14:00$            | 1              |                | $\mathbf{1}$   |                | 6               | $\overline{3}$ | 11                      | $\overline{c}$          |                | $\mathbf{1}$   | 1              | 3              | 3              | 10                      | 21             |

**APÊNDICE C – Planilha de movimento diário no intervalo de 15 minutos (Indústria 1)** 

 $\overline{a}$ 

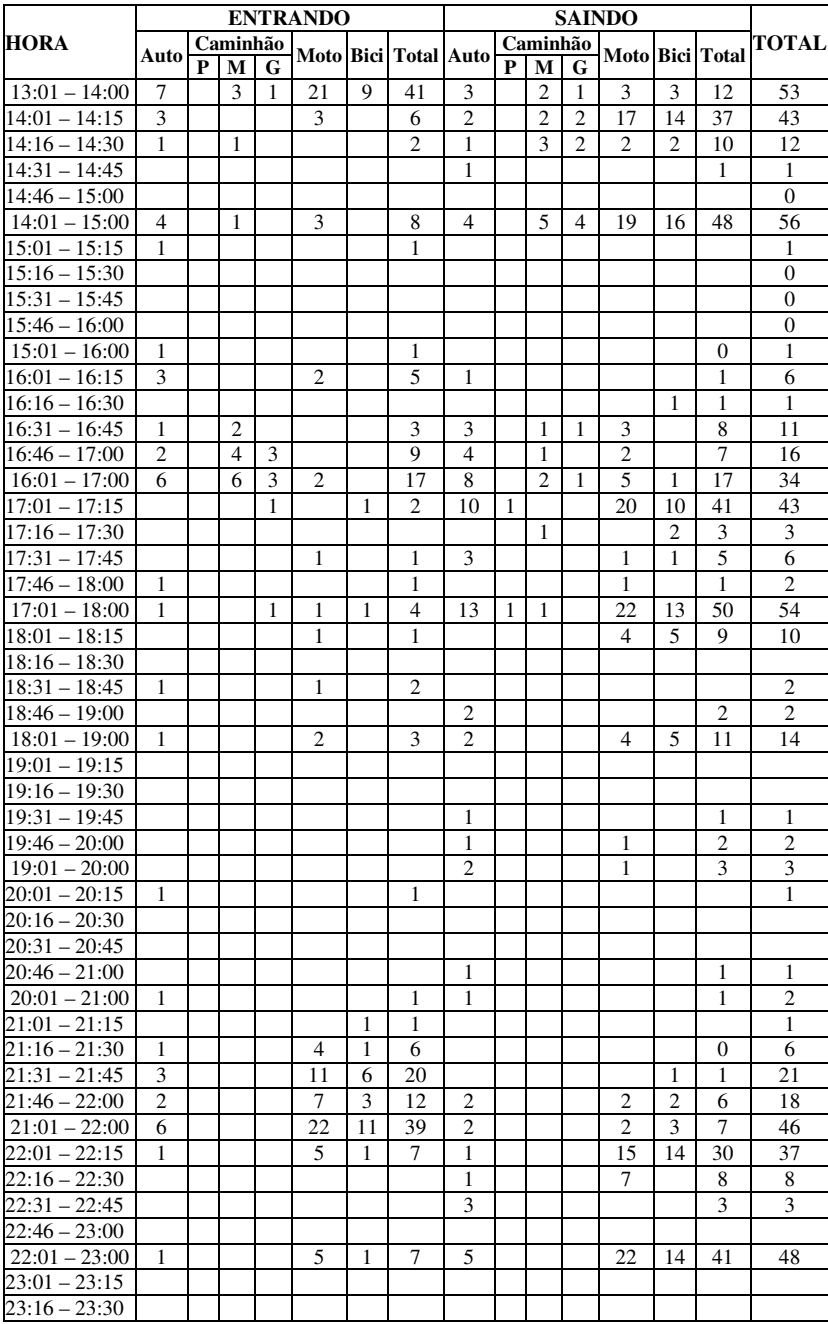

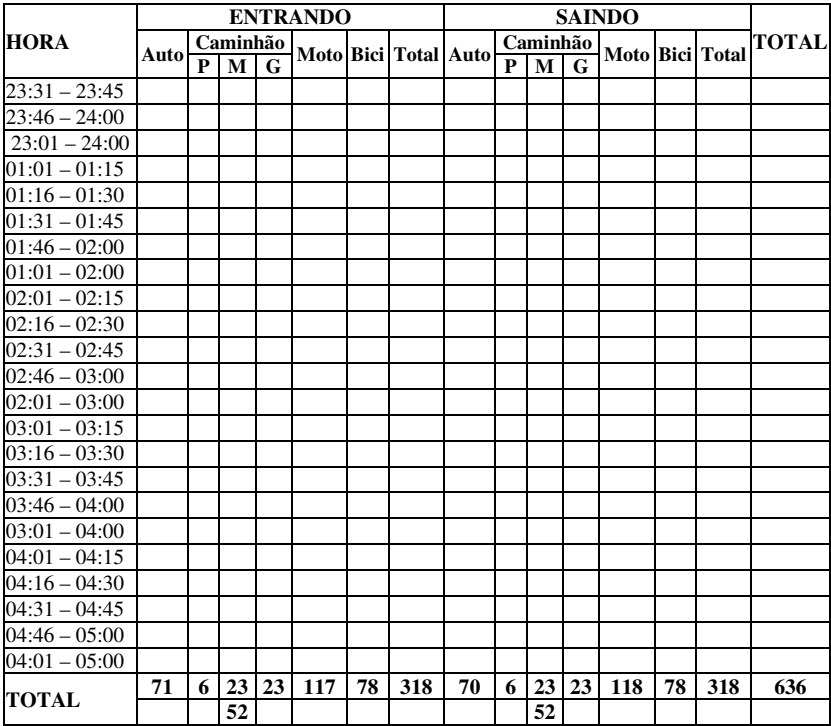

|                            |                |                |                | <b>ENTRANDO</b>          |                |                |                |                      |                |                |                |                |   |                        |                |
|----------------------------|----------------|----------------|----------------|--------------------------|----------------|----------------|----------------|----------------------|----------------|----------------|----------------|----------------|---|------------------------|----------------|
| HORA                       | Auto           |                | Caminhão       |                          |                |                |                | Moto Bici Total Auto |                |                | Caminhão       |                |   | <b>Moto Bici Total</b> | TOTAL          |
|                            |                | P              | M              | G                        |                |                |                |                      |                | P M            | G              |                |   |                        |                |
| $05:00 - 05:15$            |                |                |                |                          |                | 1              | 1              |                      |                |                |                |                | 1 | 1                      | $\overline{2}$ |
| $05:16 - 05:30$            | 1              |                |                |                          |                |                | 1              |                      |                |                |                |                |   |                        | 1              |
| $05:31 - 05:45$            |                |                |                |                          |                |                |                |                      |                |                |                |                |   |                        |                |
| $05:46 - 06:00$            | 9              |                |                |                          | 25             |                | 34             | 1                    |                |                |                | 1              |   | $\overline{c}$         | 36             |
| $05:00 - 06:00$            | 10             |                |                |                          | 25             | 1              | 36             | 1                    |                |                |                | 1              | 1 | 3                      | 39             |
| $06:01 - 06:15$            | 1              |                |                |                          |                |                | 1              | 6                    |                |                |                | 24             | 5 | 35                     | 36             |
| $06:16 - 06:30$            | $\overline{c}$ |                |                |                          |                |                | $\overline{c}$ | 1                    |                |                |                | $\overline{4}$ | 1 | 6                      | 8              |
| $06:31 - 06:45$            |                |                |                |                          | 2              | 1              | 3              | $\mathbf{1}$         |                |                |                |                |   | 1                      | $\overline{4}$ |
| $06:46 - 07:00$            | $\overline{c}$ |                | 1              | $\overline{c}$           | $\overline{c}$ | 3              | 10             |                      |                |                |                |                |   |                        | 10             |
| 06:01 – 07:00              | 5              | $\mathbf{0}$   | 1              | $\overline{2}$           | $\overline{4}$ | $\overline{4}$ | 16             | 8                    |                |                |                | 28             | 6 | 42                     | 58             |
| $07:01 - 07:15$            | 1              |                | $\overline{2}$ |                          | 2              |                | 5              | 2                    |                | 1              |                | 1              |   | $\overline{4}$         | 9              |
| $07:16 - 07:30$            | 4              |                | 1              | 1                        | 5              | 1              | 12             |                      |                | $\overline{2}$ |                |                |   | $\overline{c}$         | 14             |
| $07:31 - 07:45$            | 8              |                | 1              | $\overline{4}$           | 15             | 3              | 31             |                      |                | 1              |                |                |   | 1                      | 32             |
| $07:46 - 08:00$            | 30             |                | 1              | 1                        | 25             | 3              | 60             | 1                    |                | 1              |                |                |   | 2                      | 62             |
| $07:01 - 08:00$            | 43             | $\mathbf{0}$   | 5              | 6                        | 47             | 7              | 108            | 3                    | $\Omega$       | 5              | $\Omega$       | 1              |   | 9                      | 117            |
| $08:01 - 08:15$            | 5              |                | 1              | $\overline{c}$           | 5              |                | 13             | $\overline{c}$       |                |                |                |                |   | $\overline{c}$         | 15             |
| $08:16 - 08:30$            | $\overline{c}$ |                | 1              |                          |                |                | 3              |                      |                | 1              |                |                |   | $\mathbf{1}$           | $\overline{4}$ |
| $08:31 - 08:45$            | 3              | 1              | 1              | 1                        |                |                | 6              |                      |                | 1              | 2              |                |   | 3                      | 9              |
| $08:46 - 09:00$            |                |                |                | 1                        |                |                | 1              |                      |                |                | 1              |                |   | 1                      | $\overline{c}$ |
| $08:01 - 09:00$            | 10             | 1              | 3              | 4                        | 5              |                | 23             | 2                    | 0              | 2              | 3              |                |   | 7                      | 30             |
| 09:01 – 09:15              | 1              |                |                | 1                        |                |                | 2              |                      |                |                |                |                |   |                        | 2              |
| $09:16 - 09:30$            | 1              |                |                | 1                        |                |                | $\overline{c}$ |                      |                |                |                | 1              |   | 1                      | 3              |
| $09:31 - 09:45$            |                |                |                |                          |                |                |                |                      |                |                |                |                |   |                        |                |
| 09:46 – 10:00              | 8              |                | 1              | 2                        |                |                | 11             | 3                    | 1              | 1              | $\overline{2}$ |                |   | 7                      | 18             |
| $09:01 - 10:00$            | 10             | $\Omega$       | 1              | $\overline{4}$           |                |                | 15             | 3                    | 1              | 1              | $\overline{c}$ | 1              |   | 8                      | 23             |
| $10:01 - 10:15$            | $\overline{c}$ | 1              |                |                          | 1              |                | $\overline{4}$ | 1                    |                | 1              |                | 1              |   | 3                      | $\tau$         |
| $10:16 - 10:30$            | $\overline{c}$ |                |                |                          |                |                | $\overline{2}$ | 1                    | $\mathbf{1}$   |                | 1              |                |   | 3                      | 5              |
| $10:31 - 10:45$            | $\overline{2}$ | 1              | 1              |                          |                |                | $\overline{4}$ | 6                    |                | 1              | $\overline{2}$ |                |   | 9                      | 13             |
| $10:46 - 11:00$            | $\overline{2}$ |                | $\overline{c}$ | 1                        | 1              |                | 6              | 1                    | 1              | 1              | 1              | 2              |   | 6                      | 12             |
| $10:01 - 11:00$            | 8              | $\overline{c}$ | 3              | 1                        | $\overline{2}$ |                | 16             | 9                    | $\overline{c}$ | 3              | $\overline{4}$ | 3              |   | 21                     | 37             |
| $11:01 - 11:15$            | 2              |                |                | 1                        | 1              |                | $\overline{4}$ |                      |                |                |                |                |   |                        | $\overline{4}$ |
| $11:16 - 11:30$            | $\overline{4}$ | 1              | 1              |                          |                |                | 6              | 1                    | 1              |                | 3              |                |   | 5                      | 11             |
| $11:31 - 11:45$            | 1              |                | $\mathbf{1}$   |                          | 1              |                | 3              | $\overline{2}$       | $\mathbf{1}$   | 1              |                | 1              |   | 5                      | 8              |
| $11:46 - 12:00$            |                |                |                |                          | 1              |                | 1              | $\overline{4}$       |                | 1              |                | 3              |   | 8                      | 9              |
| $11:01 - 12:00$            | 7              | $\mathbf{1}$   | $\overline{2}$ | 1                        | 3              |                | 14             | 7                    | $\overline{2}$ | $\overline{c}$ | 3              | $\overline{4}$ |   | 18                     | 32             |
| $12:01 - 12:15$            |                |                |                |                          | 3              |                | 3              | 18                   |                |                | 2              | 5              |   | 25                     | 28             |
| $12:16 - 12:30$            |                |                |                | $\overline{2}$           | $\overline{2}$ |                | $\overline{4}$ | 8                    |                |                |                | $\overline{4}$ | 1 | 13                     | 17             |
| $12:31 - 12:45$            | $\overline{4}$ |                | 1              | 1                        | $\mathbf{1}$   |                | 7              | 1                    |                |                |                | $\overline{c}$ |   | 3                      | 10             |
| $12:46 - 13:00$            | 5              |                | 1              | 1                        | 1              |                | 8              | 1                    |                |                |                | 1              |   | $\overline{c}$         | 10             |
| $12:01 - 13:00$            | 9              | $\Omega$       | $\overline{2}$ | $\overline{\mathcal{L}}$ | 7              |                | 22             | 28                   | $\Omega$       | $\Omega$       | $\overline{c}$ | 12             | 1 | 43                     | 65             |
| $13:01 - 13:15$            | 3              |                | 3              |                          | 3              |                | 9              |                      |                | 1              |                | 3              |   | 4                      | 13             |
| $13:16 - 13:30$            | 13             |                | 1              |                          | 4              | 4              | 22             | 2                    |                |                |                | $\overline{2}$ |   | 4                      | 26             |
| $13:\overline{31} - 13:45$ | 8              |                | 1              | 1                        | 17             | 6              | 33             | 1                    |                |                | 1              | 2              |   | $\overline{4}$         | 37             |
| $13:46 - 14:00$            | 5              |                |                | $\overline{2}$           | 6              | 3              | 16             |                      |                | 1              | 1              |                |   | $\overline{c}$         | 18             |

**APÊNDICE D – Planilha de movimento diário no intervalo de 15 minutos (Indústria 2)** 

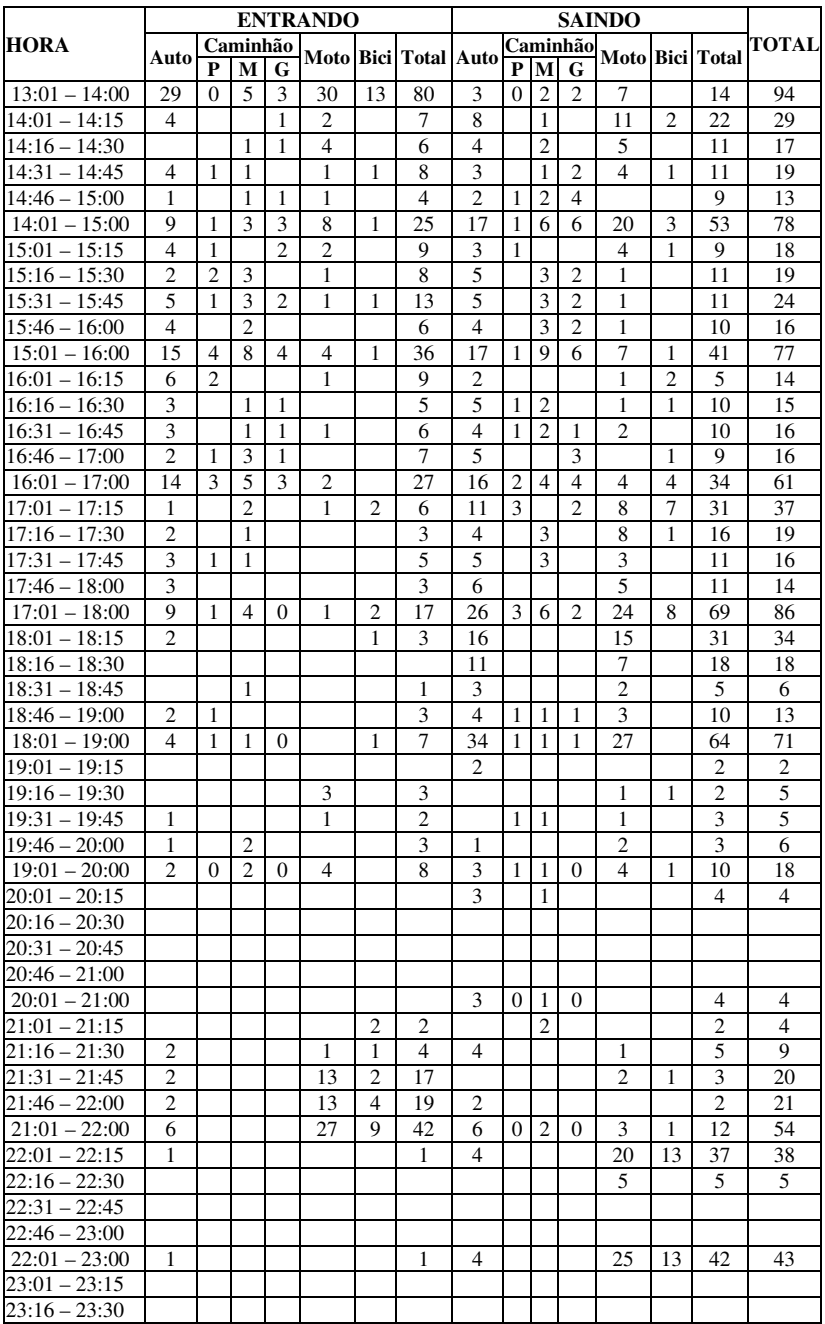

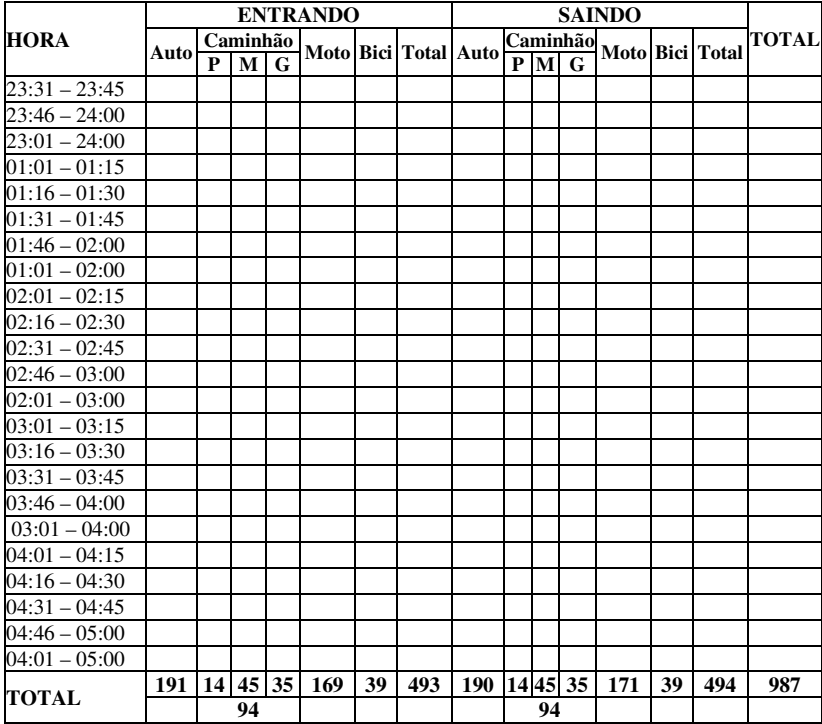

|                 |                |              |                |          | <b>ENTRANDO</b> |                |                         | <b>SAINDO</b>  |                |              |              |                |              |                        |                |
|-----------------|----------------|--------------|----------------|----------|-----------------|----------------|-------------------------|----------------|----------------|--------------|--------------|----------------|--------------|------------------------|----------------|
| HORA            |                |              | Caminhão       |          |                 |                |                         |                |                | Caminhão     |              |                |              | <b>Moto Bici Total</b> | <b>TOTAL</b>   |
|                 | Auto           | P            | M              | G        |                 |                | Moto Bici Total Auto    |                | P              | M            | G            |                |              |                        |                |
| $05:00 - 05:15$ | 10             |              |                | 1        |                 |                | 11                      | 1              |                |              | 1            |                |              | $\mathfrak{D}$         | 13             |
| $05:16 - 05:30$ |                |              |                |          | $\overline{4}$  |                | $\overline{4}$          |                |                |              |              |                |              |                        | $\overline{4}$ |
| $05:31 - 05:45$ |                |              |                |          | 8               |                | 8                       |                |                |              |              |                |              |                        | $\,$ 8 $\,$    |
| $05:46 - 06:00$ |                |              |                |          | 3               | 3              | 6                       |                |                |              |              |                | 1            | 1                      | $\overline{7}$ |
| $05:00 - 06:00$ | 10             | $\Omega$     | $\Omega$       | 1        | 15              | 3              | 29                      | $\mathbf{1}$   | $\Omega$       | $\Omega$     | $\mathbf{1}$ |                | $\mathbf{1}$ | 3                      | 32             |
| $06:01 - 06:15$ | 1              |              |                |          |                 |                | 1                       | 5              |                |              |              | $\overline{4}$ |              | 9                      | 10             |
| $06:16 - 06:30$ |                |              |                |          |                 |                |                         | $\overline{c}$ |                |              |              | 6              |              | 8                      | 8              |
| $06:31 - 06:45$ | 1              |              | 1              |          | 1               |                | 3                       | $\overline{c}$ |                |              |              |                |              | $\overline{c}$         | 5              |
| $06:46 - 07:00$ |                |              |                |          | 1               | 1              | 2                       |                |                |              |              |                |              |                        | 2              |
| $06:01 - 07:00$ | $\overline{2}$ | $\Omega$     | 1              | $\Omega$ | $\overline{c}$  | 1              | 6                       | 9              |                |              |              | 10             | $\Omega$     | 19                     | 25             |
| $07:01 - 07:15$ | 1              |              |                |          | 1               |                | 2                       | 1              |                |              |              |                |              | 1                      | 3              |
| $07:16 - 07:30$ | $\overline{c}$ |              |                |          |                 | $\overline{4}$ | 6                       |                |                |              |              | 1              |              | 1                      | $\overline{7}$ |
| $07:31 - 07:45$ | 15             |              |                | 1        | 3               | $\mathbf{1}$   | 20                      |                |                |              |              |                |              |                        | 20             |
| $07:46 - 08:00$ | 13             |              |                |          | 8               | 1              | 22                      |                |                |              |              |                |              |                        | 22             |
| $07:01 - 08:00$ | 31             | $\mathbf{0}$ | $\mathbf{0}$   | 1        | 12              | 6              | 50                      | 1              |                |              |              | 1              | 0            | $\overline{2}$         | 52             |
| $08:01 - 08:15$ | 8              |              |                |          | 9               |                | 17                      | 2              |                |              |              |                |              | 2                      | 19             |
| $08:16 - 08:30$ | 1              |              | 1              |          | 1               |                | 3                       |                |                |              |              |                |              |                        | 3              |
| $08:31 - 08:45$ | $\overline{2}$ | $\mathbf{1}$ |                | 1        |                 |                | $\overline{4}$          |                |                |              |              |                |              |                        | $\overline{4}$ |
| $08:46 - 09:00$ | 6              | 1            |                |          |                 |                | 7                       |                | 1              |              |              |                |              | 1                      | 8              |
| $08:01 - 09:00$ | 17             | 2            | 1              | 1        | 10              |                | 31                      | 2              | 1              | 0            | $\theta$     |                |              | 3                      | 34             |
| $09:01 - 09:15$ | $\overline{2}$ | $\mathbf{1}$ | 1              |          | 1               |                | 5                       | $\overline{c}$ | 1              |              |              | 1              |              | 4                      | 9              |
| $09:16 - 09:30$ | $\overline{4}$ | 1            |                |          | 1               |                | 6                       | $\overline{c}$ | $\mathbf{1}$   |              |              |                |              | $\overline{3}$         | 9              |
| $09:31 - 09:45$ | 5              | $\mathbf{1}$ | $\mathbf{1}$   |          |                 |                | $\overline{7}$          | $\overline{4}$ |                |              |              |                |              | $\overline{4}$         | 11             |
| $09:46 - 10:00$ | 3              |              |                |          |                 |                | 3                       | 1              |                |              |              | 1              |              | $\overline{2}$         | 5              |
| $09:01 - 10:00$ | 14             | 3            | $\overline{2}$ | $\theta$ | 2               |                | 21                      | 9              | $\overline{c}$ | 0            | $\Omega$     | 2              |              | 13                     | 34             |
| $10:01 - 10:15$ | 1              |              | 1              |          | 1               |                | 3                       | $\overline{2}$ | 1              | 1            |              |                |              | 4                      | 7              |
| $10:16 - 10:30$ | 1              |              |                |          |                 |                | 1                       | 3              |                |              |              |                |              | $\overline{3}$         | $\overline{4}$ |
| $10:31 - 10:45$ | $\overline{c}$ |              |                |          | 1               |                | 3                       | 1              |                |              |              |                |              | 1                      | $\overline{4}$ |
| $10:46 - 11:00$ | 1              |              | 1              |          | 1               |                | $\overline{\mathbf{3}}$ | $\mathbf{1}$   |                |              |              |                |              | 1                      | $\overline{4}$ |
| $10:01 - 11:00$ | 5              | $\mathbf{0}$ | $\overline{2}$ | $\theta$ | 3               |                | 10                      | $\overline{7}$ | 1              | 1            | $\theta$     |                |              | 9                      | 19             |
| $11:01 - 11:15$ | $\mathbf{1}$   | $\mathbf{1}$ |                | 1        |                 |                | 3                       | $\overline{2}$ |                | 1            | $\mathbf{1}$ | 1              |              | 5                      | 8              |
| $11:16 - 11:30$ | $\overline{c}$ |              | $\overline{c}$ |          |                 |                | $\overline{4}$          | 3              | 1              |              |              |                |              | 4                      | 8              |
| $11:31 - 11:45$ |                |              |                |          | 1               |                | 1                       | 1              |                |              |              |                |              | 1                      | $\overline{2}$ |
| $11:46 - 12:00$ |                |              |                |          | $\overline{c}$  |                | $\overline{2}$          | $\mathbf{1}$   |                |              |              | 5              |              | 6                      | 8              |
| $11:01 - 12:00$ | 3              | 1            | $\overline{2}$ | 1        | 3               |                | 10                      | $\overline{7}$ | 1              | 1            | 1            | 6              |              | 16                     | 26             |
| $12:01 - 12:15$ | $\overline{2}$ |              |                |          | $\overline{c}$  |                | $\overline{4}$          | $\overline{4}$ |                |              |              | $\mathbf{1}$   |              | 5                      | 9              |
| $12:16 - 12:30$ | 1              |              |                |          |                 |                | $\mathbf{1}$            | $\overline{2}$ |                | 1            |              |                |              | 3                      | $\overline{4}$ |
| $12:31 - 12:45$ | $\overline{2}$ |              |                |          |                 |                | $\overline{c}$          |                |                | $\mathbf{1}$ |              |                |              | 1                      | 3              |
| $12:46 - 13:00$ | 1              | 1            |                |          | $\mathfrak{2}$  |                | 4                       | 1              | 2              |              |              | 1              |              | $\overline{4}$         | 8              |
| $12:01 - 13:00$ | 6              | 1            | $\mathbf{0}$   | $\theta$ | $\overline{4}$  |                | 11                      | $\overline{7}$ | $\overline{c}$ | 2            | $\theta$     | $\overline{c}$ |              | 13                     | 24             |
| $13:01 - 13:15$ |                |              |                |          | $\overline{4}$  |                | $\overline{4}$          |                |                |              |              |                |              |                        | $\overline{4}$ |
| $13:16 - 13:30$ | 4              |              | 1              |          | 5               |                | 10                      |                |                |              |              |                |              |                        | 10             |
| $13:31 - 13:45$ | 3              |              |                |          | 9               |                | 12                      |                |                |              |              |                | 1            | 1                      | 13             |
| $13:46 - 14:00$ | 3              |              |                |          | $\overline{c}$  |                | 5                       |                |                |              |              |                |              |                        | 5              |

**APÊNDICE E – Planilha de movimento diário no intervalo de 15 minutos (Indústria 3)** 

 $\overline{a}$ 

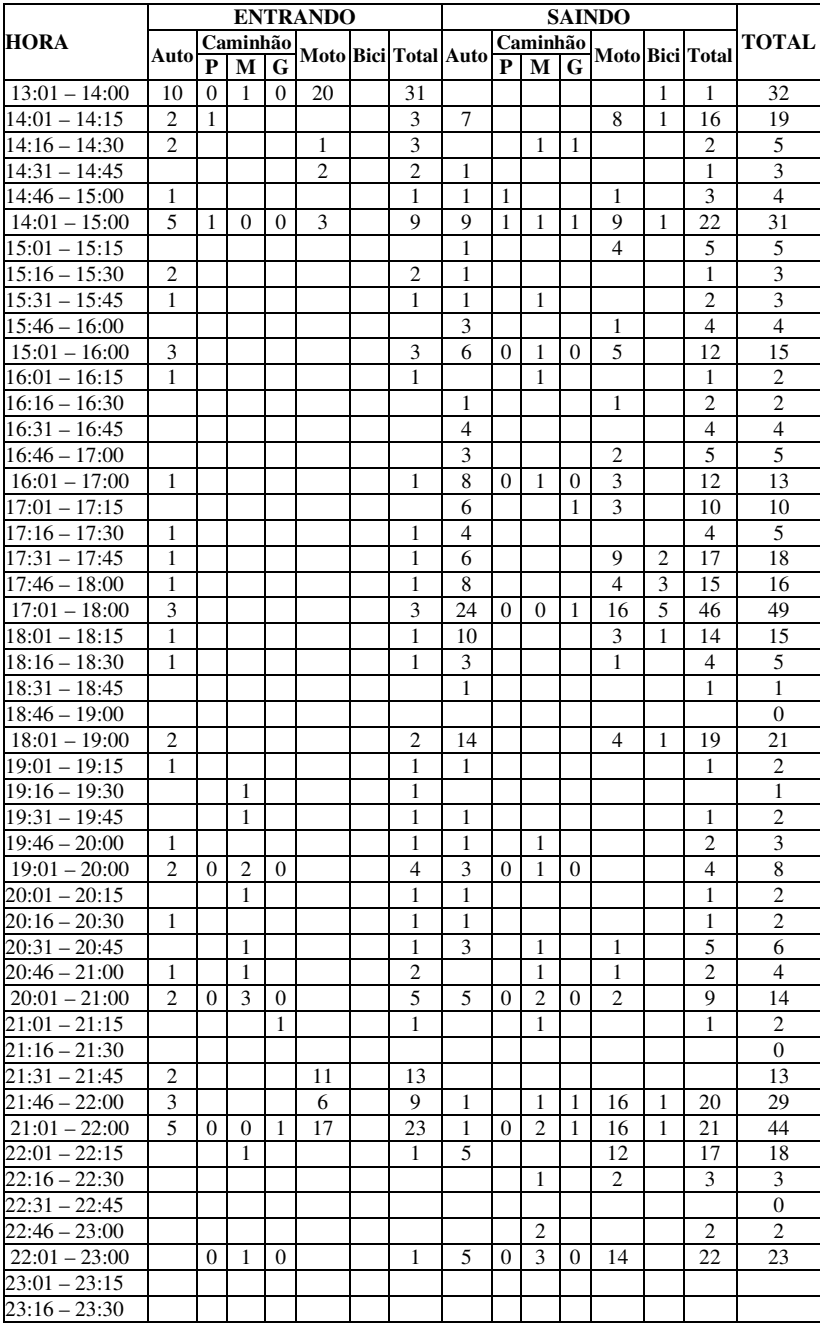

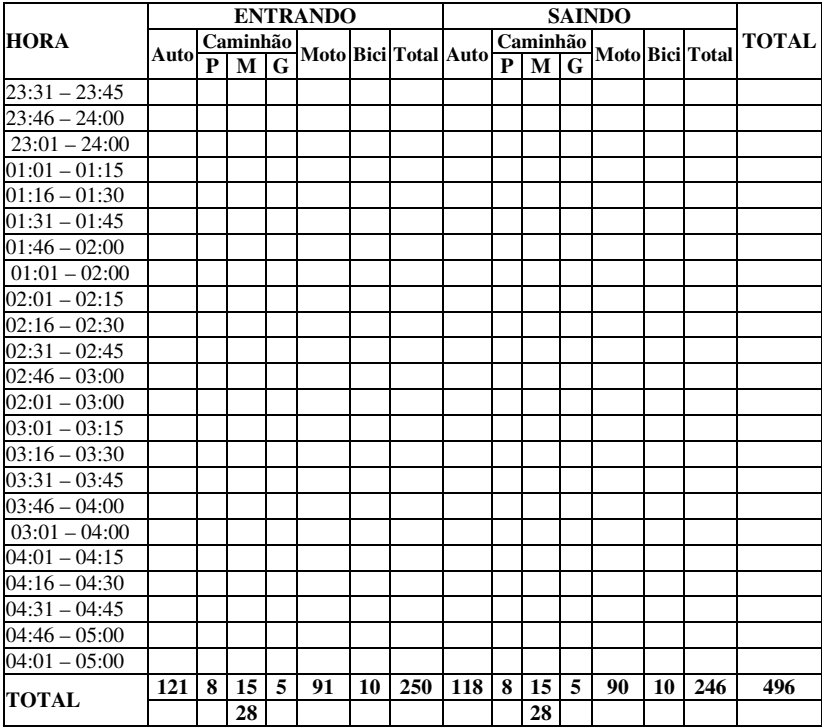

**APÊNDICE F – Histograma do movimento diário de automóveis no intervalo de 1 h – Indústria 1** 

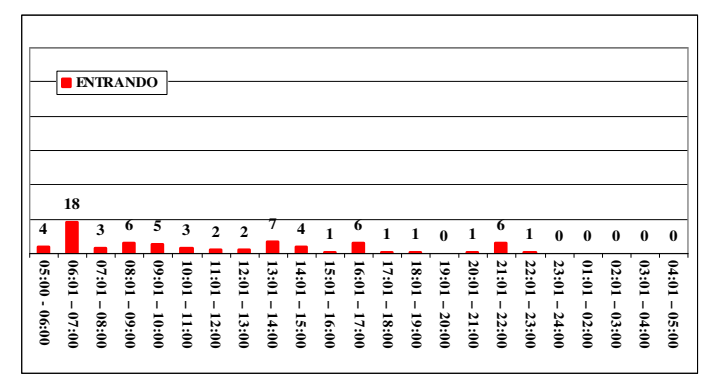

**Figura 14** – Movimento diário de automóveis entrando na indústria 1

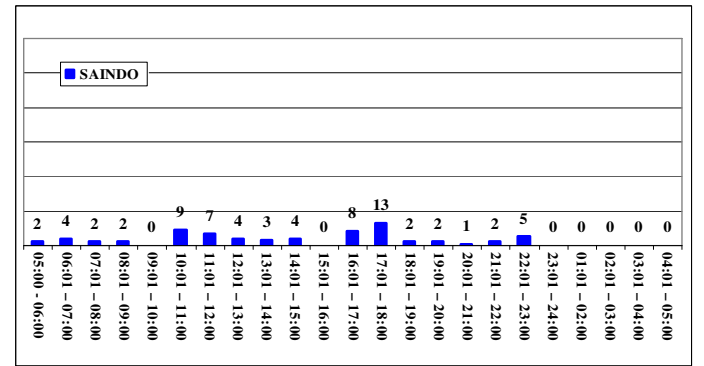

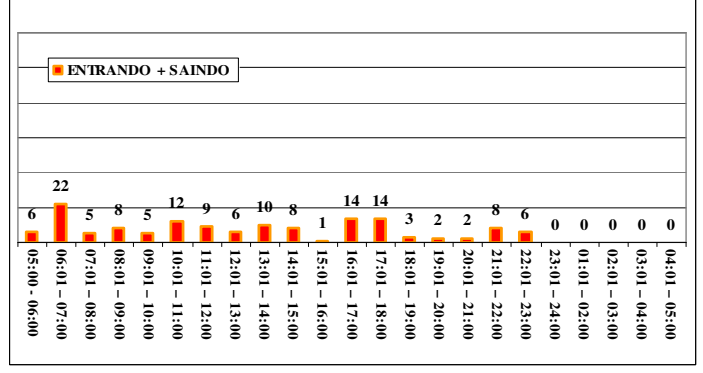

Figura 15 – Movimento diário de automóveis saindo da indústria 1

Figura 16 – Movimento diário de automóveis na indústria 1

# **APÊNDIFE G – Histograma do movimento diário de caminhões no intervalo de 1 h – Indústria 1**

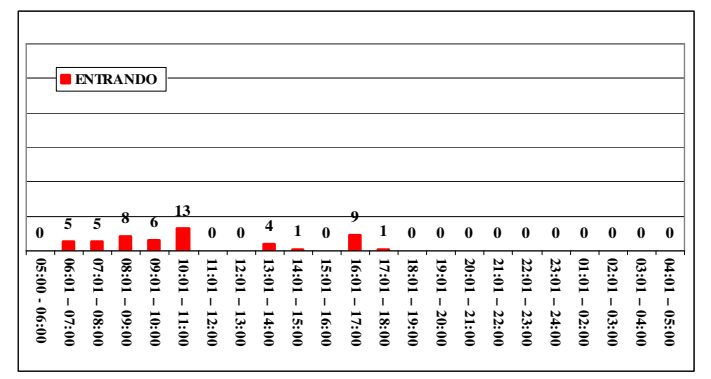

**Figura 17** – Movimento diário de caminhões entrando na indústria 1

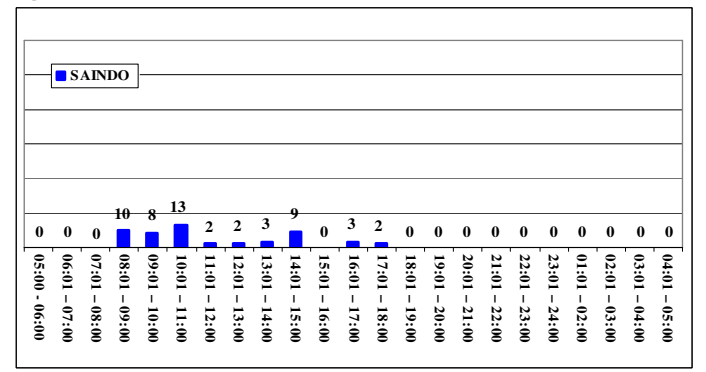

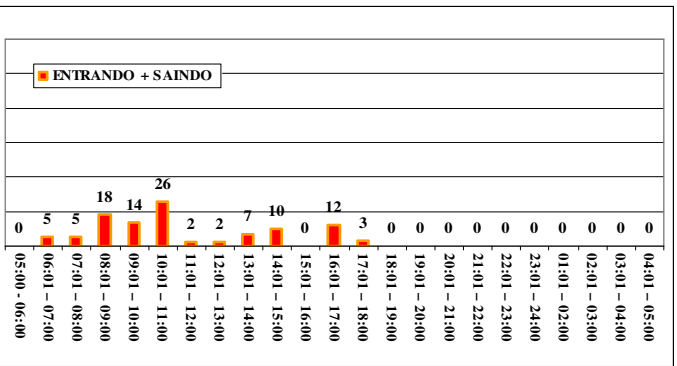

**Figura 18** – Movimento diário de caminhões saindo da indústria 1

**Figura 19** – Movimento diário de caminhões na indústria 1

**APÊNDICE H – Histograma do movimento diário de veículos em geral no intervalo de 1 h – Indústria 1** 

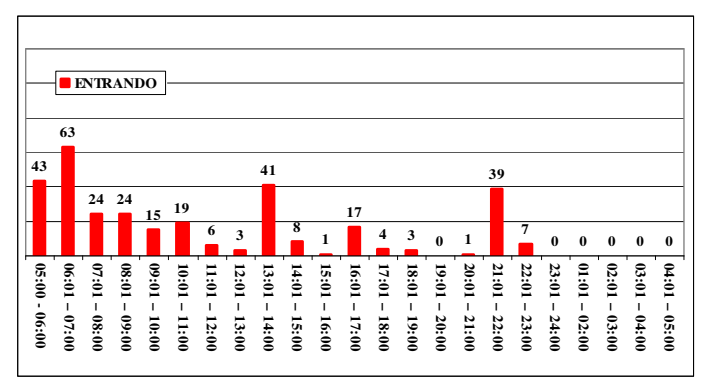

**Figura 20** – Movimento diário de veículos em geral entrando na indústria 1

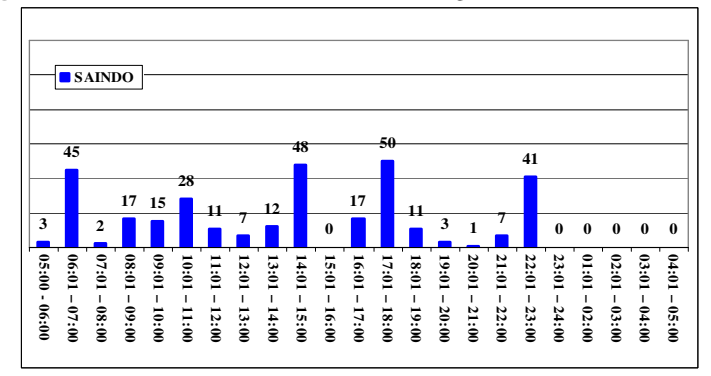

**Figura 21** – Movimento diário de veículos em geral saindo da indústria 1

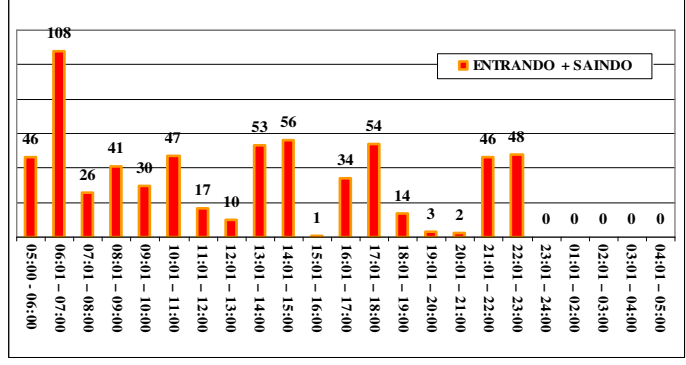

**Figura 22** – Movimento diário de veículos em geral na indústria 1

# **APÊNDICE I – Histograma do movimento diário de automóveis no intervalo de 1 h – Indústria 2**

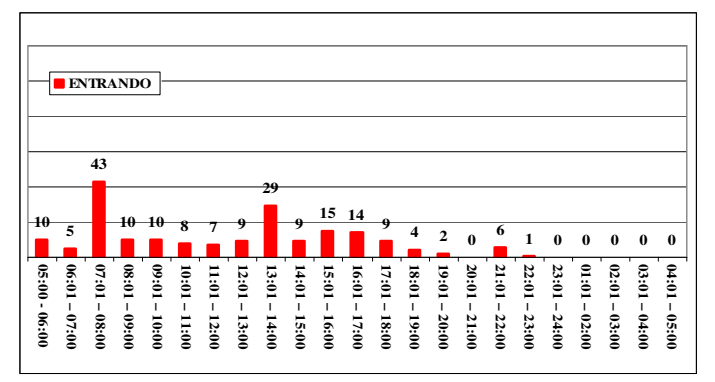

**Figura 23** – Movimento diário de automóveis entrando na indústria 2

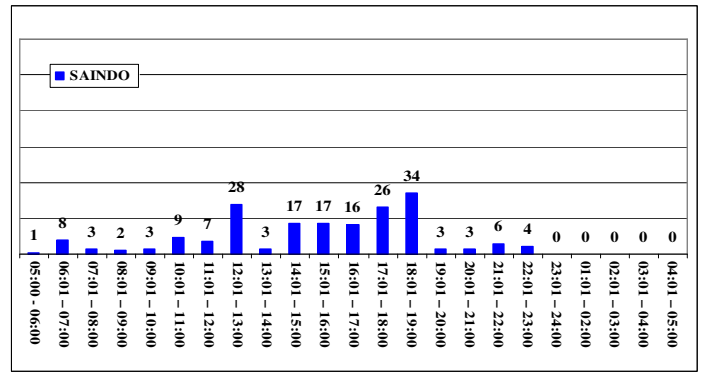

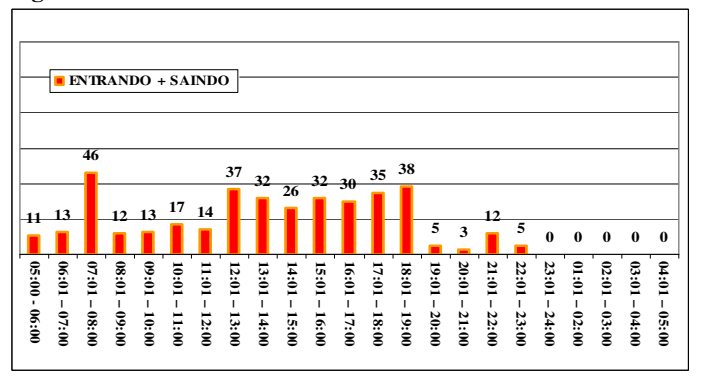

**Figura 24** – Movimento diário de automóveis saindo da indústria 2

**Figura 25** – Movimento diário de automóveis na indústria 2

**APÊNDICE J – Histograma do movimento diário de caminhões no intervalo de 1 h – Indústria 2** 

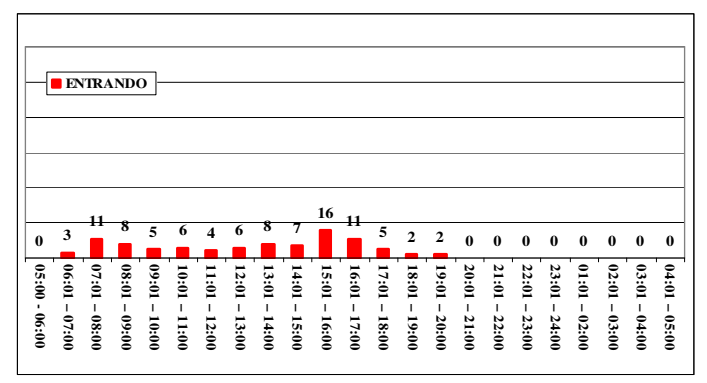

**Figura 26** – Movimento diário de caminhões entrando na indústria 2

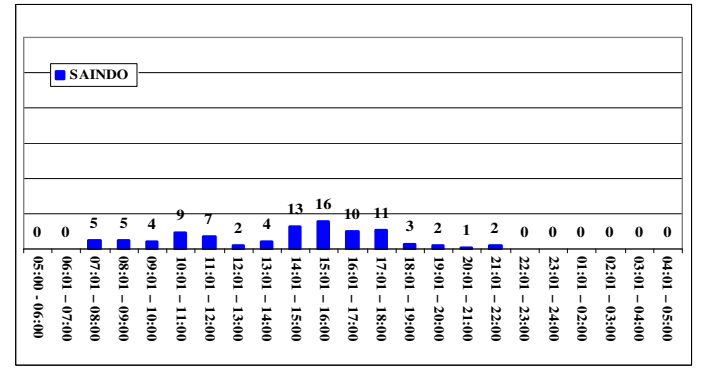

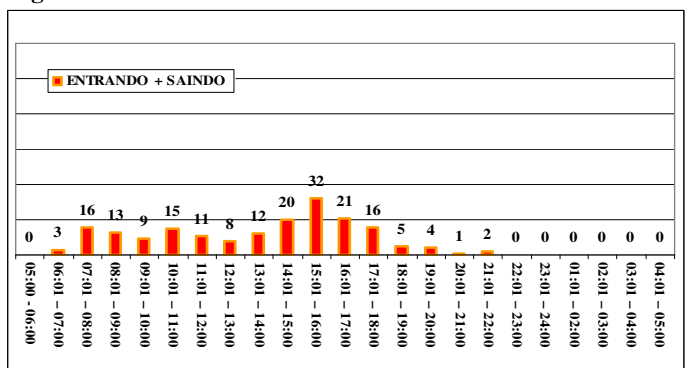

**Figura 27** – Movimento diário de caminhões saindo da indústria 2

**Figura 28** – Movimento diário de caminhões na indústria 2
## **APÊNDICE K – Histograma do movimento diário de veículos em geral no intervalo de 1 h – Indústria 2**

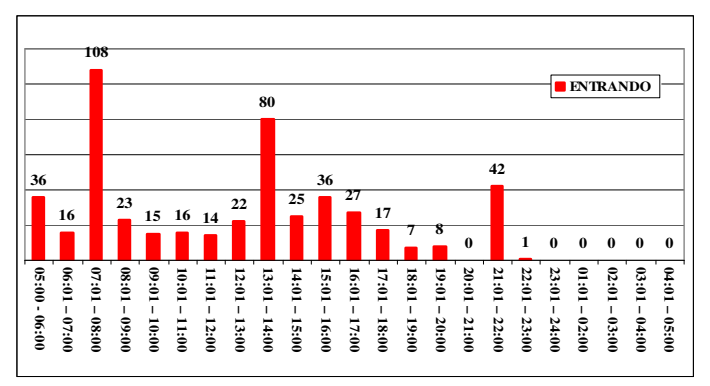

**Figura 29** – Movimento diário de veículos em geral entrando na indústria 2

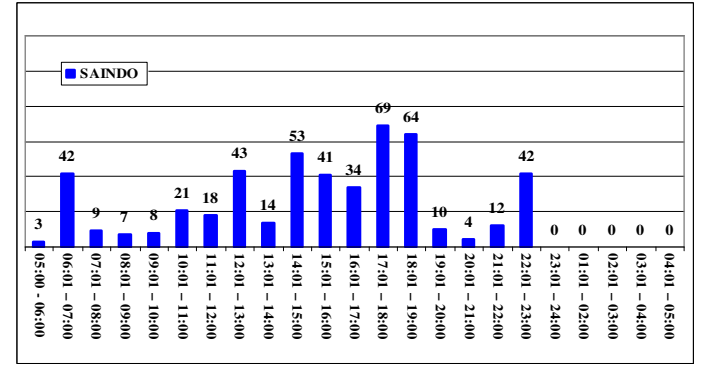

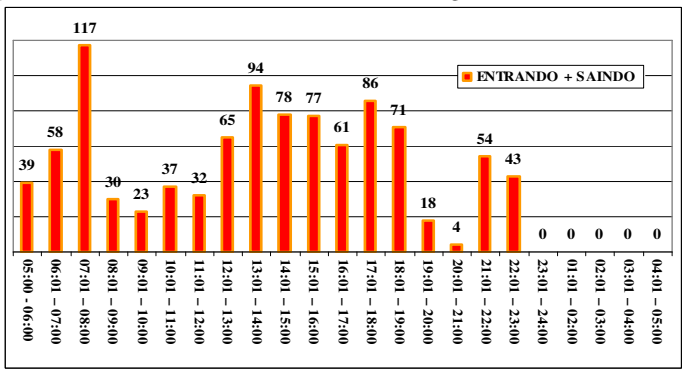

**Figura 30** – Movimento diário de veículos em geral saindo da indústria 2

**Figura 31** – Movimento diário de veículos em geral na indústria 2

**APÊNDICE L – Histograma do movimento diário de automóveis no intervalo de 1 h – Indústria 3** 

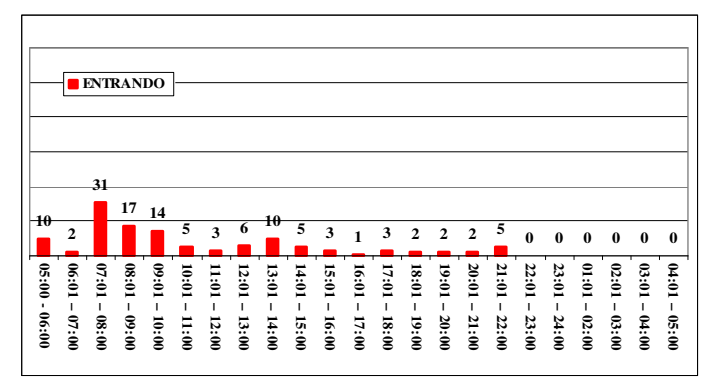

**Figura 32** – Movimento diário de automóveis entrando na indústria 3

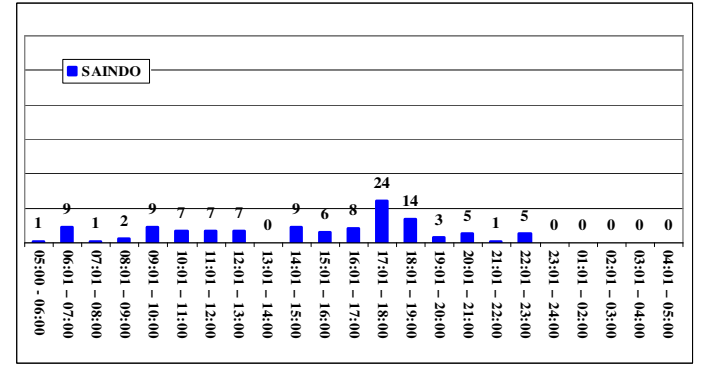

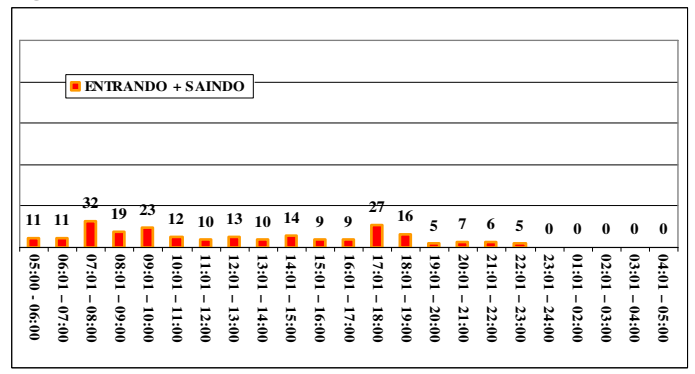

**Figura 33** – Movimento diário de automóveis saindo da indústria 3

**Figura 34** – Movimento diário de automóveis na indústria 3

## **APÊNDICE M – Histograma do movimento diário de caminhões no intervalo de 1 h – Indústria 3**

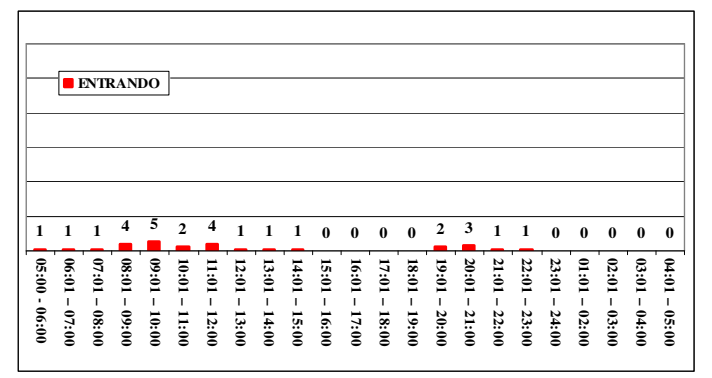

**Figura 35** – Movimento diário de caminhões entrando na indústria 3

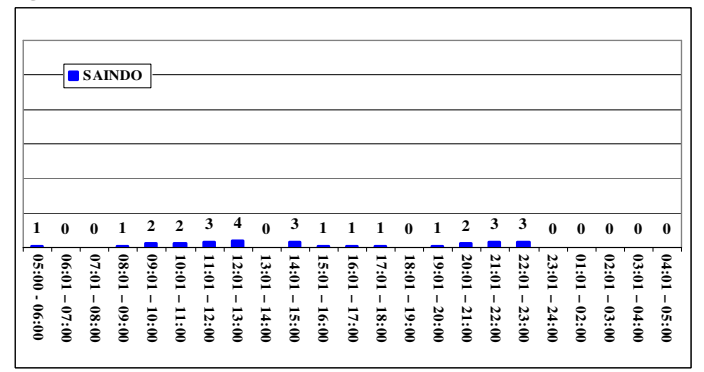

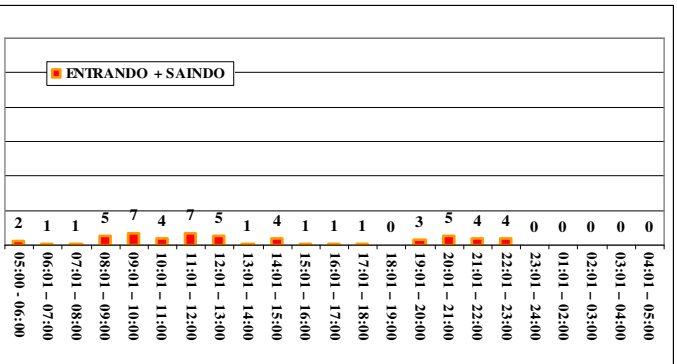

**Figura 36** – Movimento diário de caminhões saindo da indústria 3

**Figura 37** – Movimento diário de caminhões na indústria 3

**APÊNDICE N – Histograma do movimento diário de veículos em geral no intervalo de 1 h – Indústria 3** 

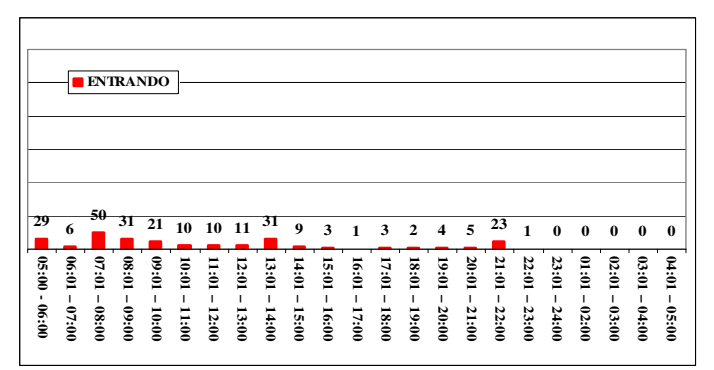

**Figura 38** – Movimento diário de veículos em geral entrando na indústria 3

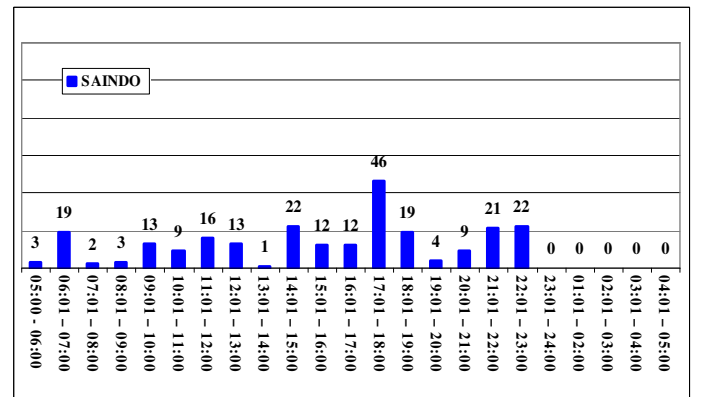

**Figura 39** – Movimento diário de veículos em geral saindo da indústria 3

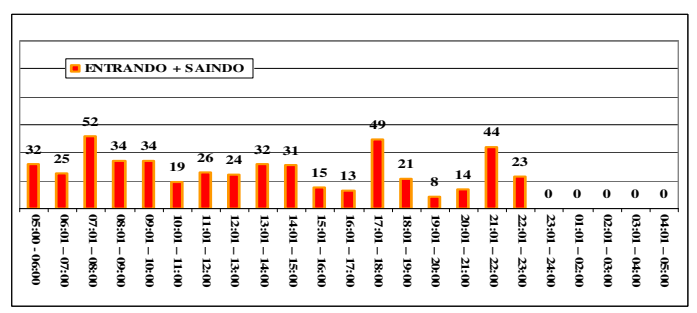

**Figura 40** – Movimento diário de veículos em geral na indústria 3